NORTHWEST INSTITUTE for ADVANCED COMPUTING

# **AMATH 483/583 High Performance Scientific Computing**

#### **Lecture 17: Distributed memory, communicating sequential processes**

Andrew Lumsdaine Northwest Institute for Advanced Computing Pacific Northwest National Laboratory University of Washington Seattle, WA

### **Overview**

- Distributed memory systems
- Communicating sequential processes
- Message passing
- The message passing interface

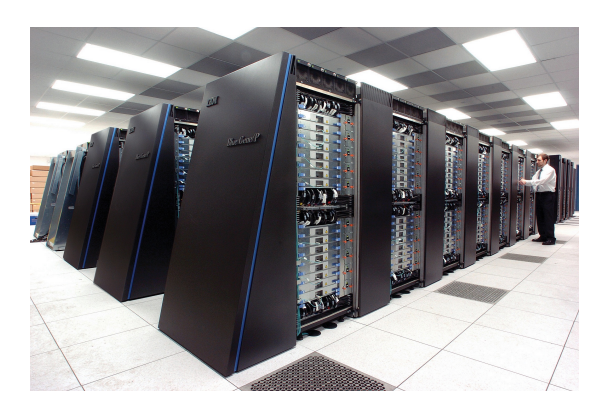

NORTHWEST INSTITUTE for ADVANCED COMPUTING

2

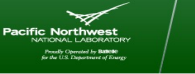

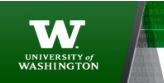

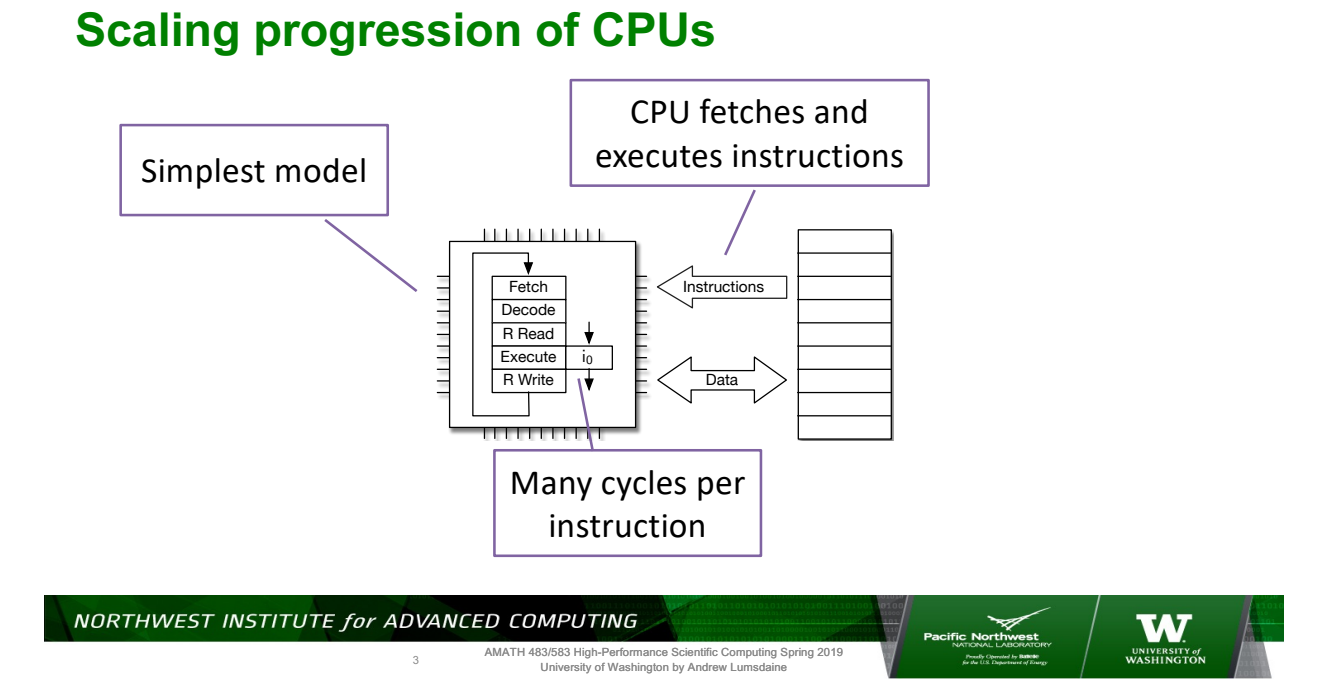

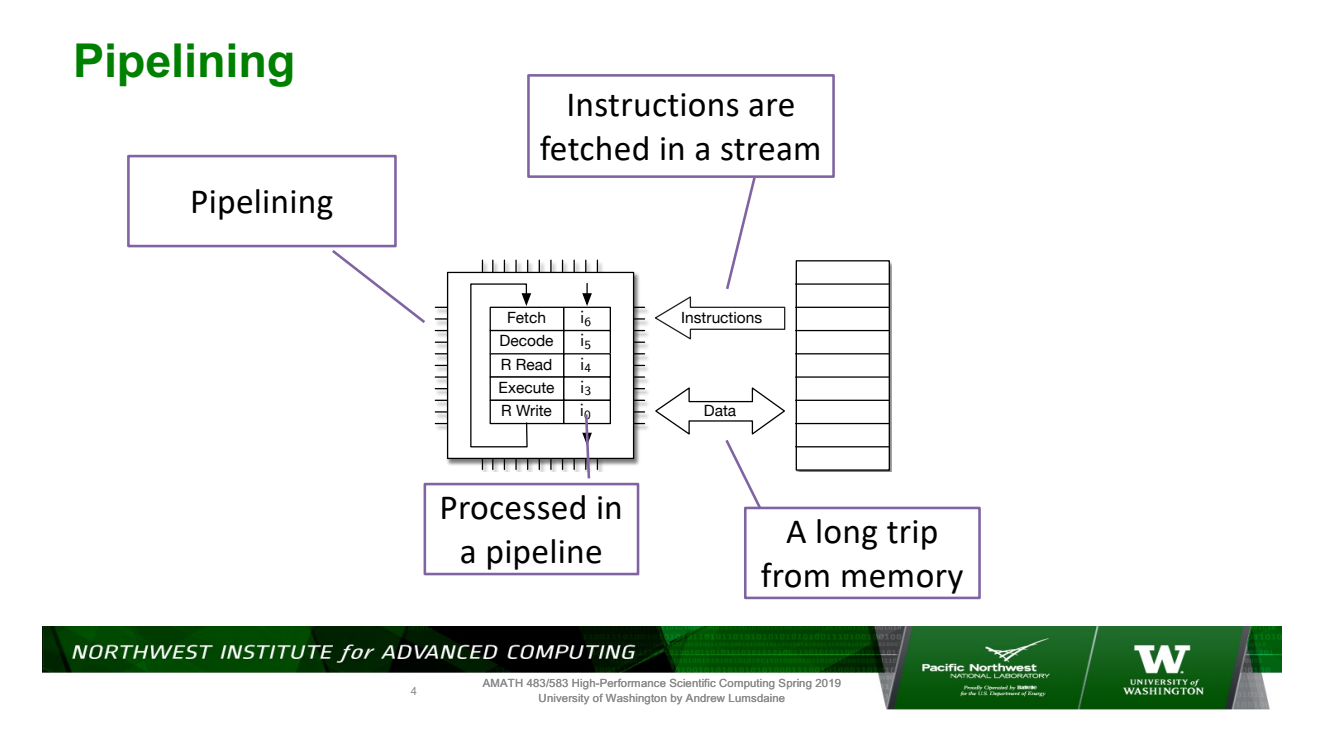

### **Hierarchical memory**

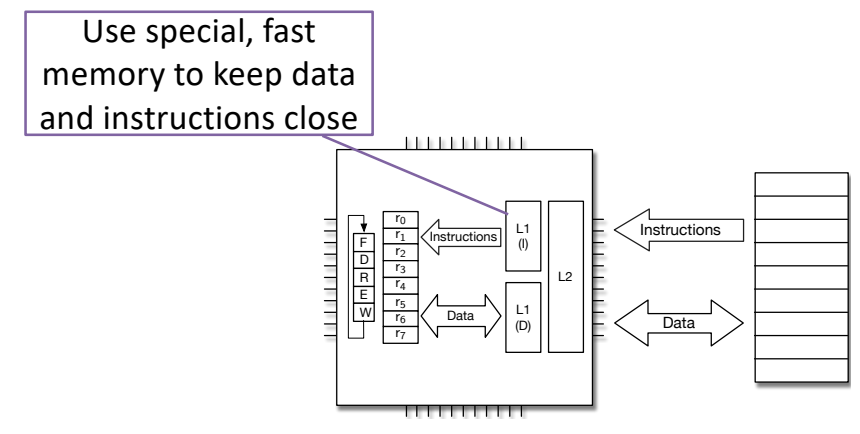

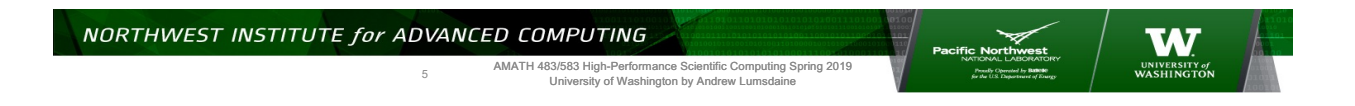

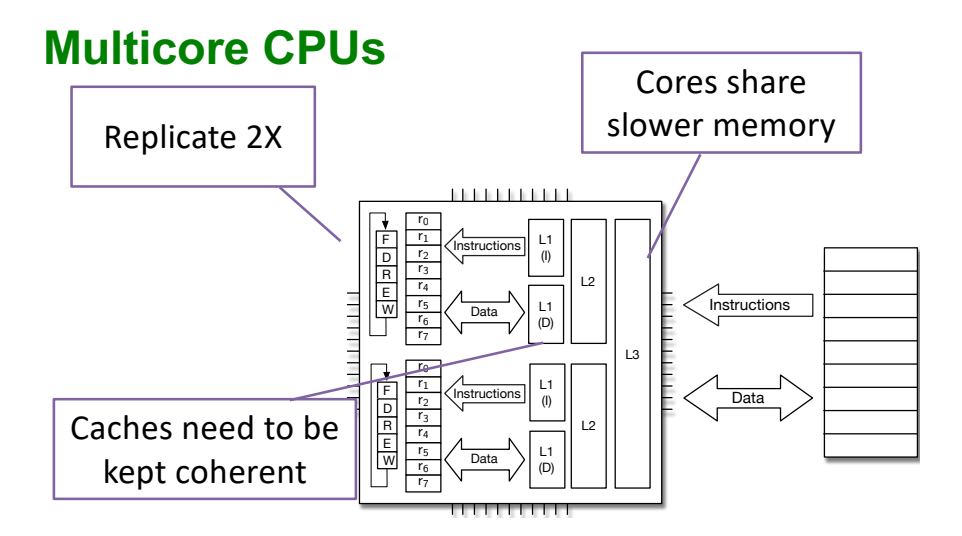

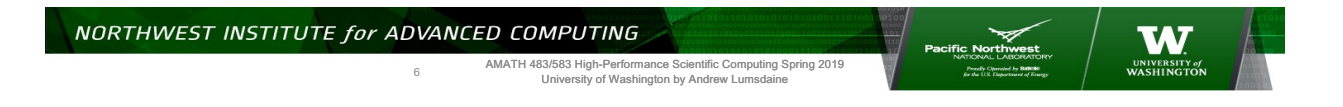

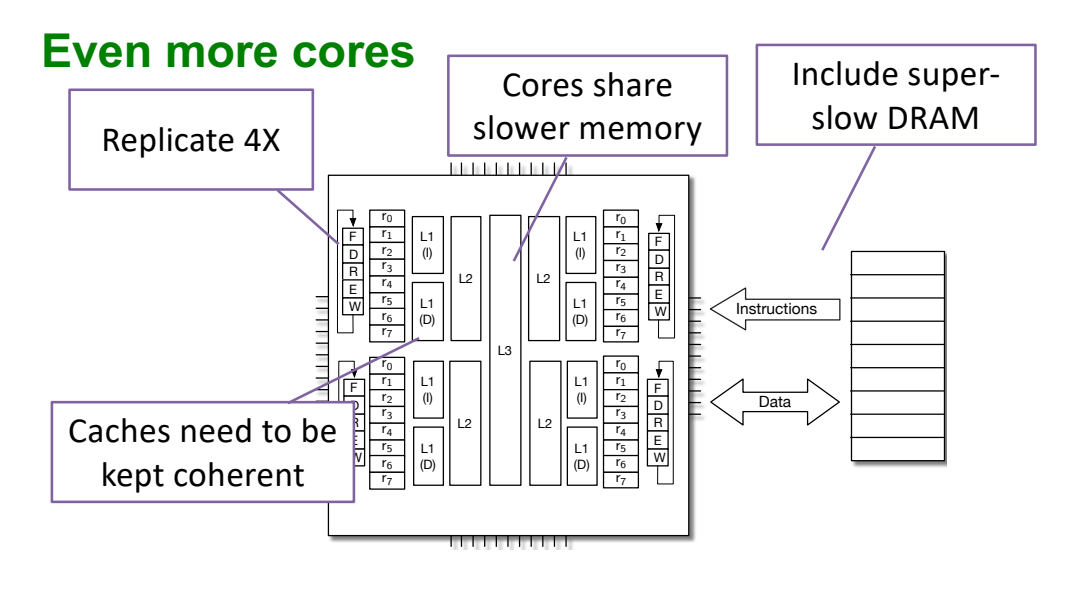

NORTHWEST INSTITUTE for ADVANCED COMPUTING W AMATH 483/583 High-Performance Scientific Computing Spring 2019 University of Washington by Andrew Lumsdaine 7

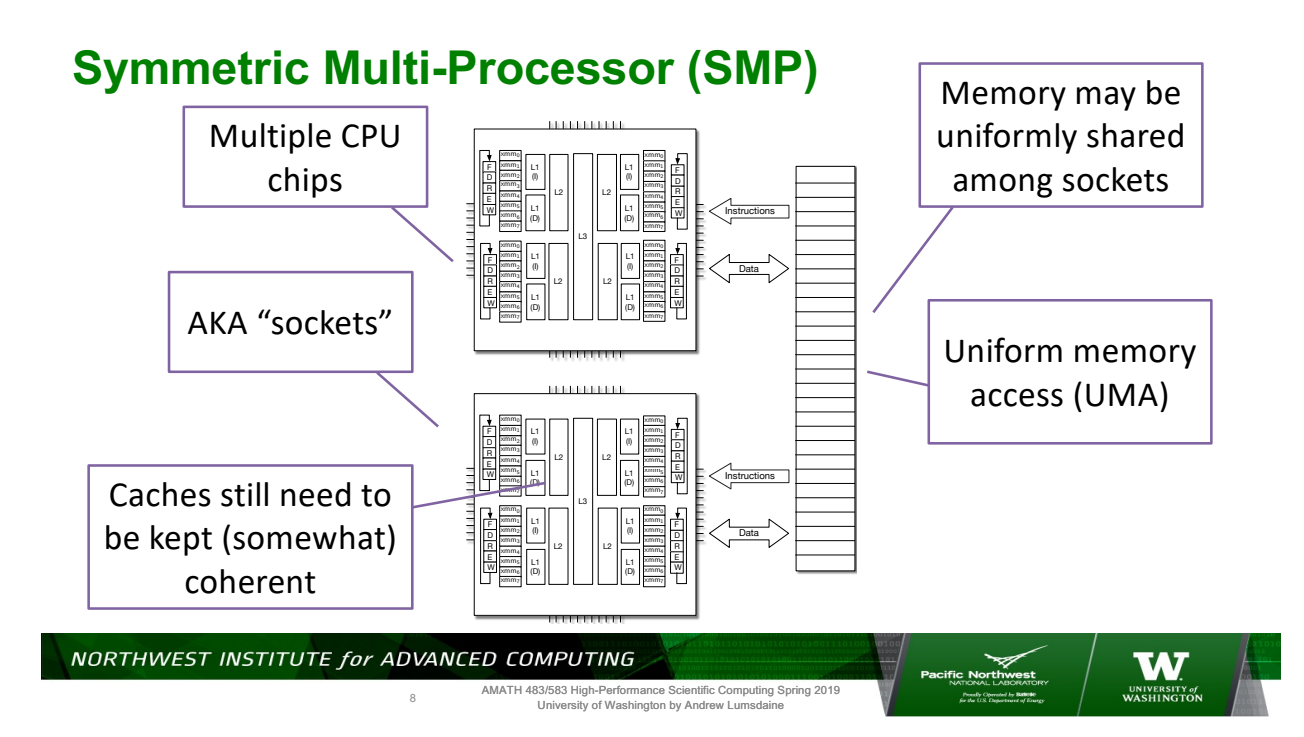

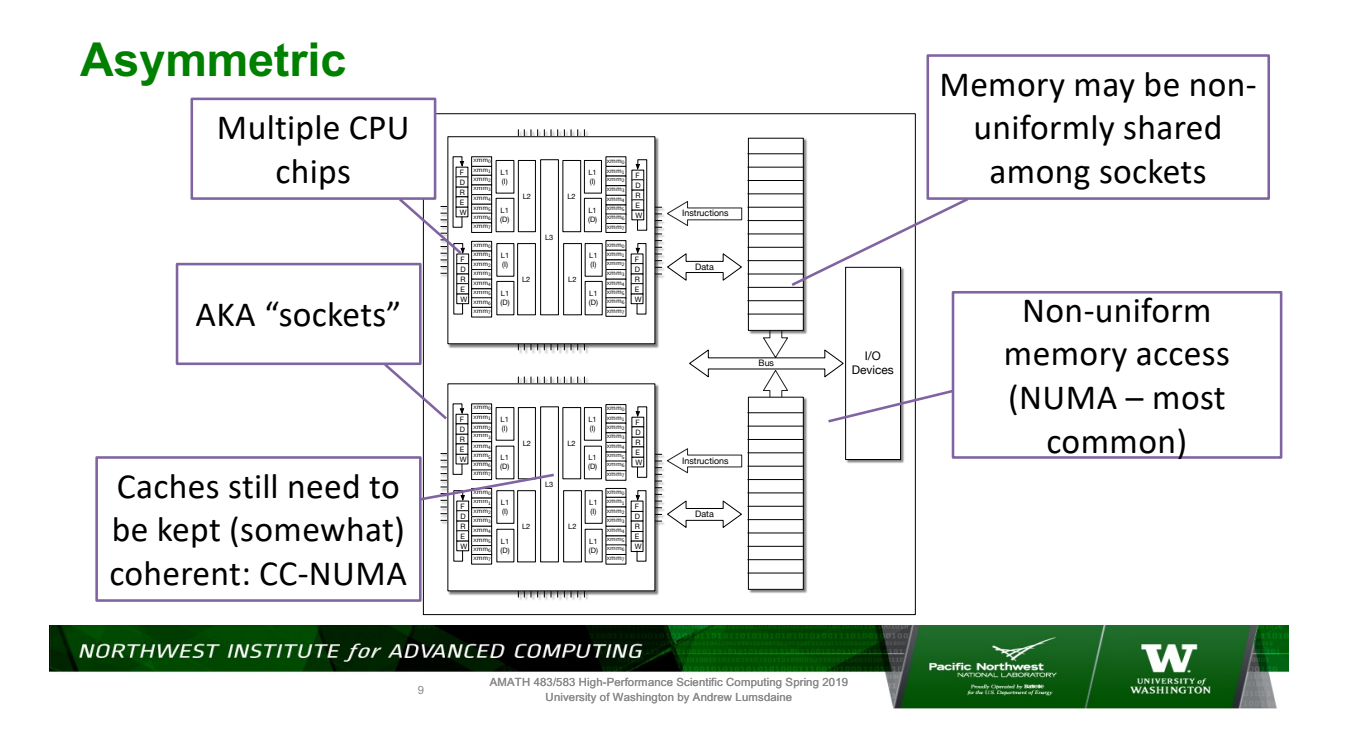

#### **The Next Step** Put sockets Put blades Put chassis Put racks in Put centers on a blade in a chassis in a rack a center in the cloud xmm<sup>0</sup> xmm<sup>0</sup> xmm<sup>0</sup>  $\overline{\phantom{a}}$ xmm<br>1<br>1  $\sim$  $\sim$ F D R E W D  $\overline{a}$ D  $\sim$ D D xmm<sup>3</sup> xmm<sup>3</sup> tis in 1922<br>Anno 2022  $\sim$ xmm<sup>4</sup>  $\overline{\phantom{a}}$  $\sim$  $\sim$ xmm<sup>7</sup> xmm<sup>7</sup> xmm<sup>7</sup>  $\sim$  $\overline{\phantom{a}}$  $\sim$  $\overline{1}$  $x^2 + y^2 = 1$ xmm<sup>2</sup>  $x^2 + 2x = 2$ xmm<sup>2</sup>  $\sim$  $\sim$  $\sim$  $\overline{\phantom{a}}$  $\overline{\phantom{a}}$ xmm<sup>5</sup> xmm<sup>5</sup> xmm<sup>5</sup>  $W = 12$  $W = 12$ <sup>W</sup> L1 W L xmm<sup>6</sup> xmm<sup>6</sup> xmm<sup>6</sup> xmm<sup>7</sup>  $x$ xmm<sup>7</sup> Bus I/O Bus I/O Bus I/O bus **I** vo Devices Devices Devices Devices xmm<sup>0</sup>  $\sim$ **xm**<br>|<br>|<br>||||||||||| **x**mm<br>**111**<br>**1111** F D R E W F D R E W  $_{\rm max}$ D xmm<sup>2</sup> D xmm<sup>3</sup>  $\sim$ xmm<sup>3</sup>  $\overline{\phantom{a}}$  $\sim$ xmm<sup>5</sup>  $\overline{\phantom{a}}$ Instructions L1 (D) Instructions Instructions L1 (D) Instructions xmm<sup>6</sup>  $\mathcal{L}$ xmm<sup>7</sup> xmm<sup>0</sup>  $\overline{\phantom{a}}$ xmm<sup>0</sup>  $\sim$  $\sim$  $\sim$  $\overline{\phantom{a}}$  $\overline{\phantom{a}}$ xmm<sup>3</sup>  $x^2 + y^2 = 1$ xmm<sup>4</sup>  $x_{\rm max}$ xmm<sup>4</sup> <sup>W</sup> L1  $\sim$ <sup>W</sup> L1  $\sim$  $\sim$ w W L  $\sim$  $x^2 + y^2 = 0$  $\sim$  $\overline{\phantom{a}}$ xmm<sup>7</sup>  $\overleftrightarrow{2}$  $\mathcal{L}$  $\mathcal{L}$ ŞÇ

NORTHWEST INSTITUTE for ADVANCED COMPUTING 10

AMATH 483/583 High-Performance Scientific Computing Spring 2019 University of Washington by Andrew Lumsdaine

**WASHINGT** 

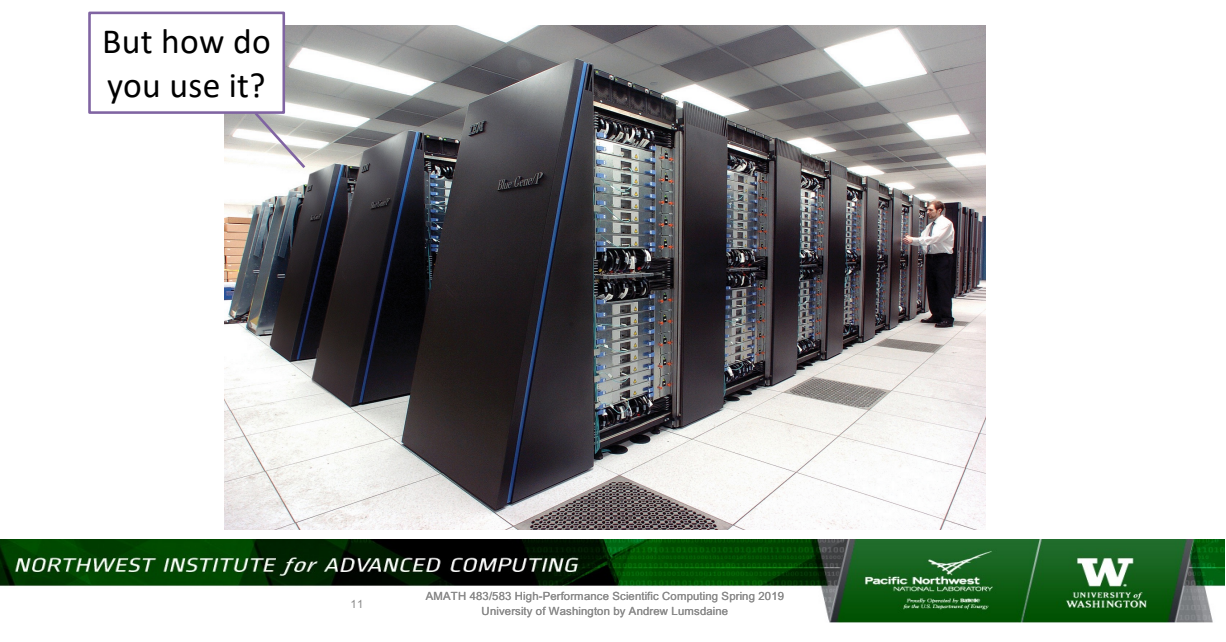

#### **Then you have a supercomputer**

### **Need More Power? Buy More Hardware!**

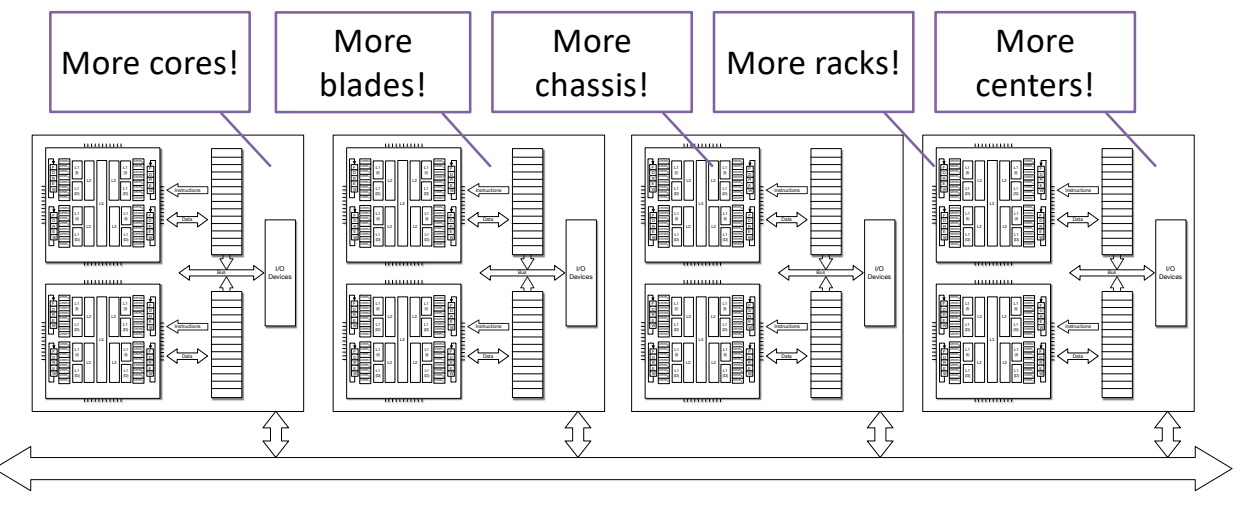

NORTHWEST INSTITUTE for ADVANCED COMPUTING

12

AMATH 483/583 High-Performance Scientific Computing Spring 2019 University of Washington by Andrew Lumsdaine

**WASHINGT** 

# **Top500 November 2018**

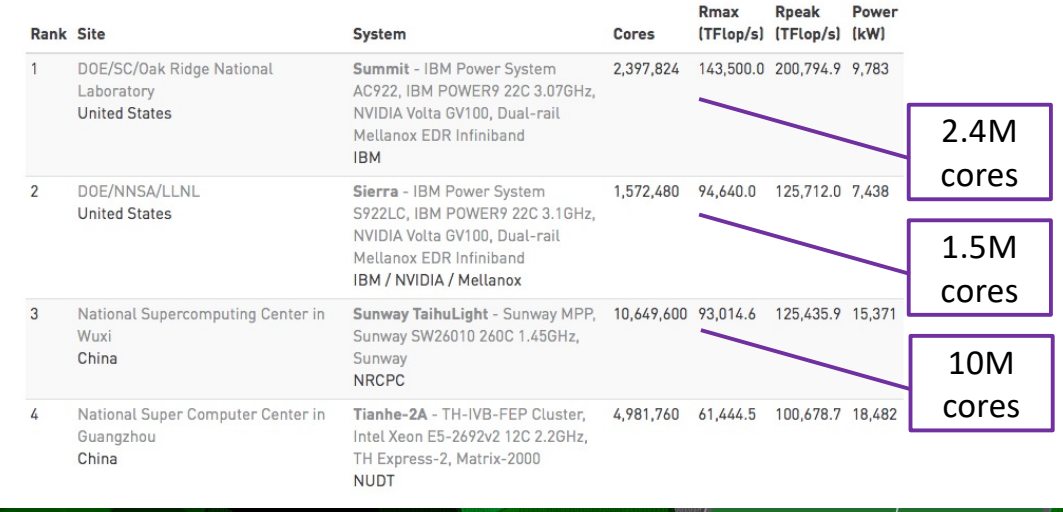

NORTHWEST INSTITUTE for ADVANCED COMPUTING

13

AMATH 483/583 High-Performance Scientific Computing Spring 2019 University of Washington by Andrew Lumsdaine

**There are no parallel computers**

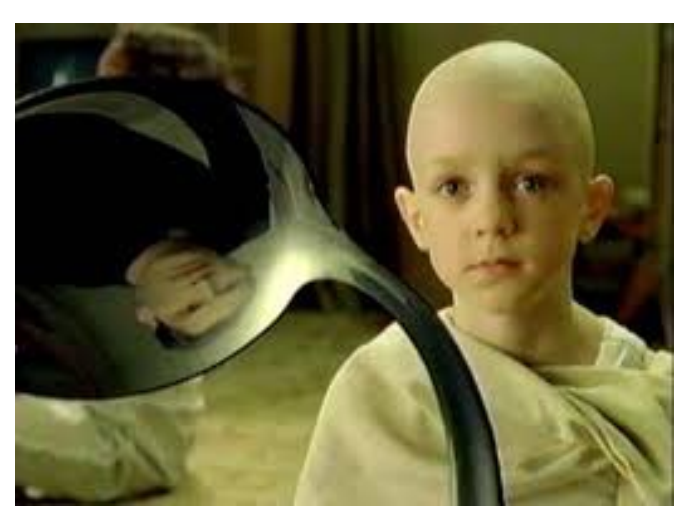

NORTHWEST INSTITUTE for ADVANCED COMPUTING

14

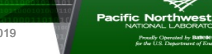

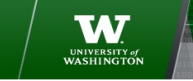

**W** UNIVERSITY

#### **It's really just a bunch of computers**

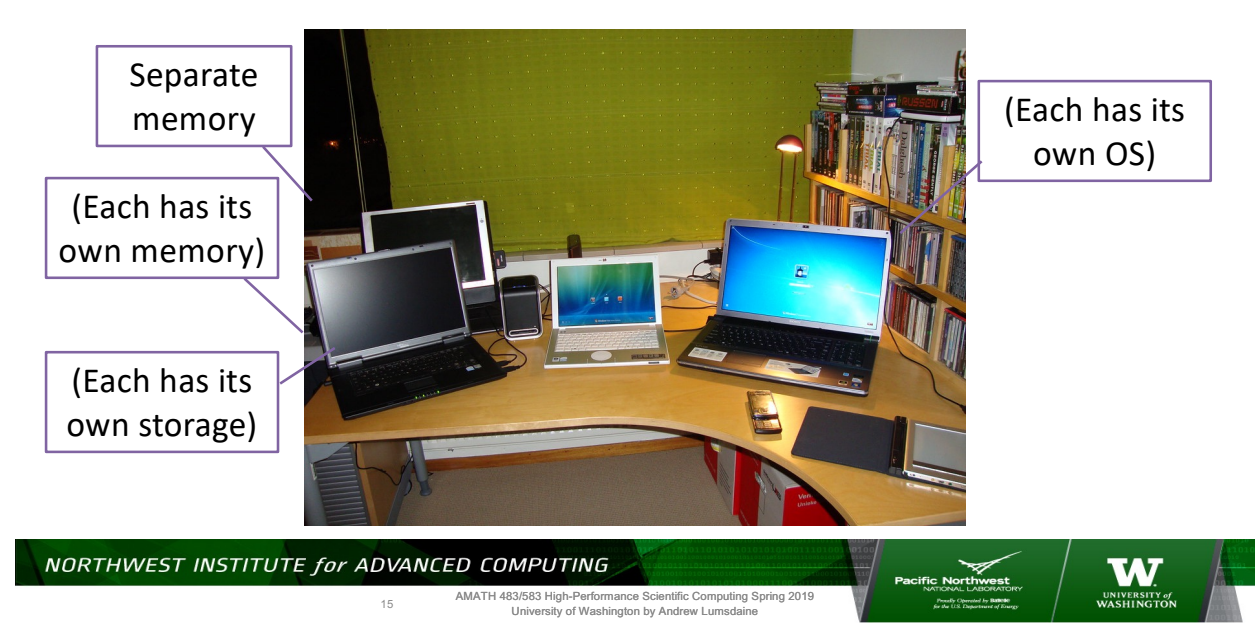

#### **There are no parallel programs**

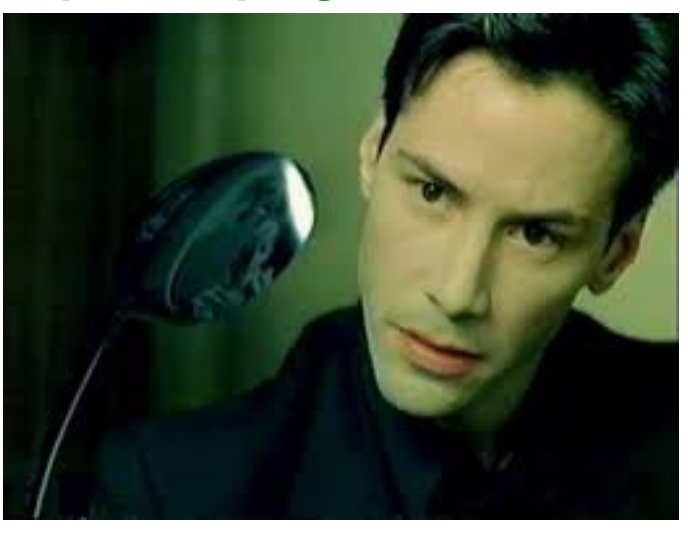

NORTHWEST INSTITUTE for ADVANCED COMPUTING

16

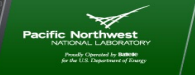

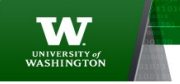

#### **It's really just a bunch of programs**

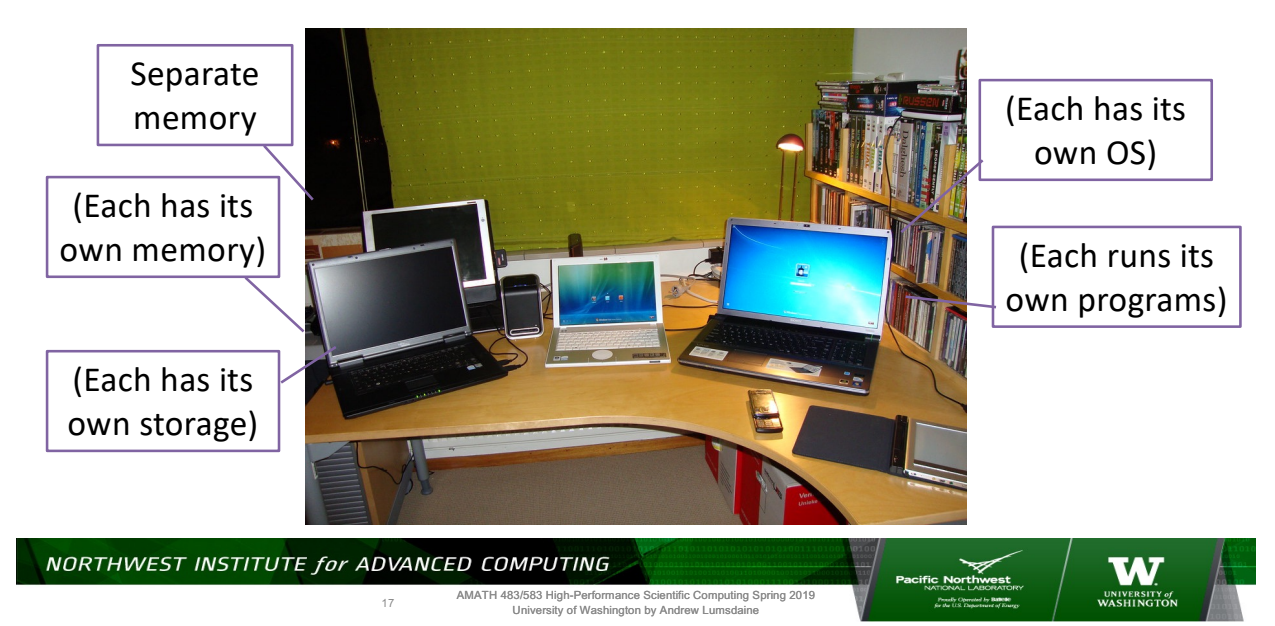

**Distributed memory**

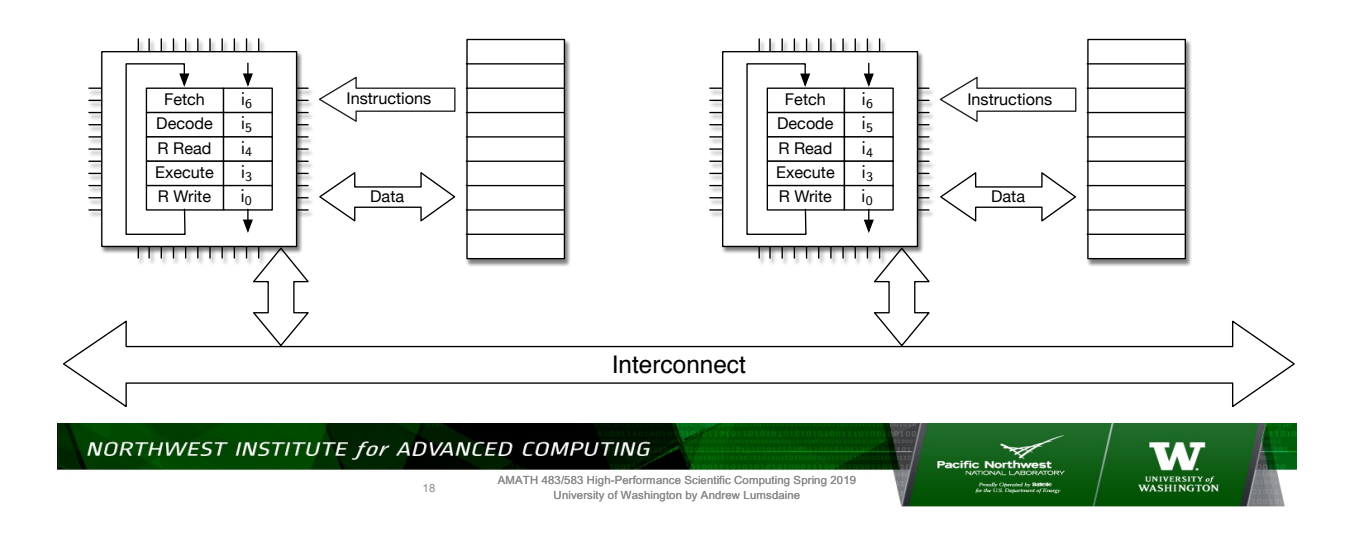

#### **Distributed memory**

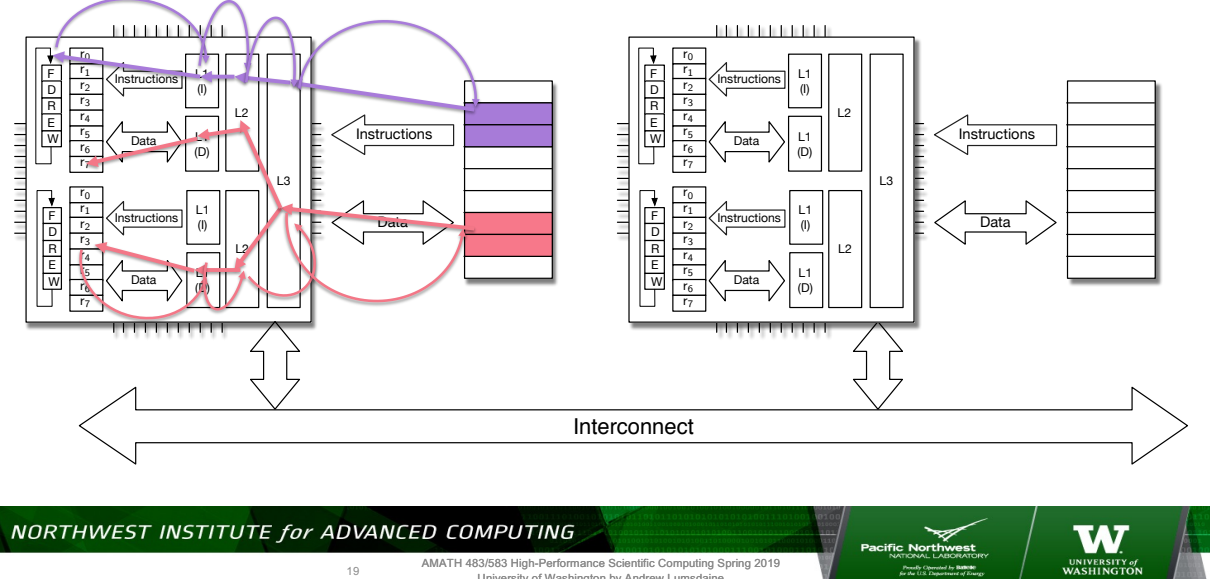

NORTHWEST INSTITUTE for ADVANCED COMPUTING

19

AMATH 483/583 High-Performance Scientific Computing Spring 2019 University of Washington by Andrew Lumsdaine

fic North

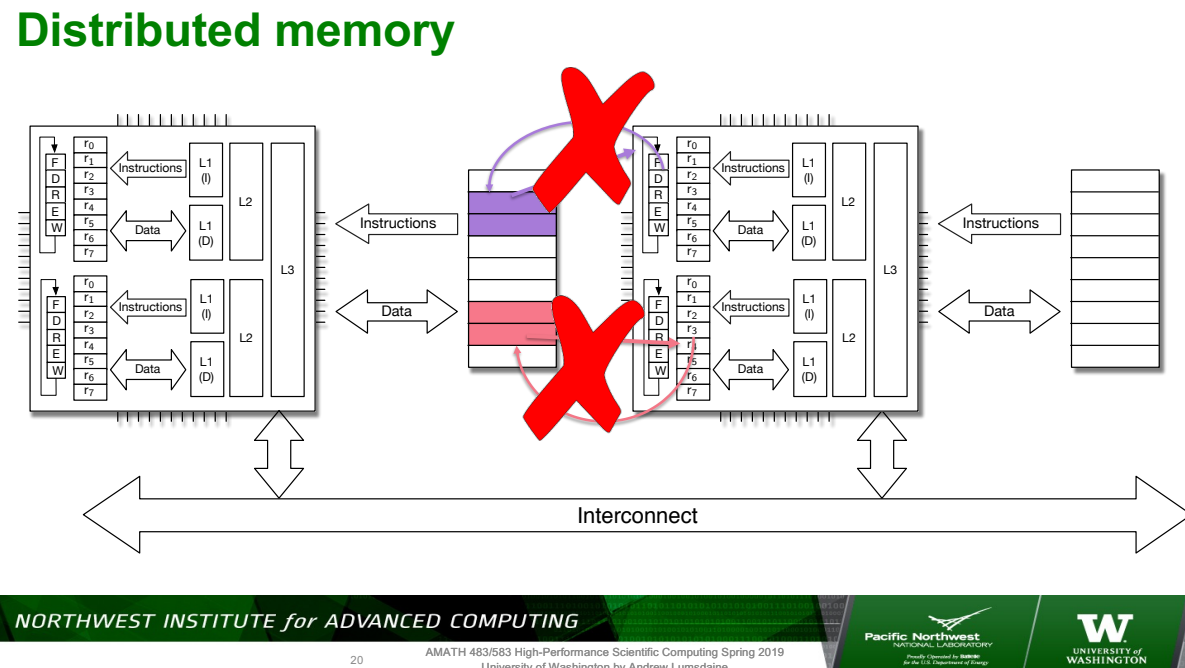

NORTHWEST INSTITUTE for ADVANCED COMPUTING

20

#### **Distributed memory**

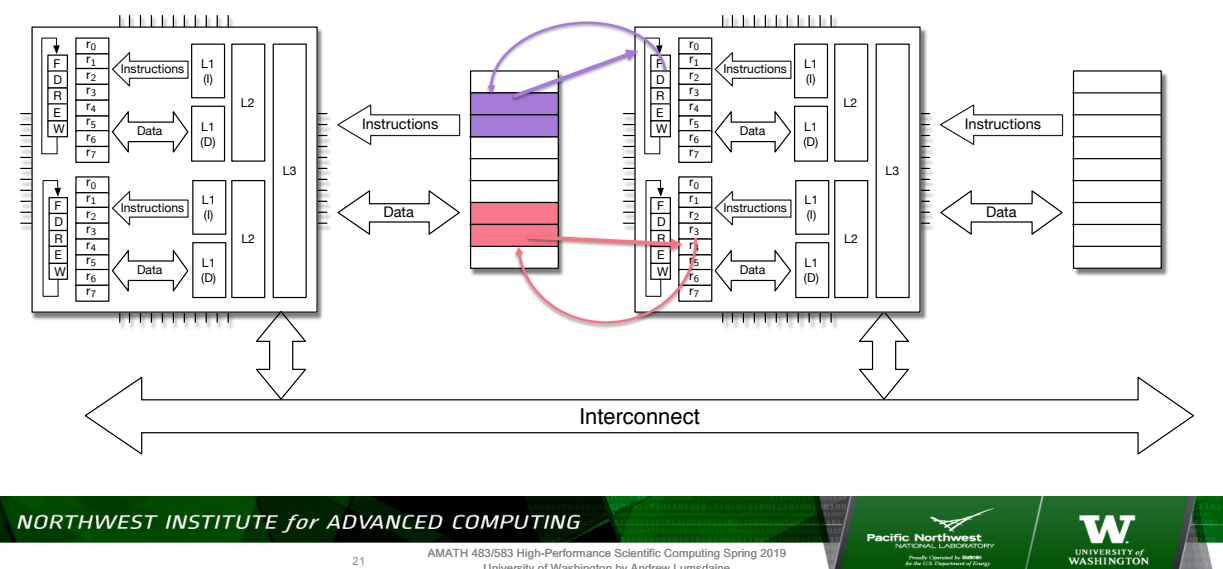

AMATH 483/583 High-Performance Scientific Computing Spring 2019 University of Washington by Andrew Lumsdaine

#### **Distributed Memory**

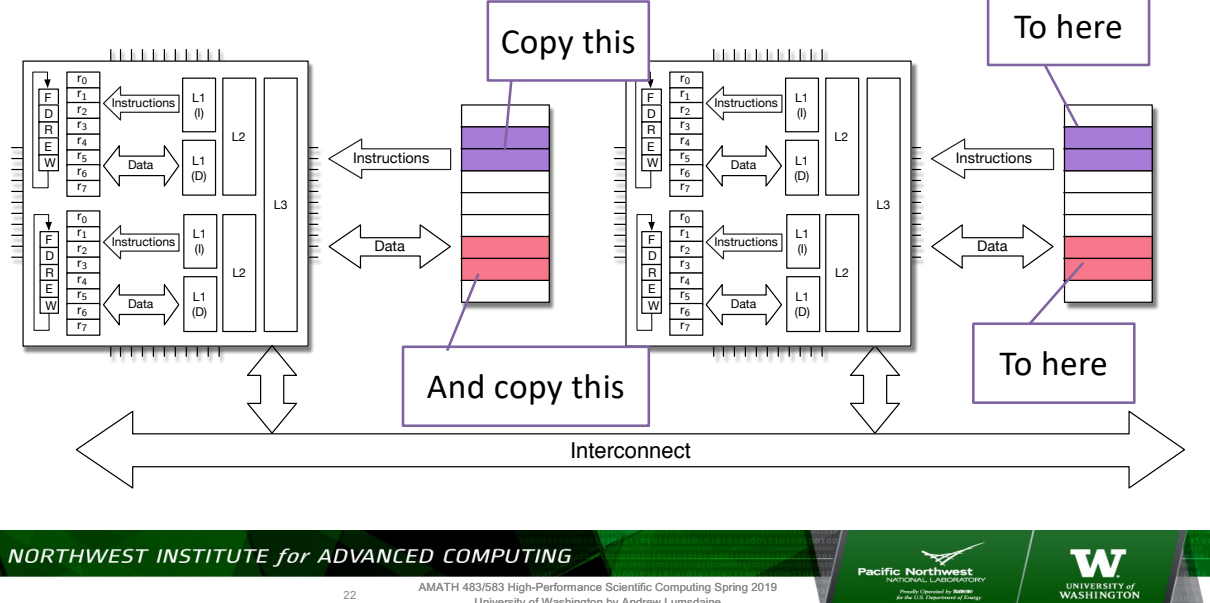

NORTHWEST INSTITUTE for ADVANCED COMPUTING

22

#### **Distributed memory**

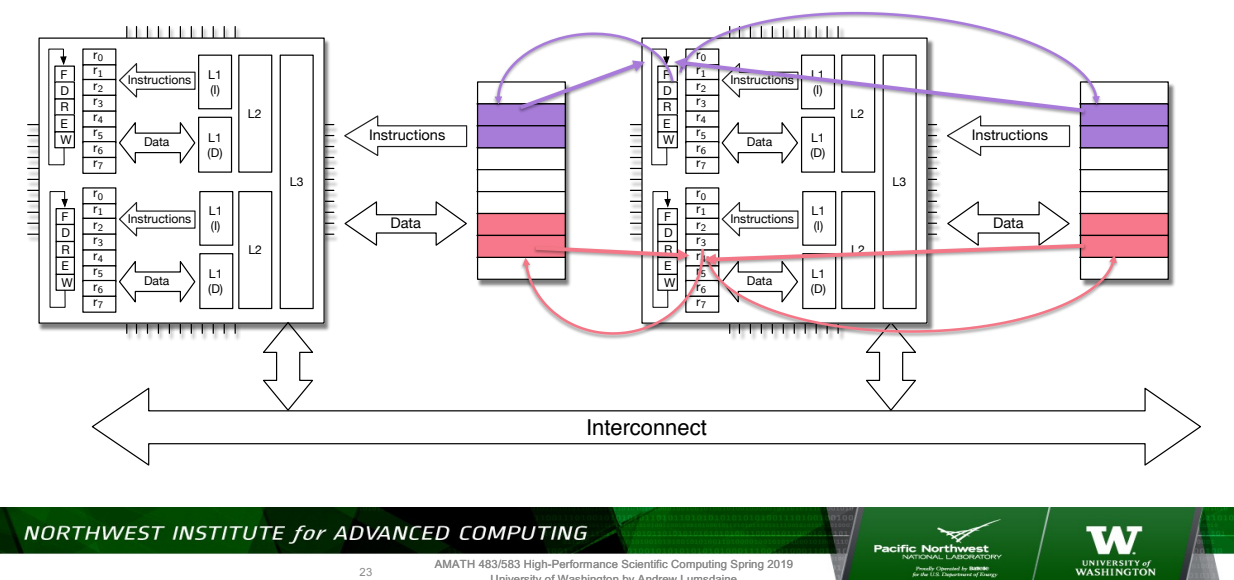

AMATH 483/583 High-Performance Scientific Computing Spring 2019 University of Washington by Andrew Lumsdaine

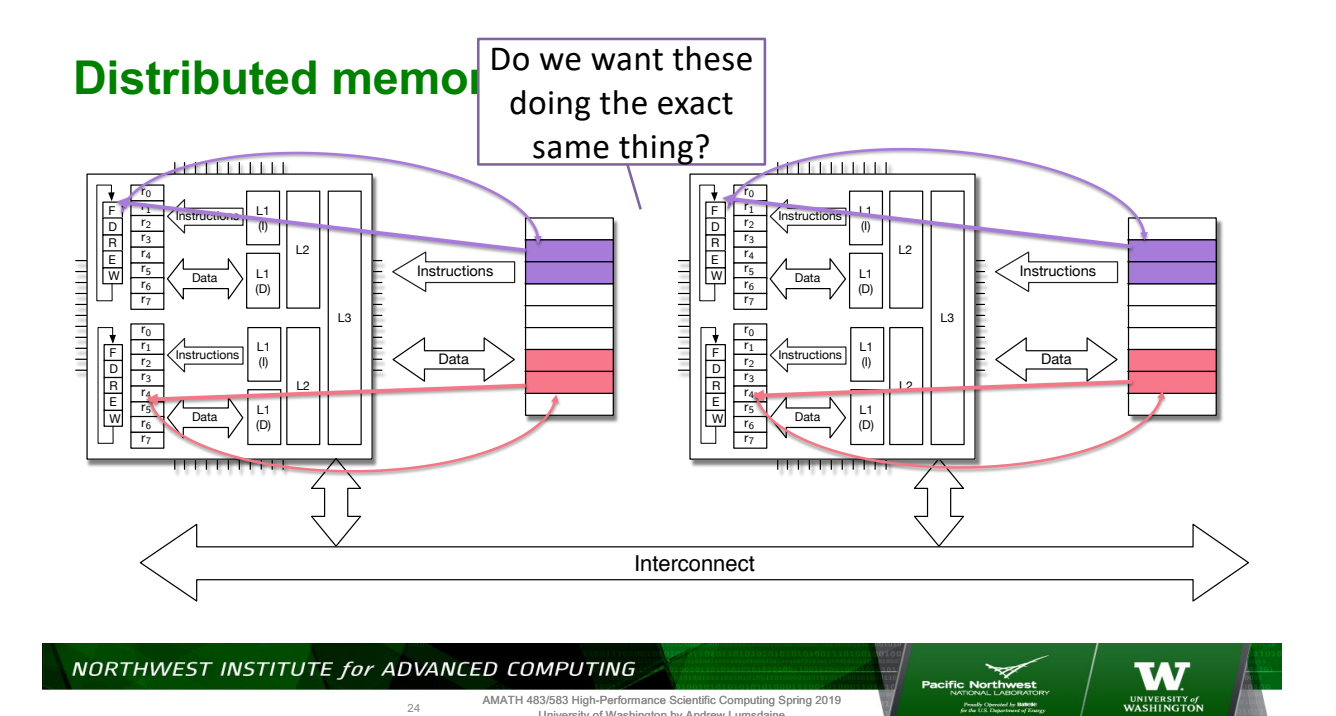

AMATH 483/583 High-Performance Scientific Computing Spring 2019 University of Washington by Andrew Lumsdaine

24

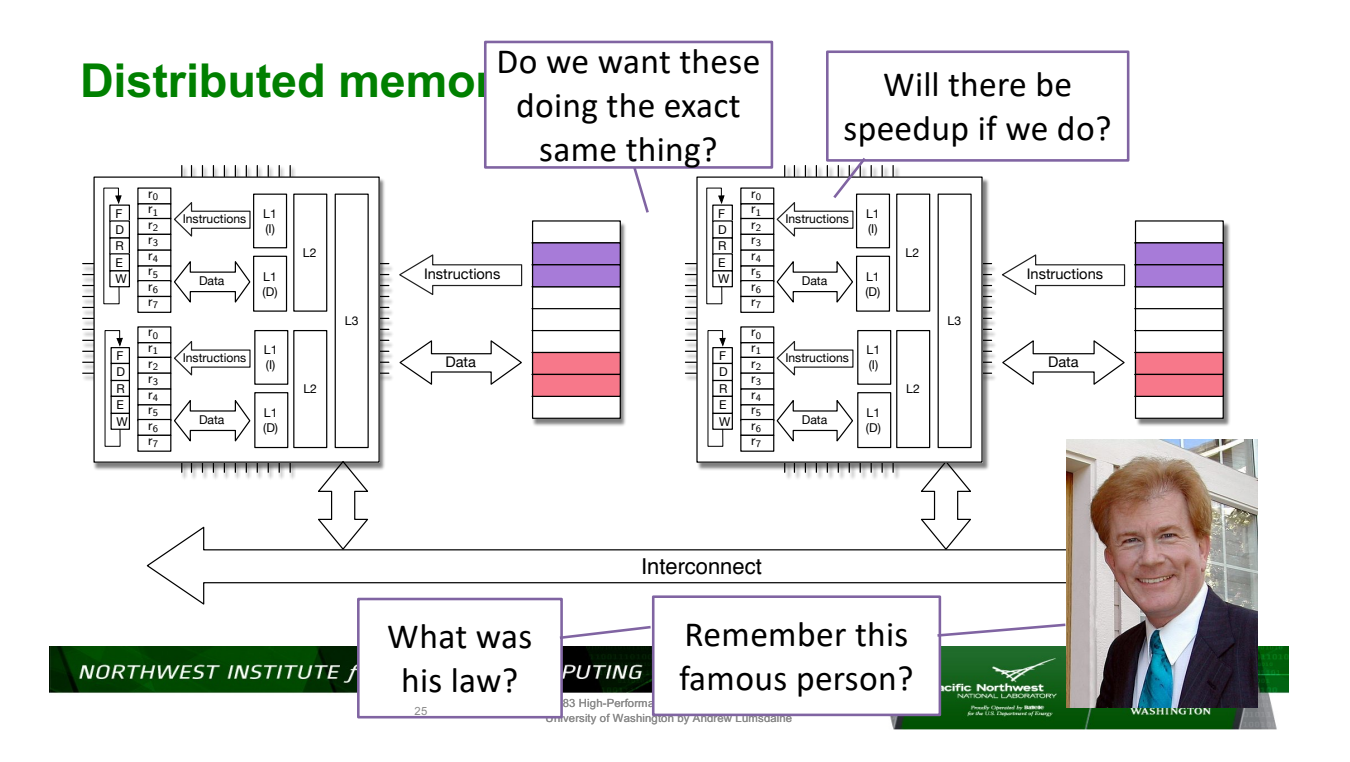

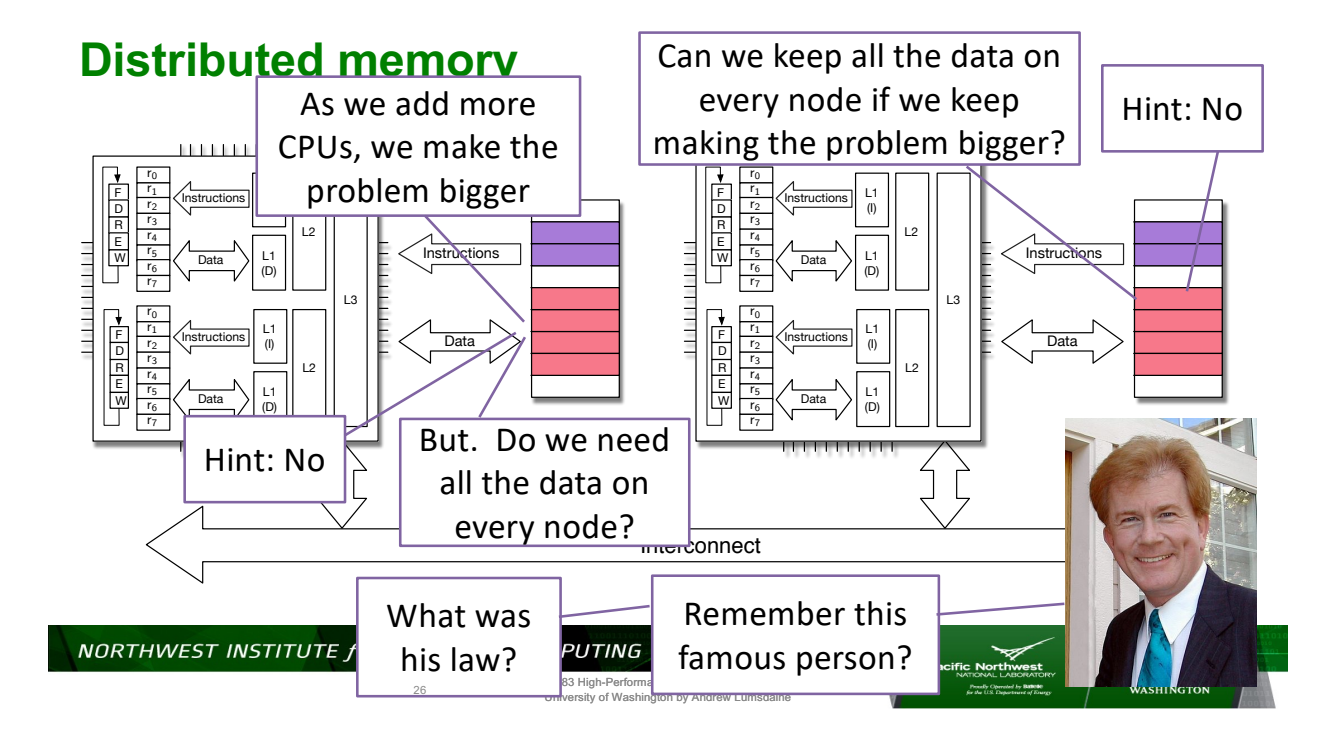

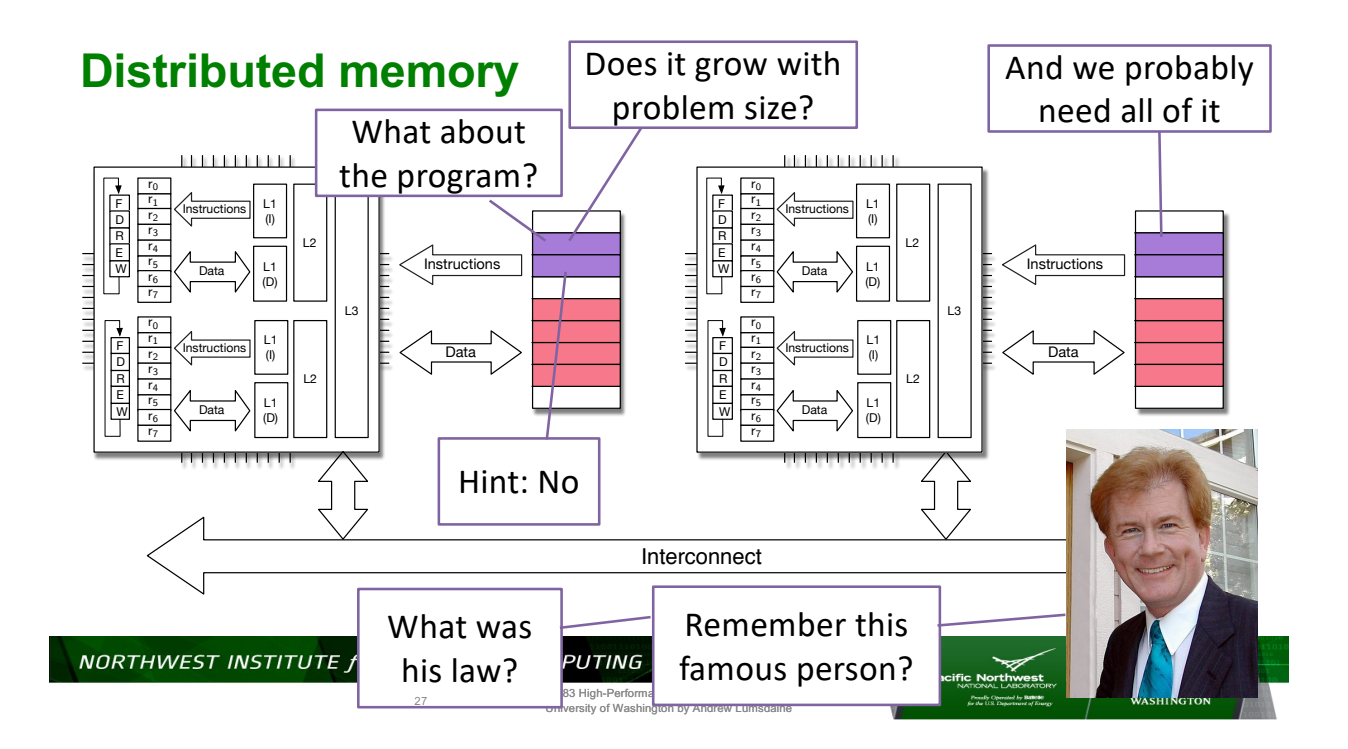

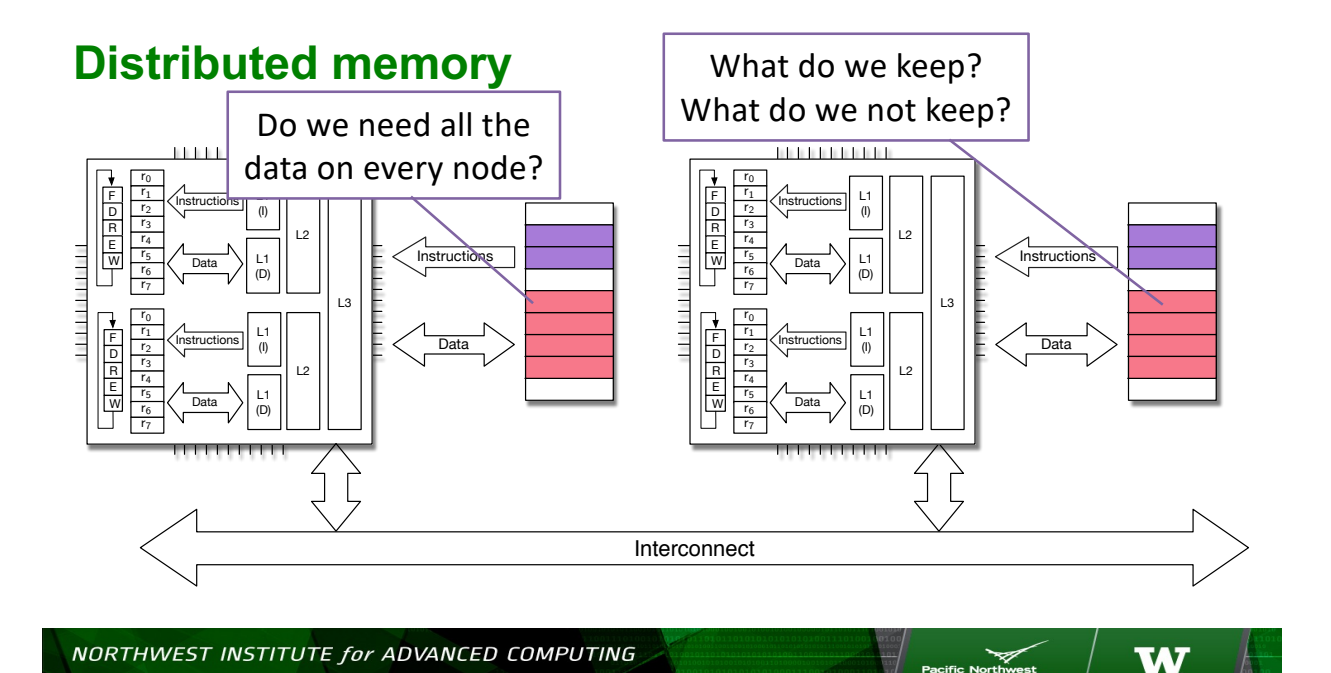

AMATH 483/583 High-Performance Scientific Computing Spring 2019 University of Washington by Andrew Lumsdaine

28

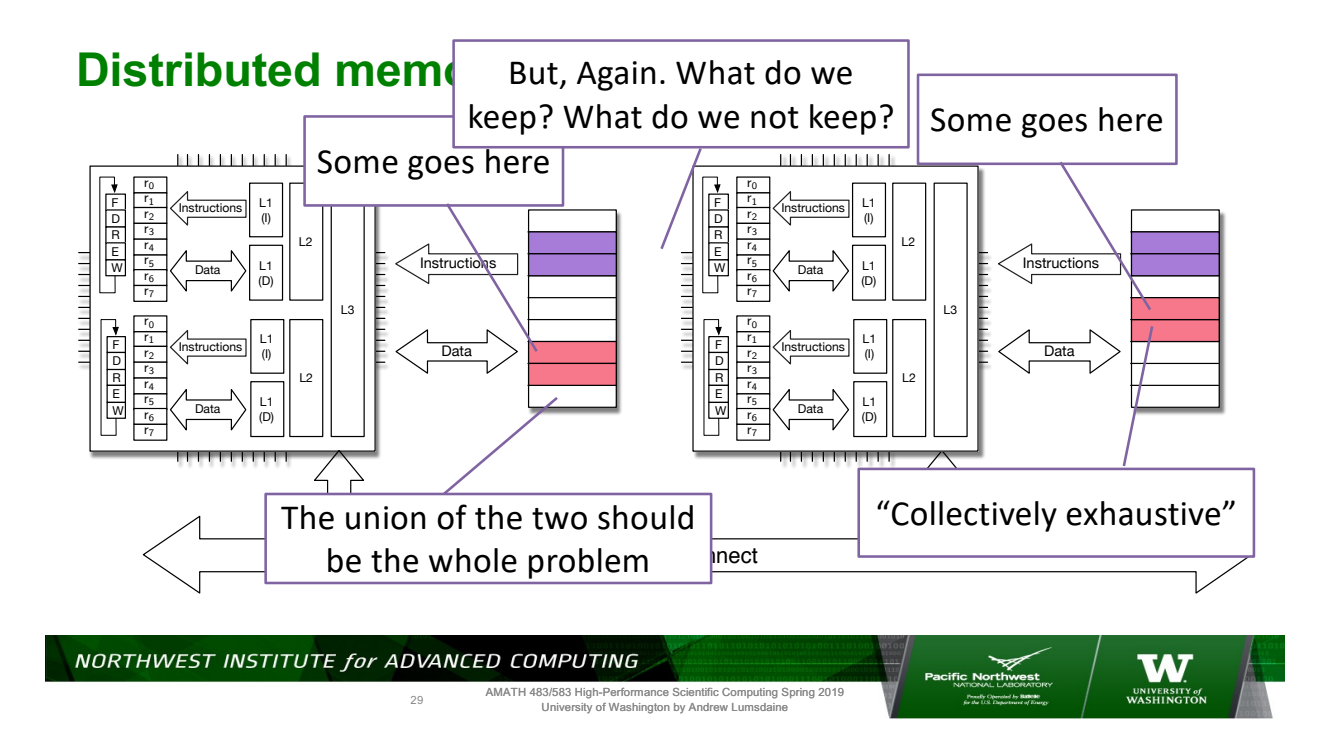

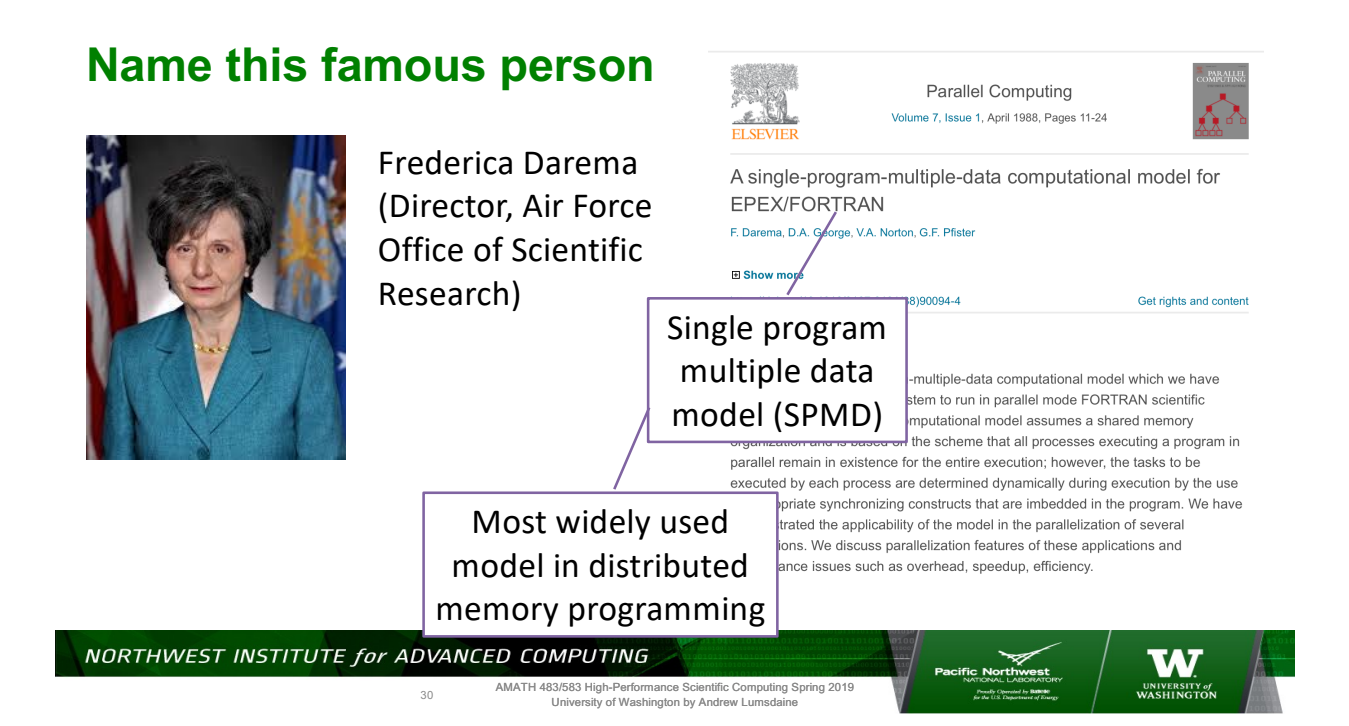

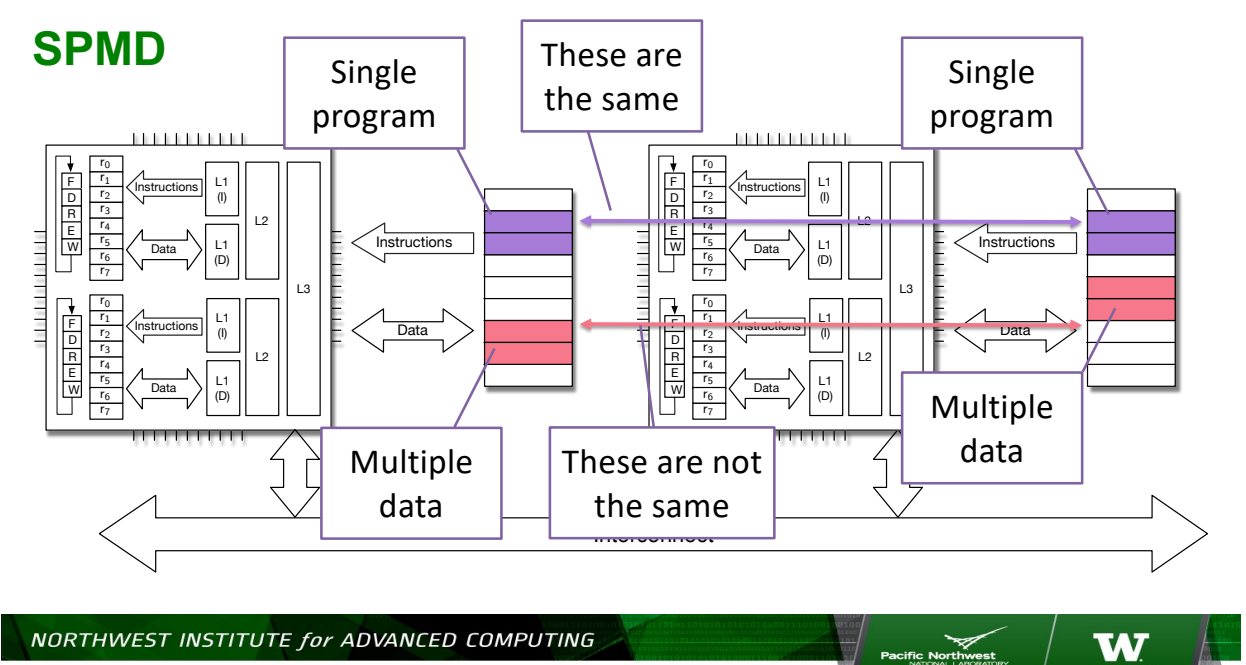

AMATH 483/583 High-Performance Scientific Computing Spring 2019 University of Washington by Andrew Lumsdaine

31

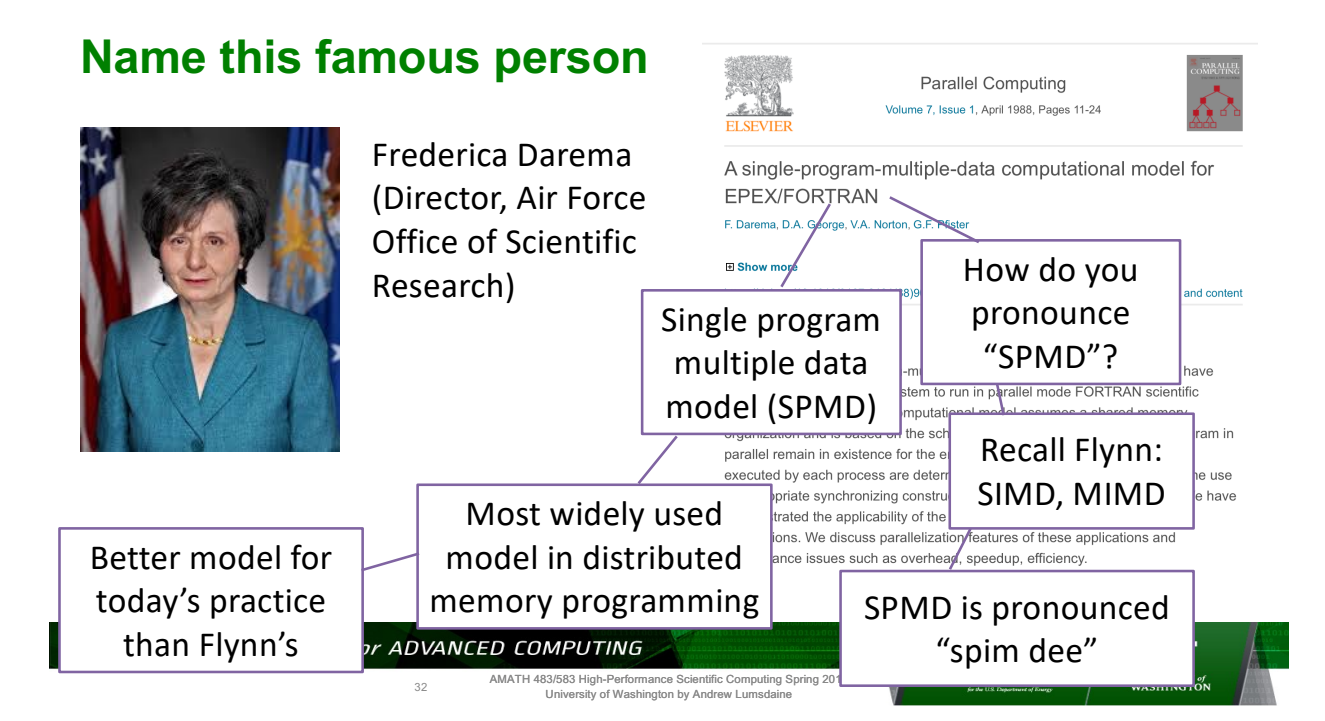

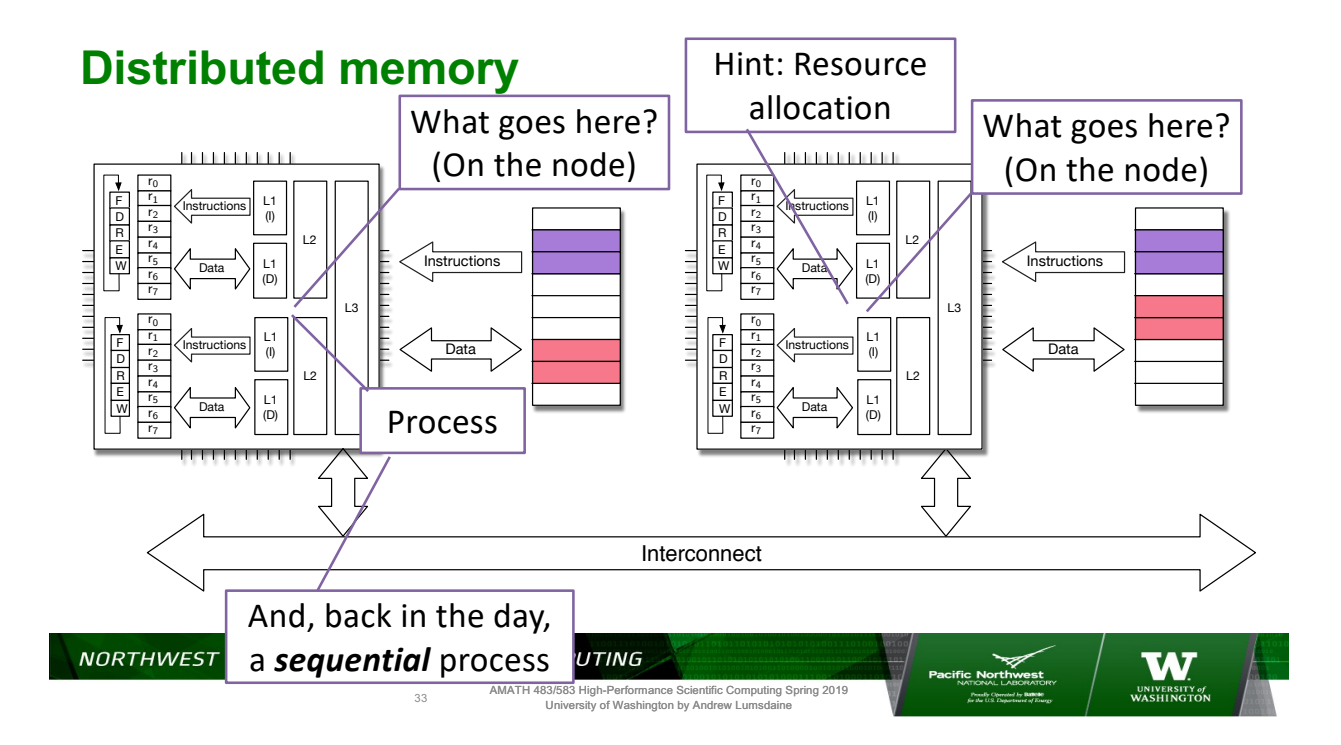

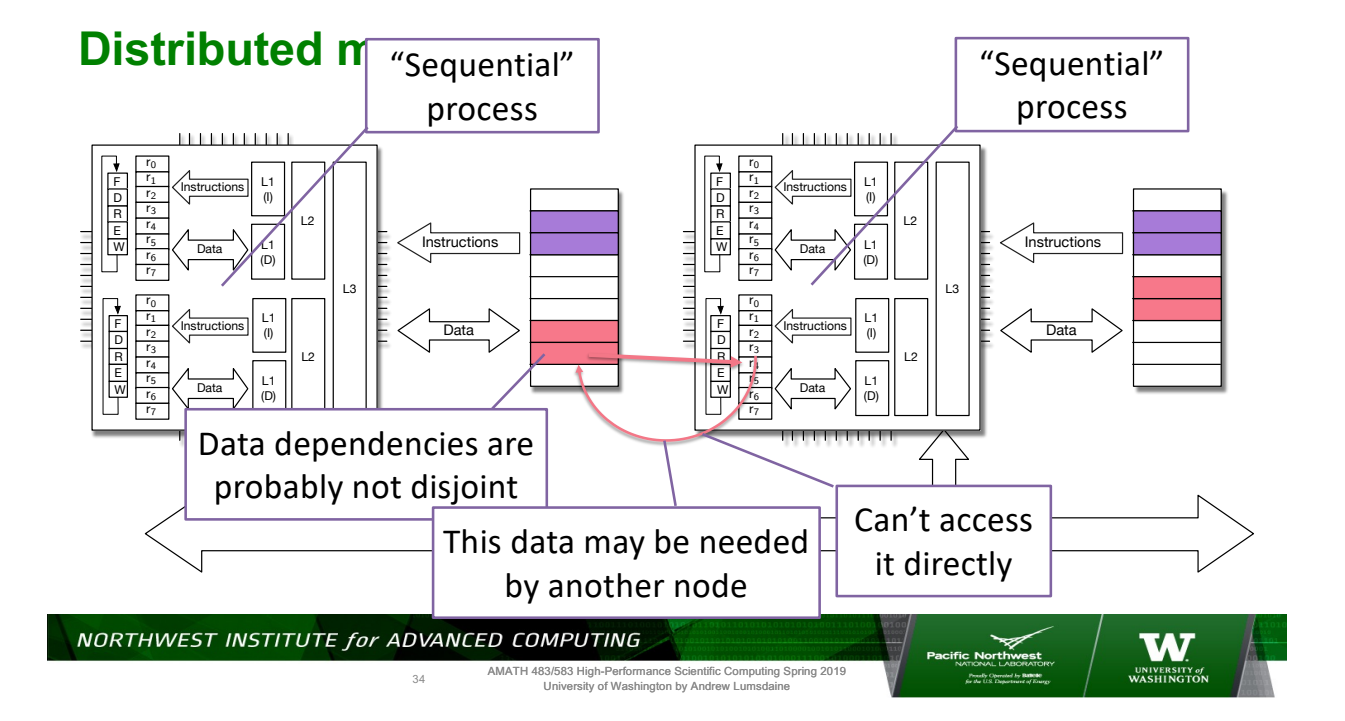

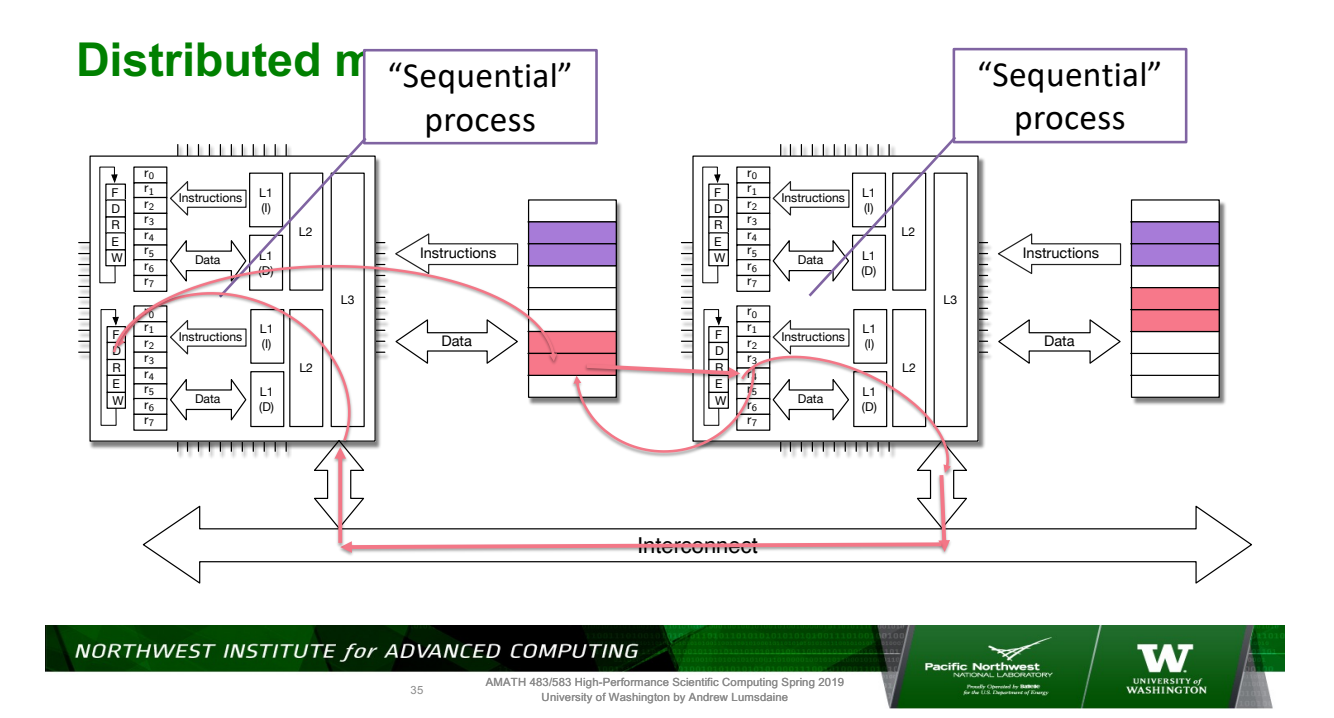

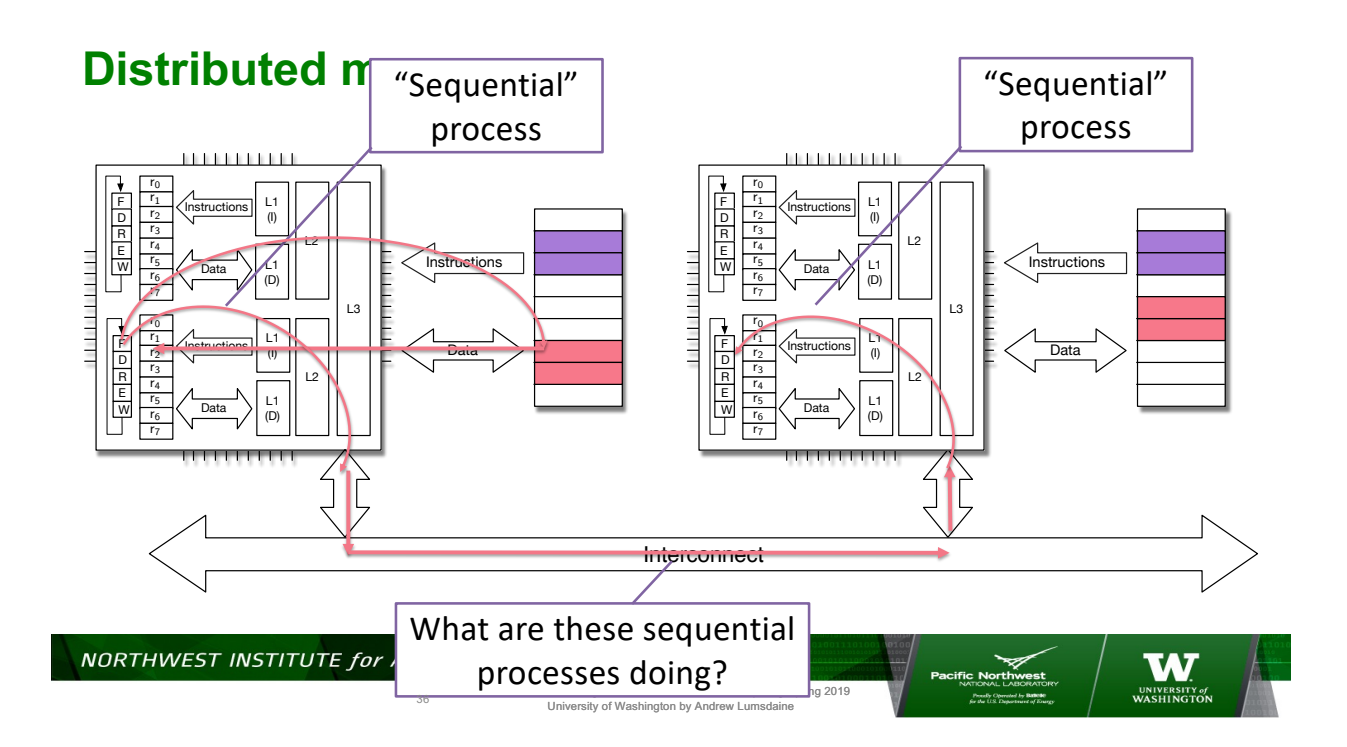

#### **Recall this famous person**

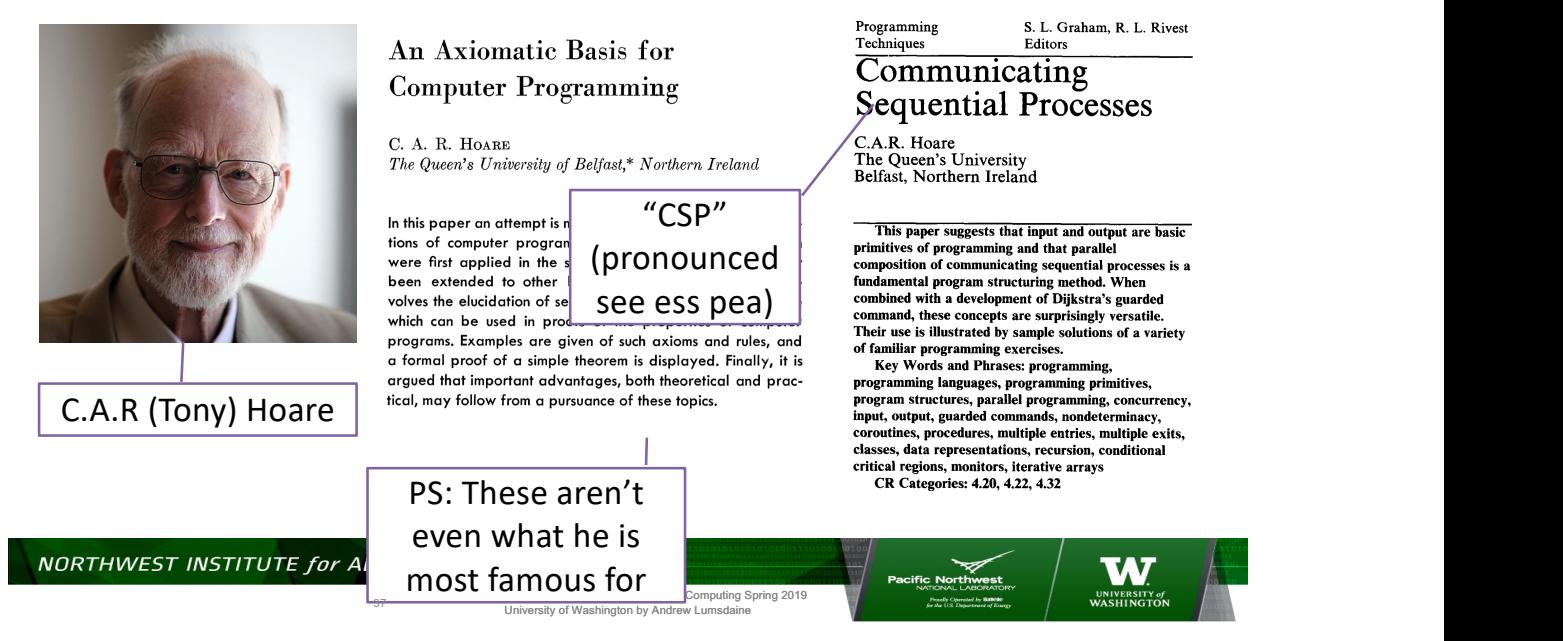

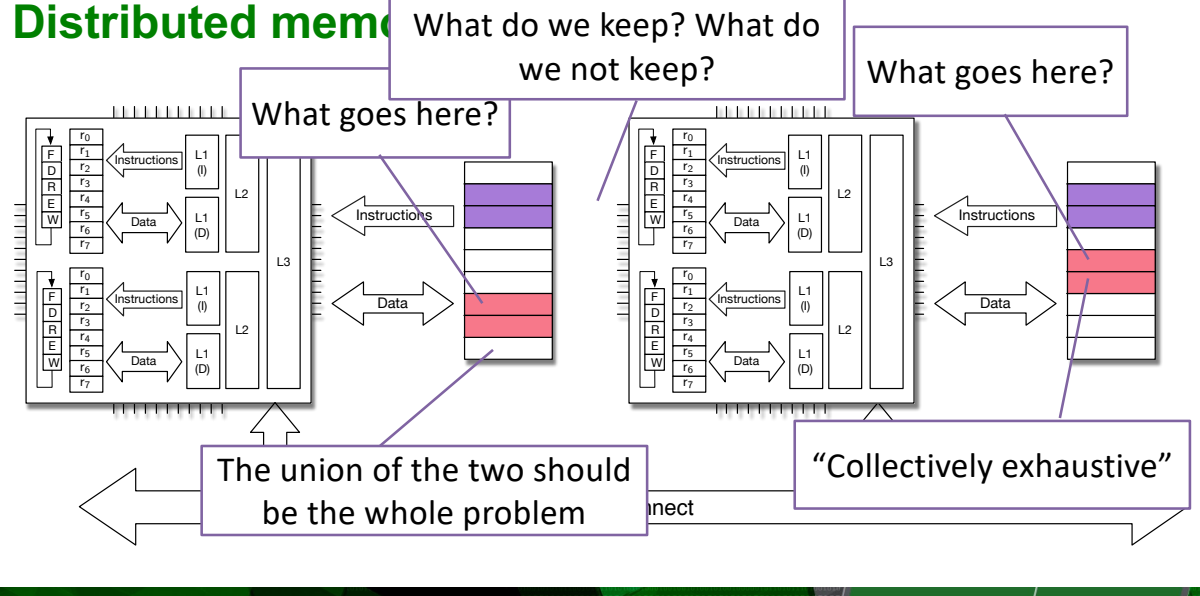

NORTHWEST INSTITUTE for ADVANCED COMPUTING AMATH 483/583 High-Performance Scientific Computing Spring 2019 University of Washington by Andrew Lumsdaine 38

#### **Back to our trusty example (one of them)**

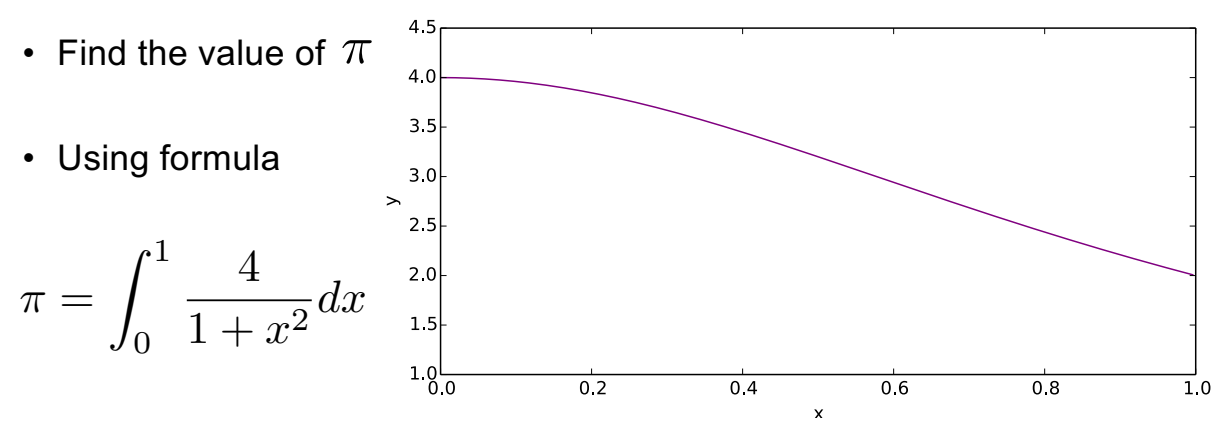

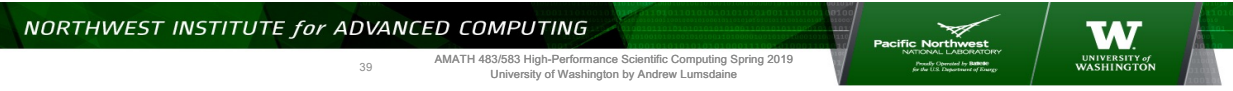

**Example**

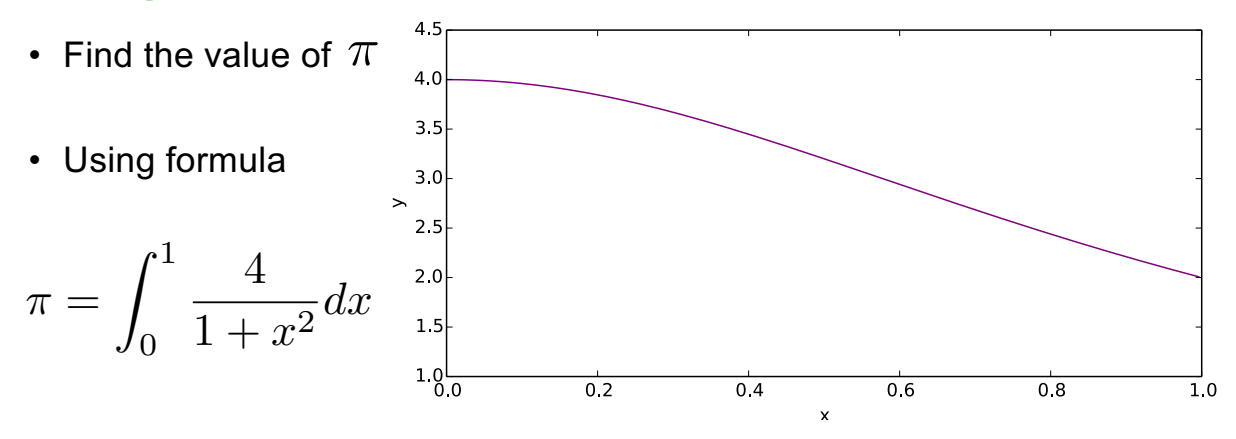

NORTHWEST INSTITUTE for ADVANCED COMPUTING

40

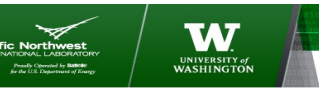

#### **Numerical Quadrature**

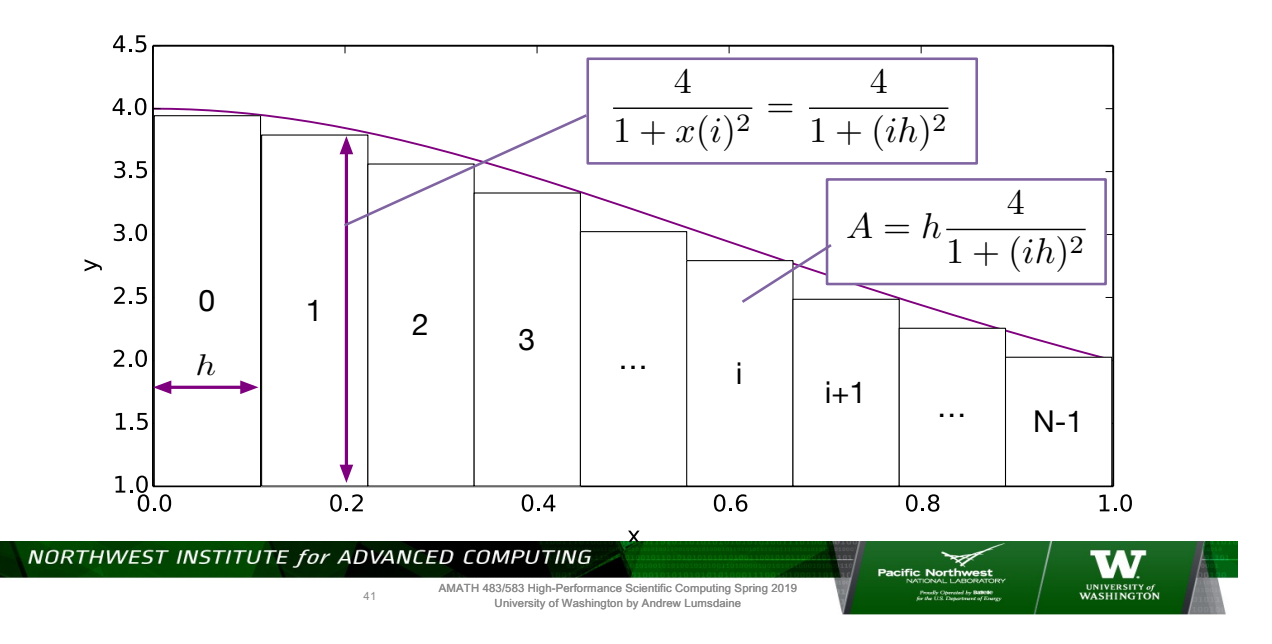

**Numerical Quadrature**

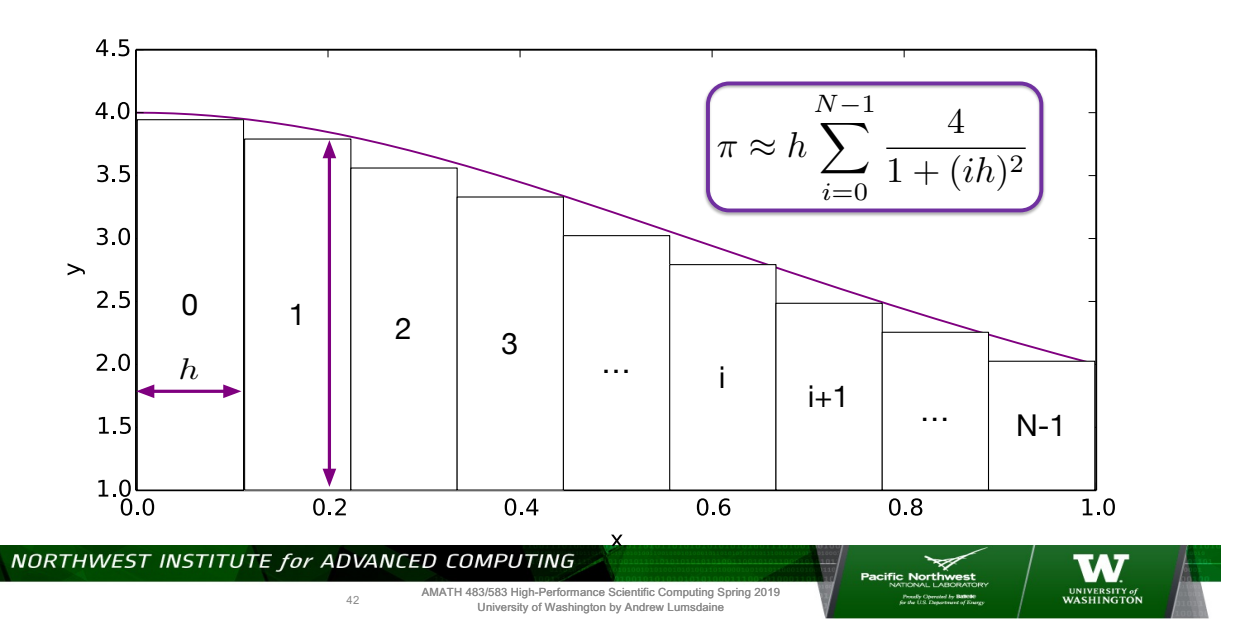

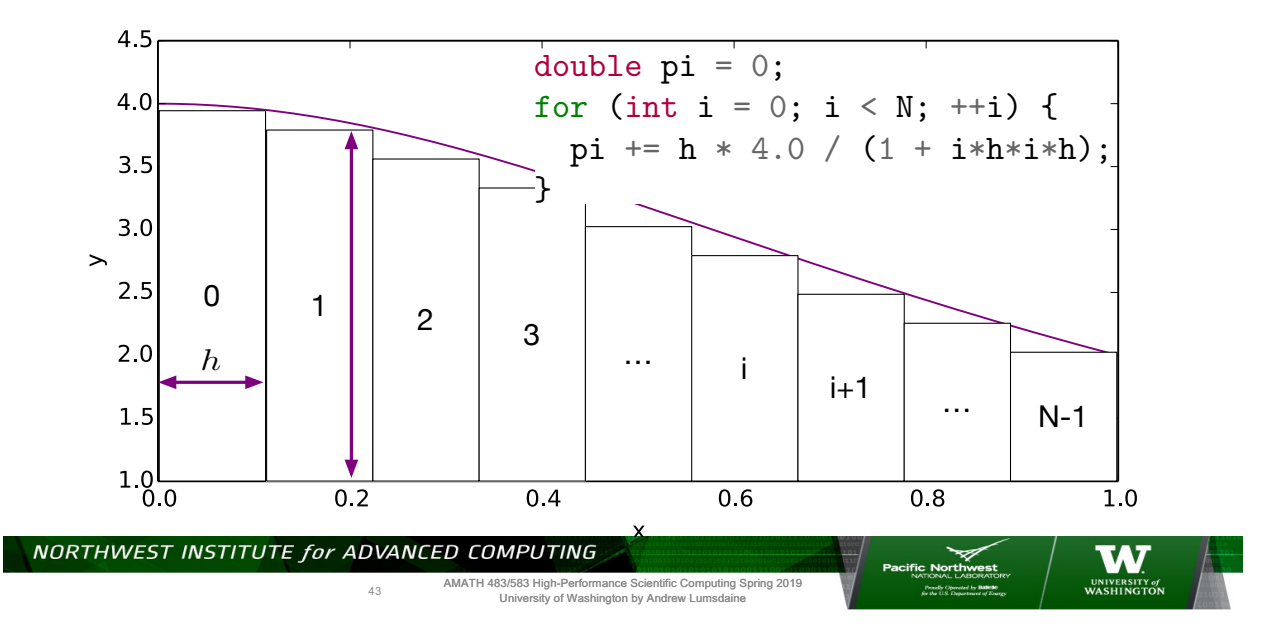

#### **Numerical Quadrature (Sequential)**

#### **Parallelization Strategy**

- $\cdot$  How do we go from a problem want to solve
- And maybe know how to solve sequentially
- To a parallel program
- That scales

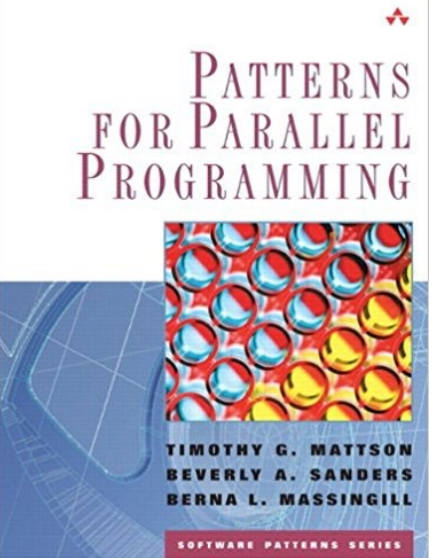

NORTHWEST INSTITUTE for ADVANCED COMPUTING

Timothy Mattson, Beverly Sanders, and Berna Massingill. 2004. *Patterns for Paraliter Programming* (First ed:)?! Addison:40estey Profe<mark>ssional.</mark><br>University of Washington by Andrew Lumsdaine

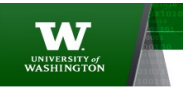

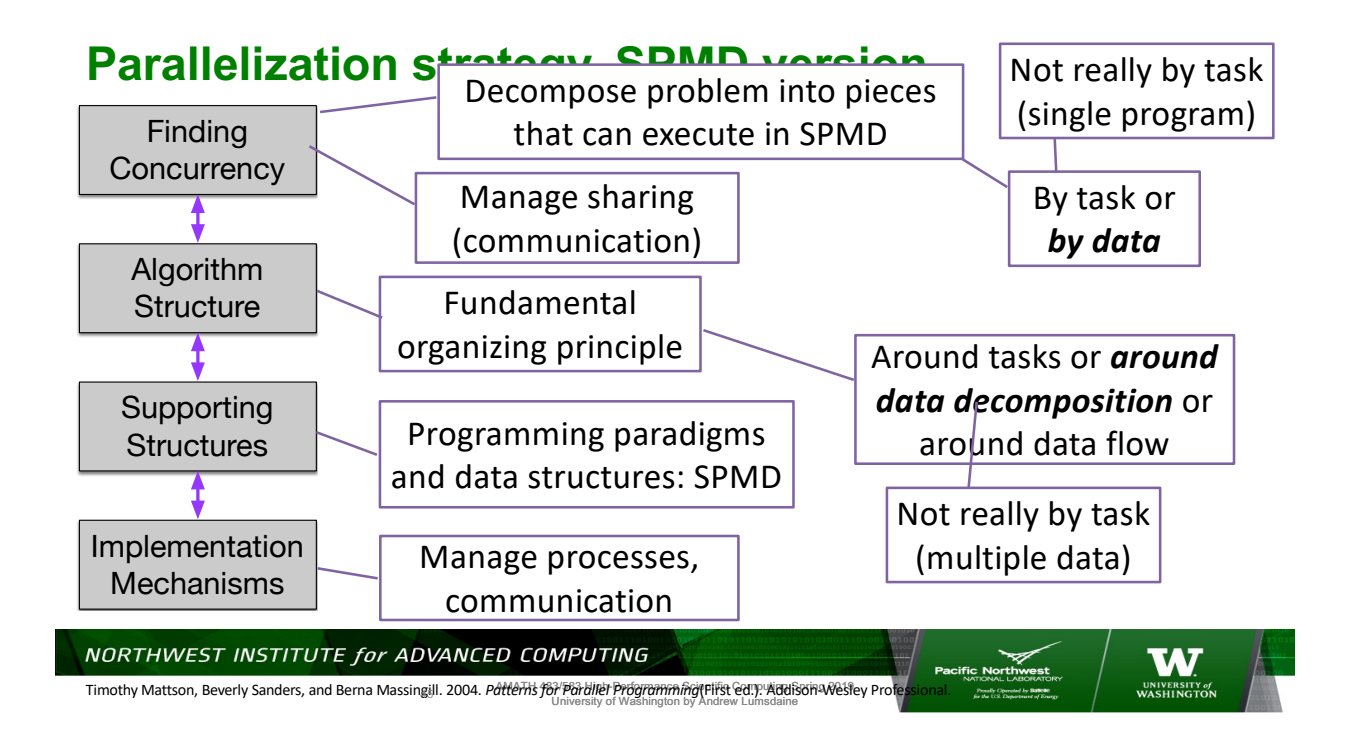

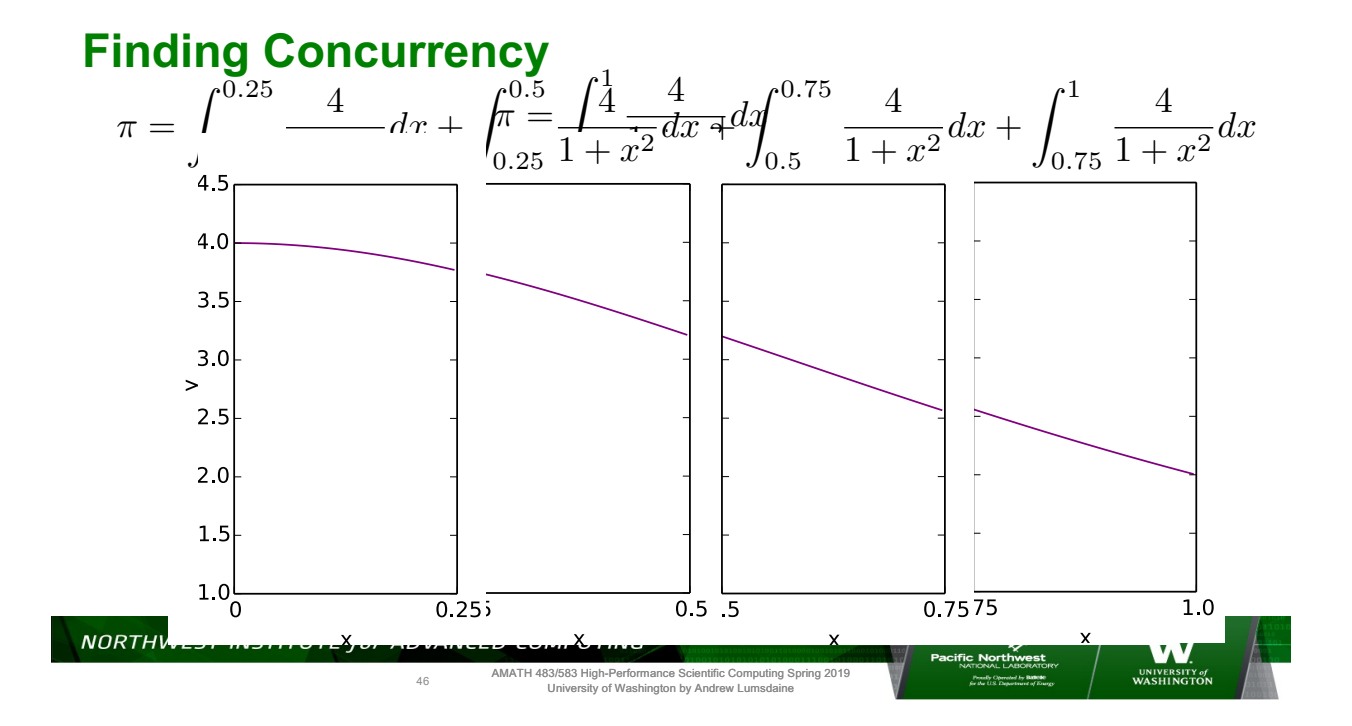

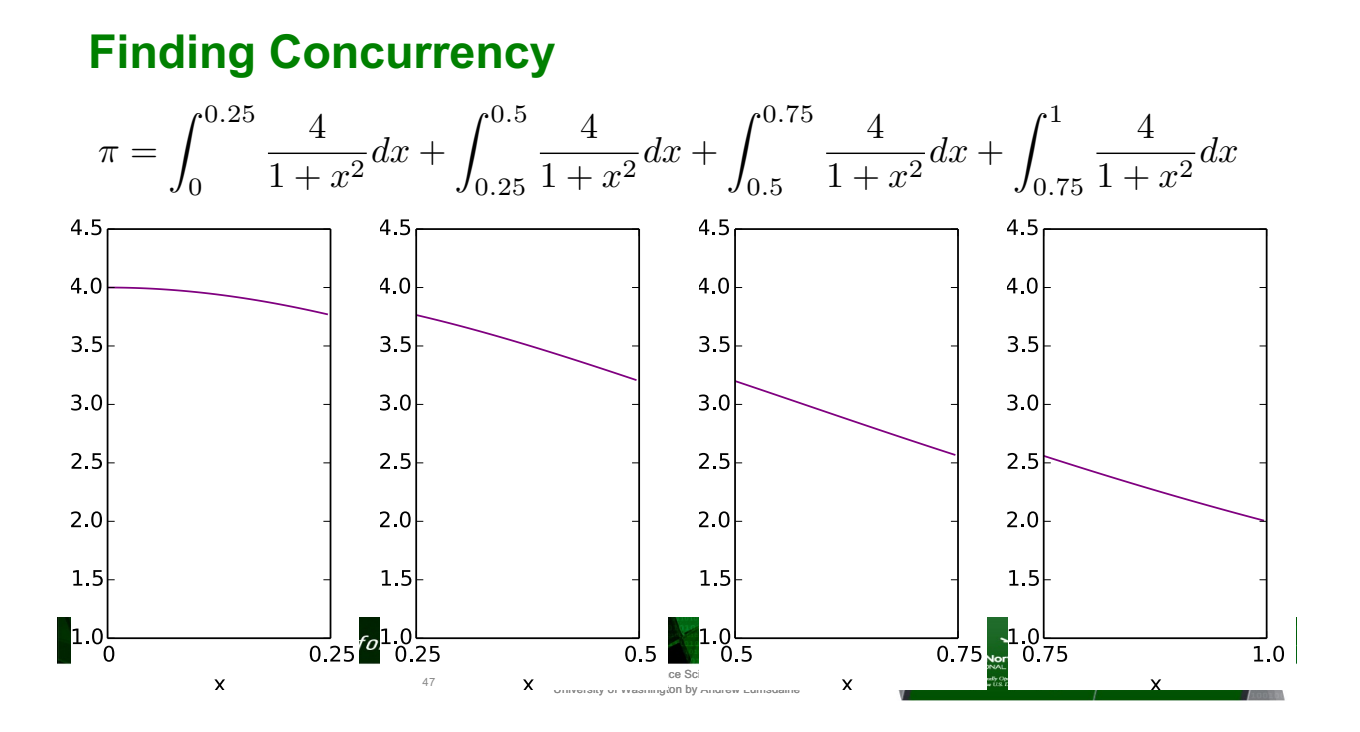

**Finding Concurrency**

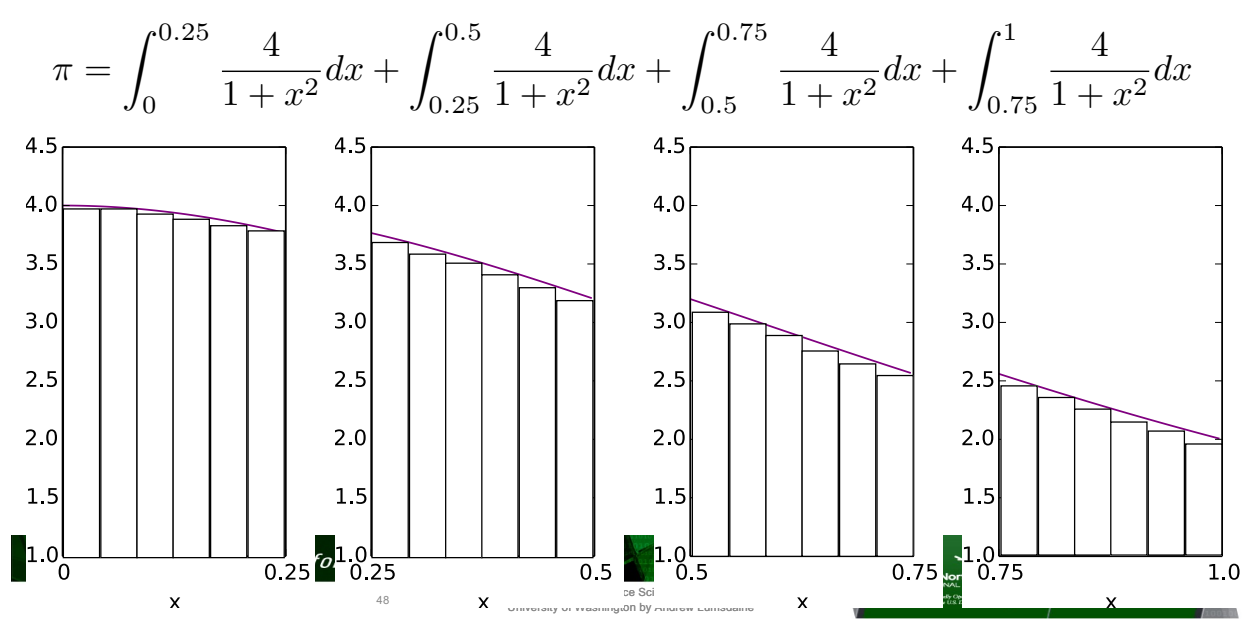

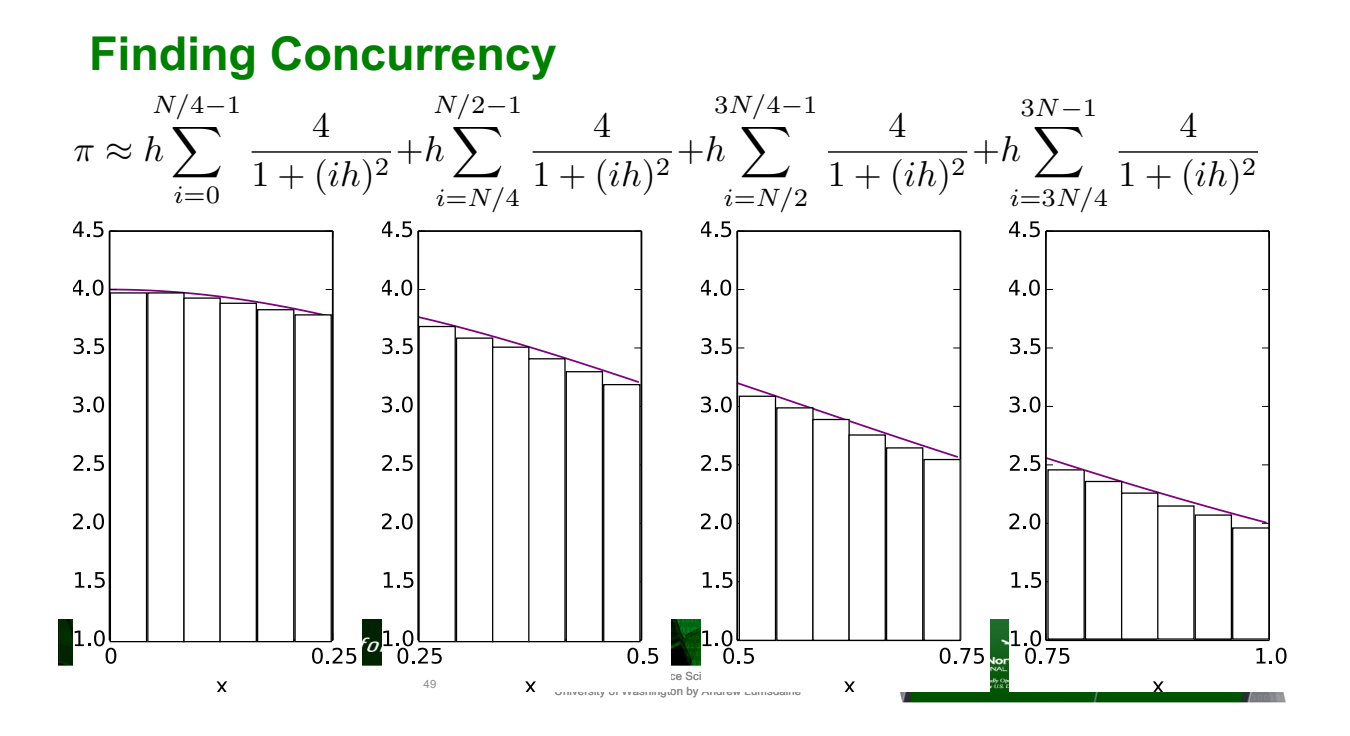

#### **Finding Concurrency**

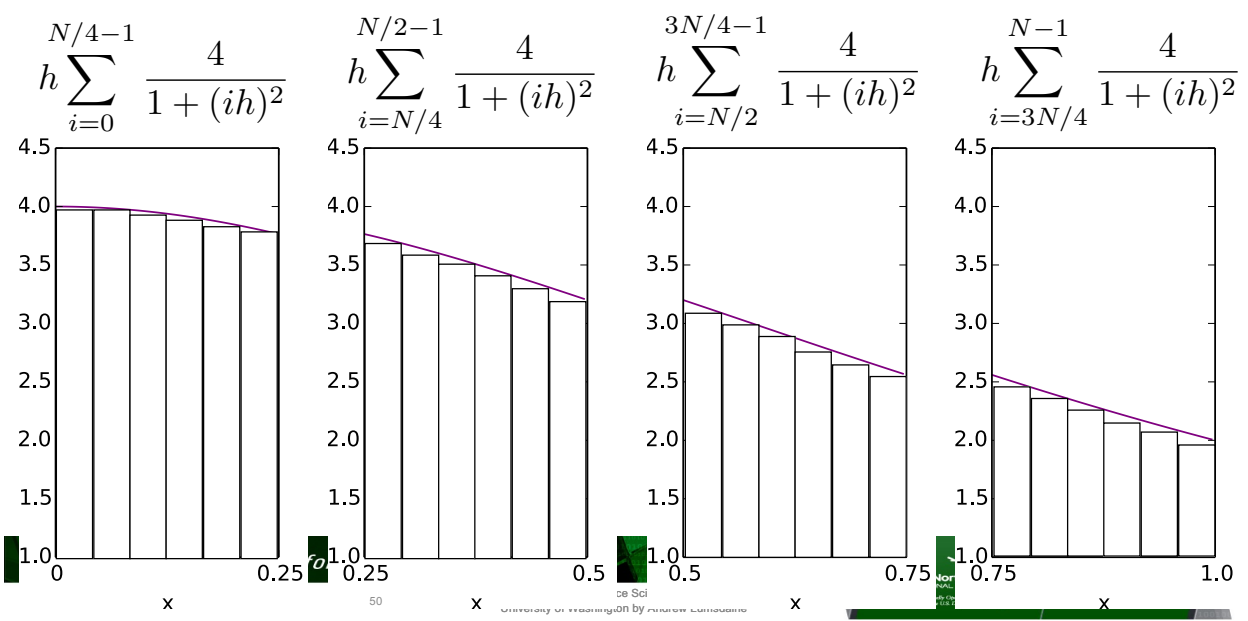

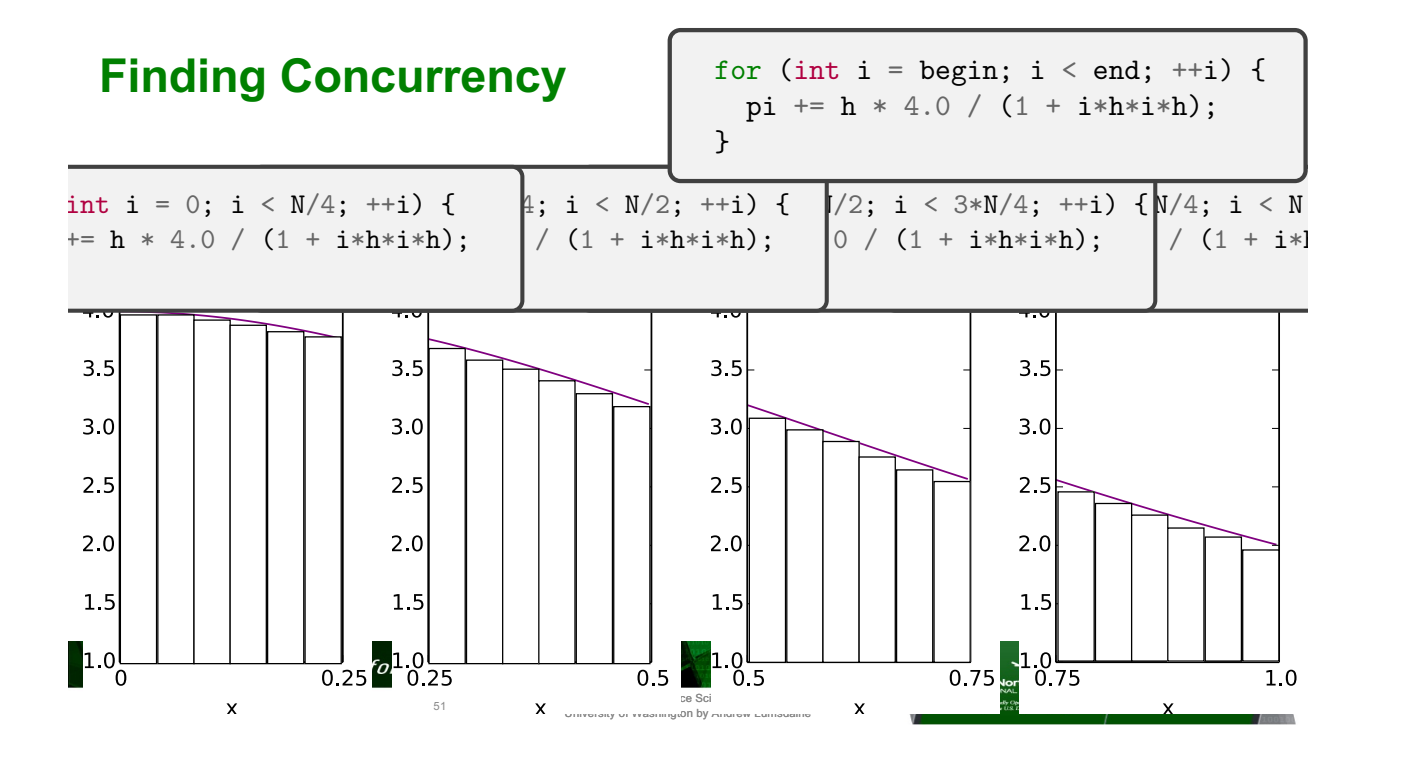

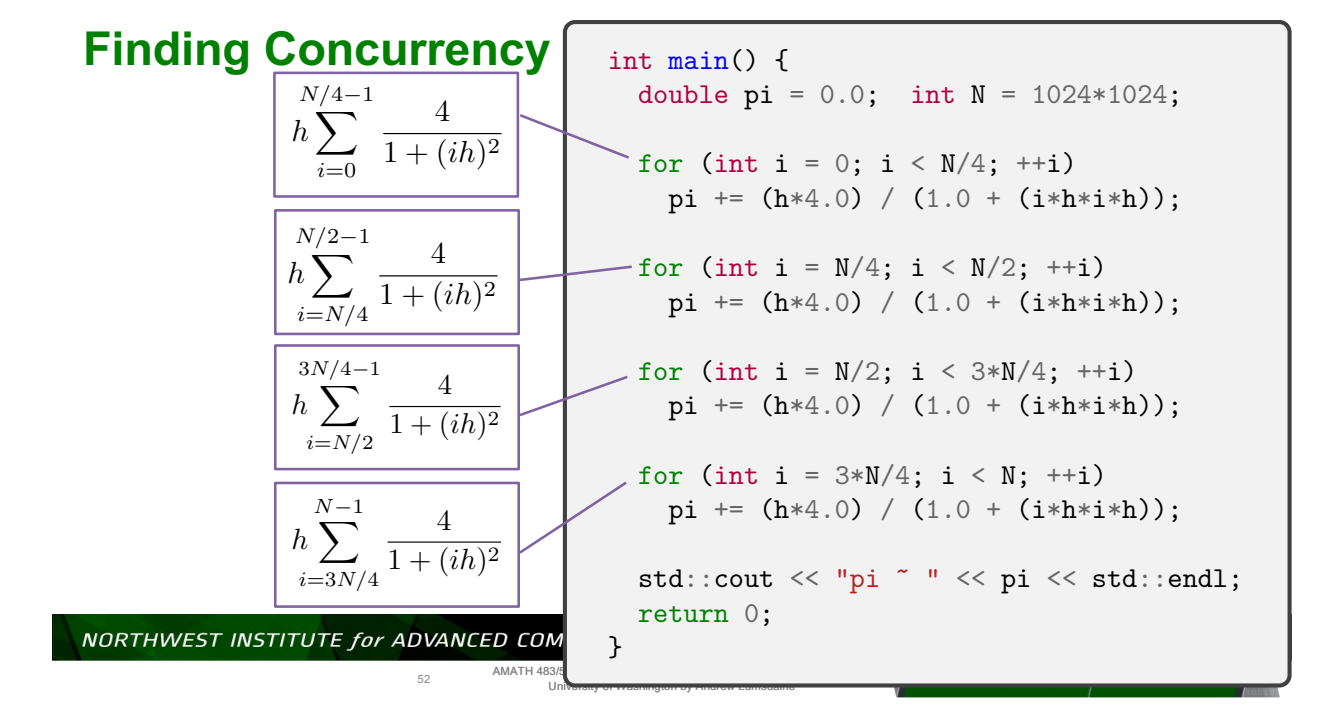

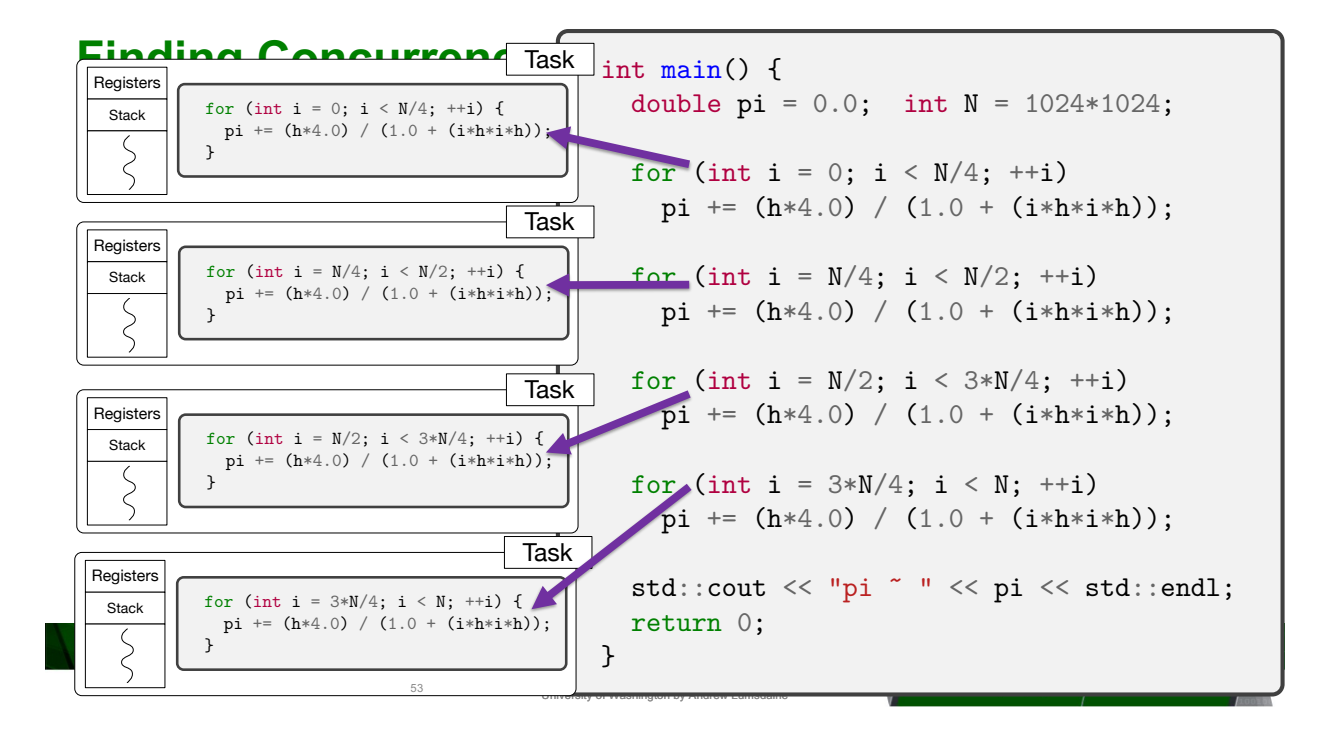

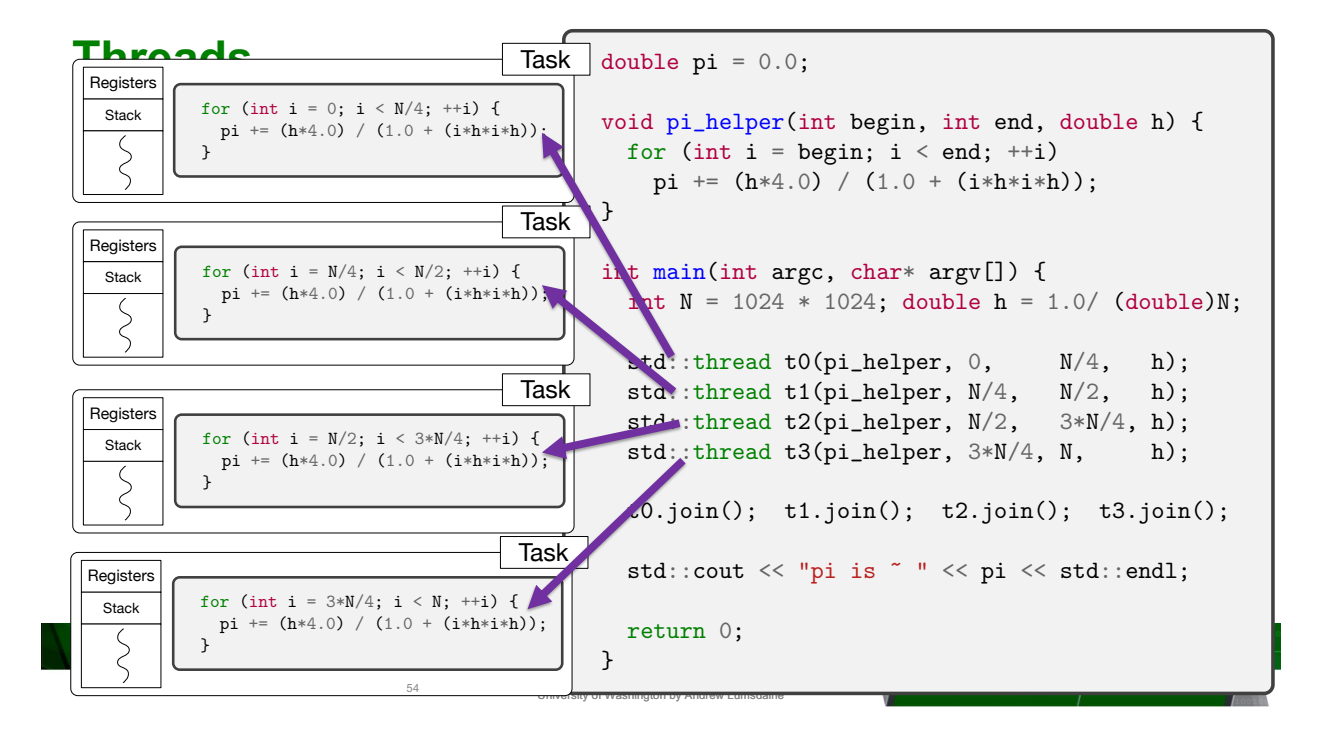

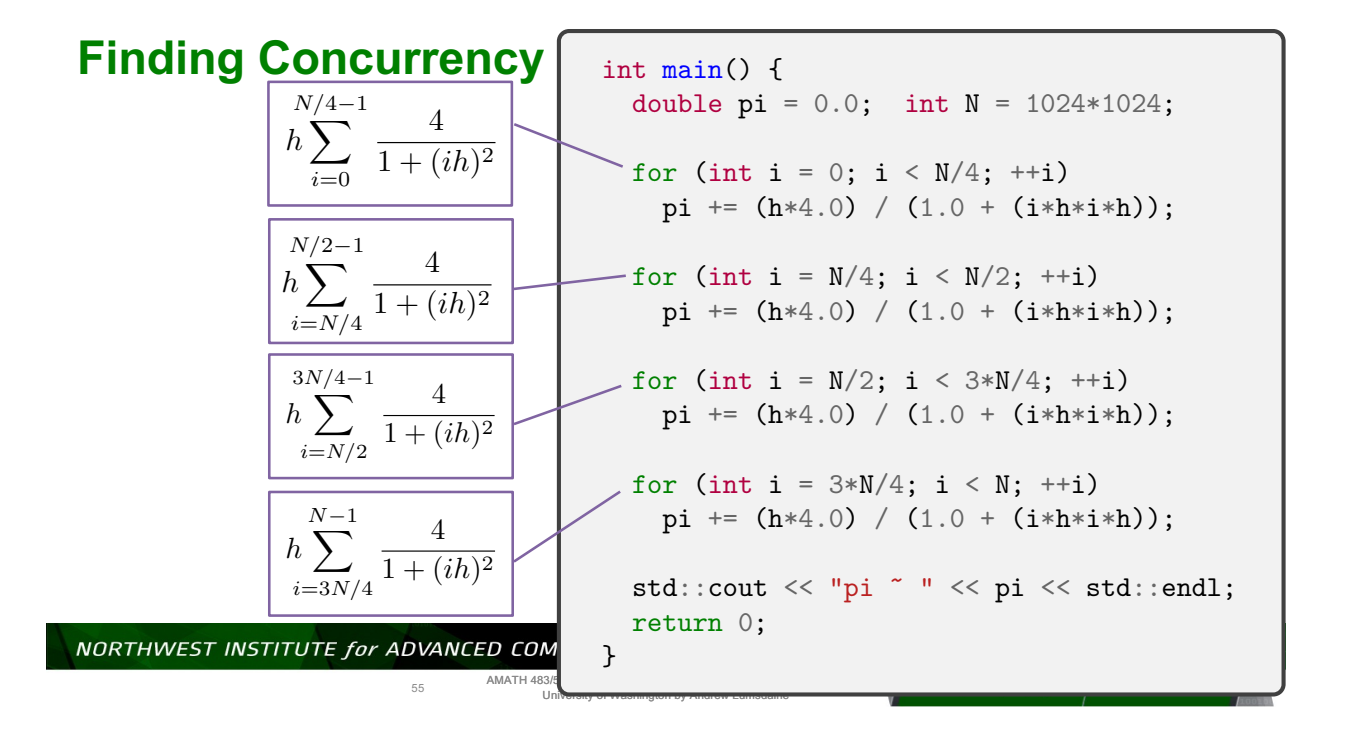

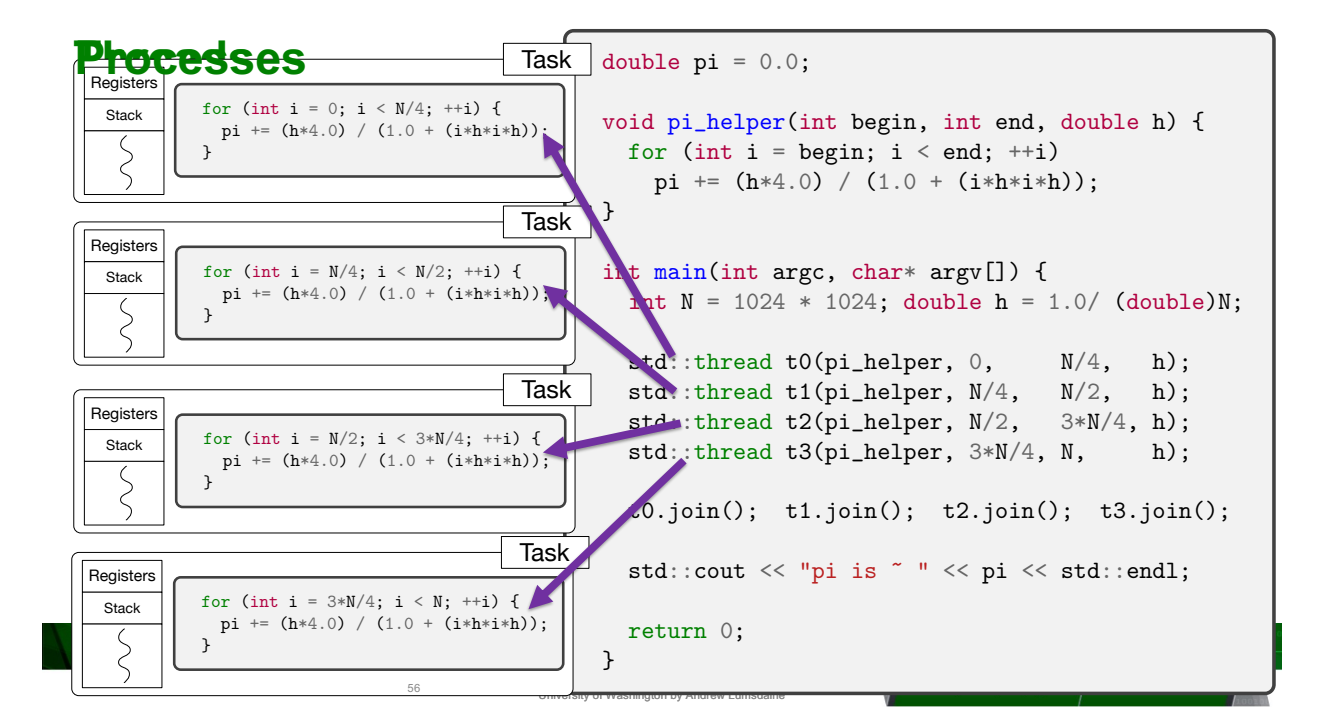

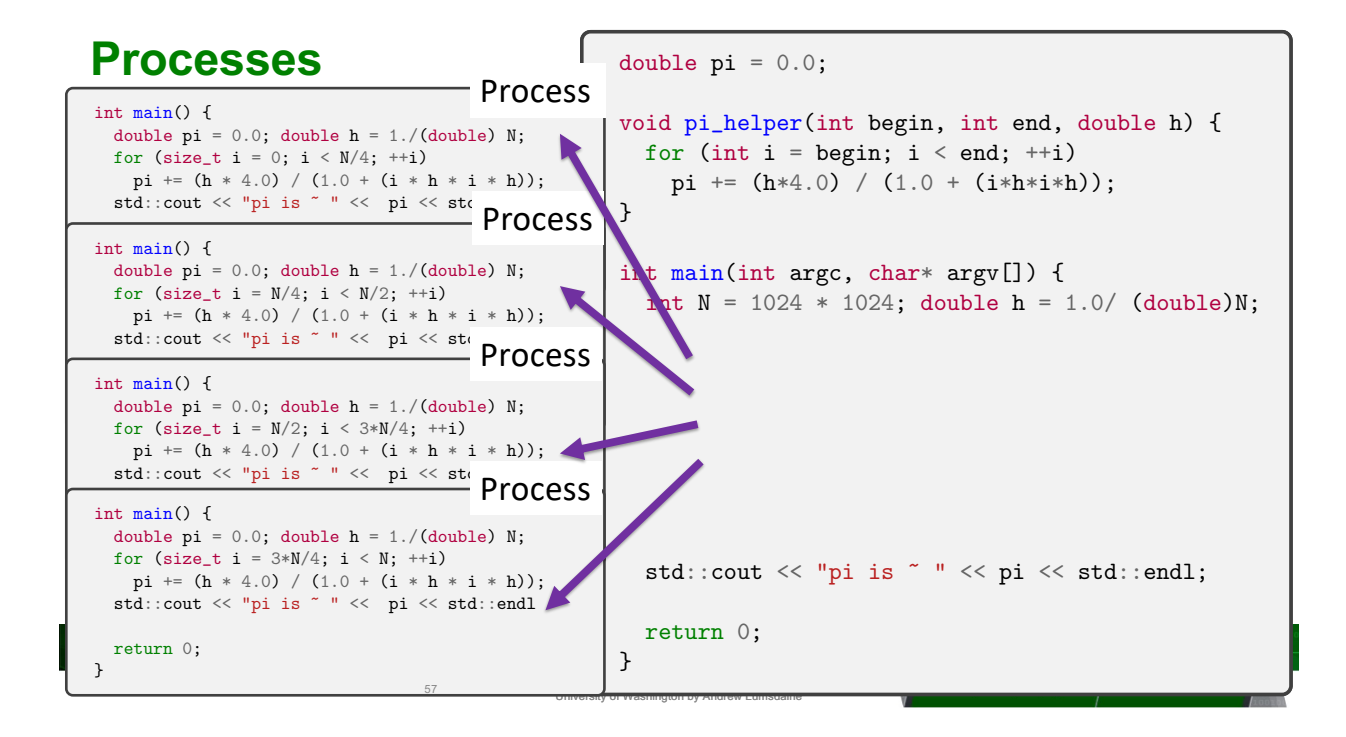

#### **Communicating sequential processes / SPMD**

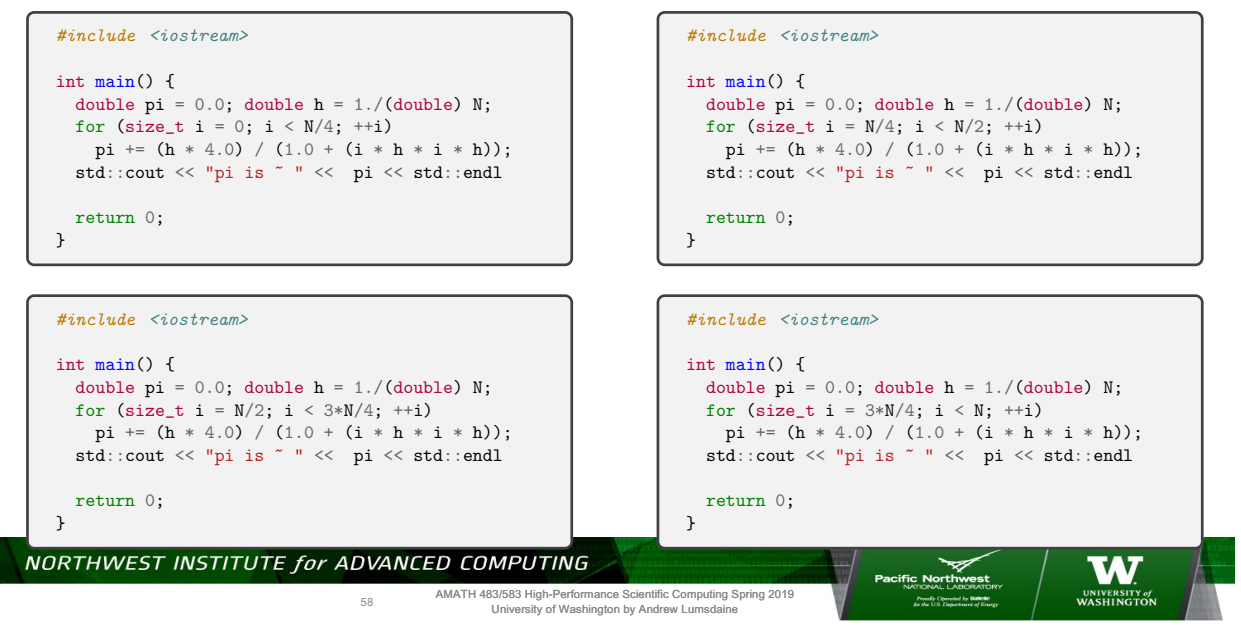

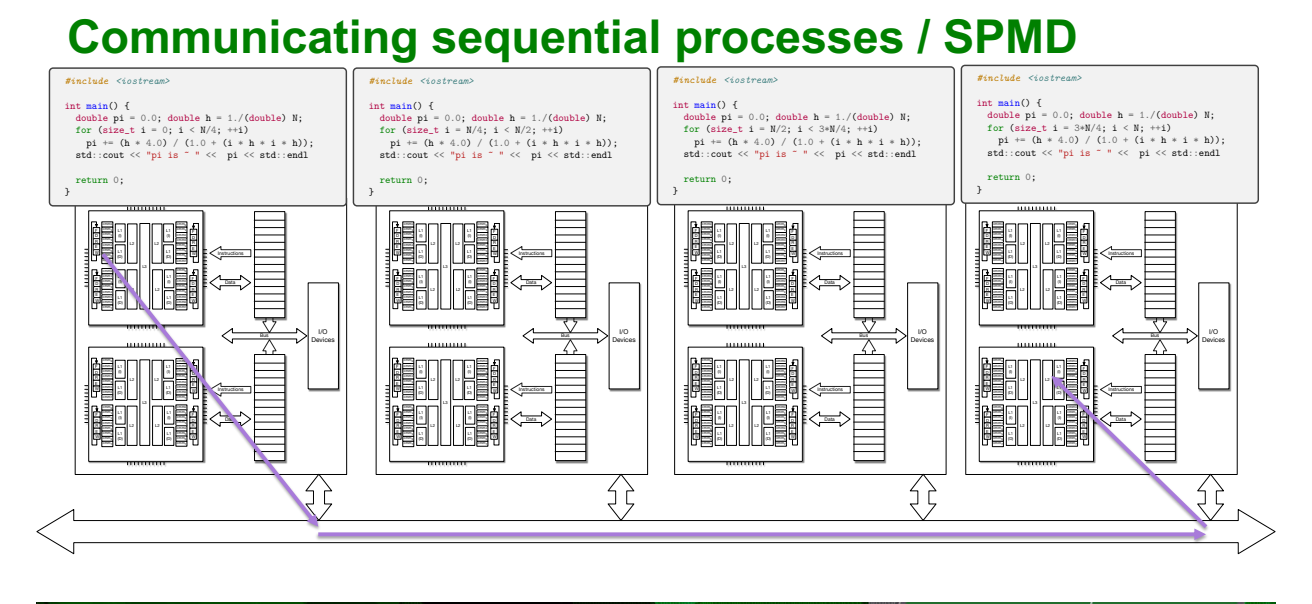

NORTHWEST INSTITUTE for ADVANCED COMPUTING

59

AMATH 483/583 High-Performance Scientific Computing Spring 2019 University of Washington by Andrew Lumsdaine

W

UNIVERSITY of

**Pacific Northwest** 

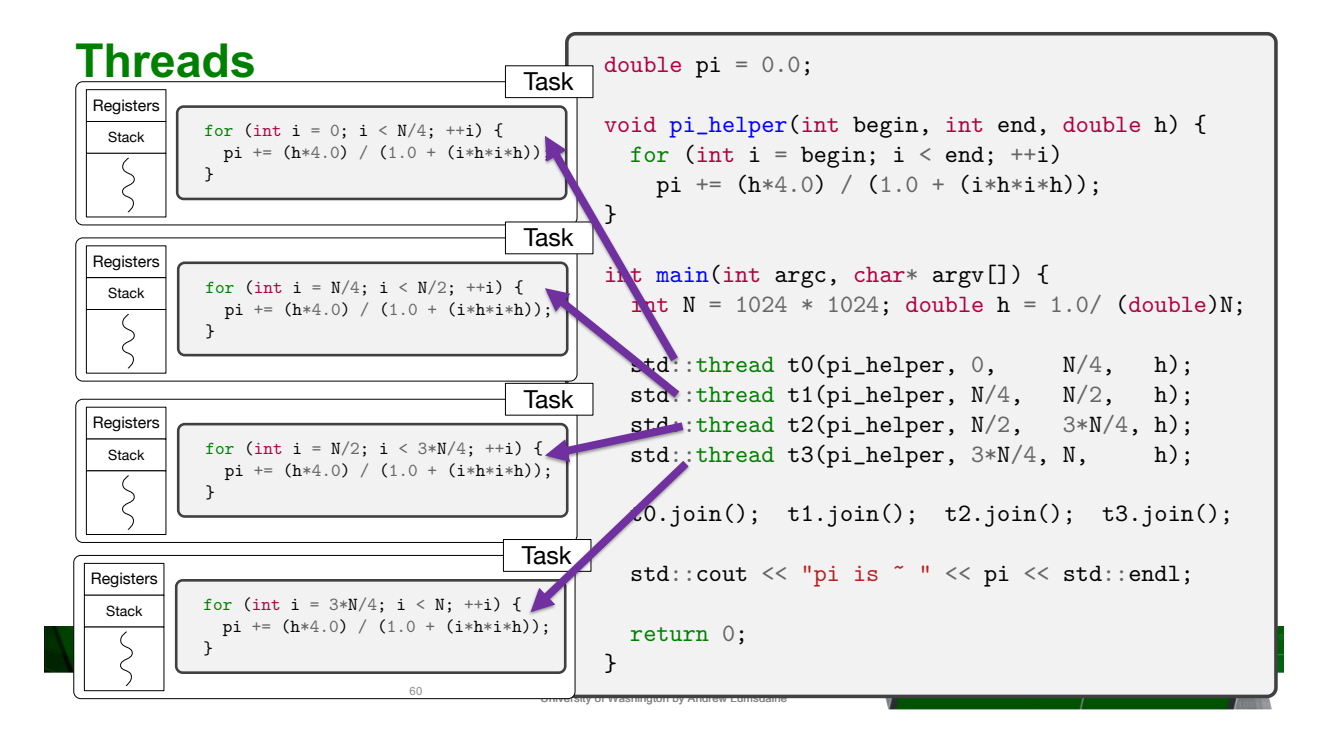

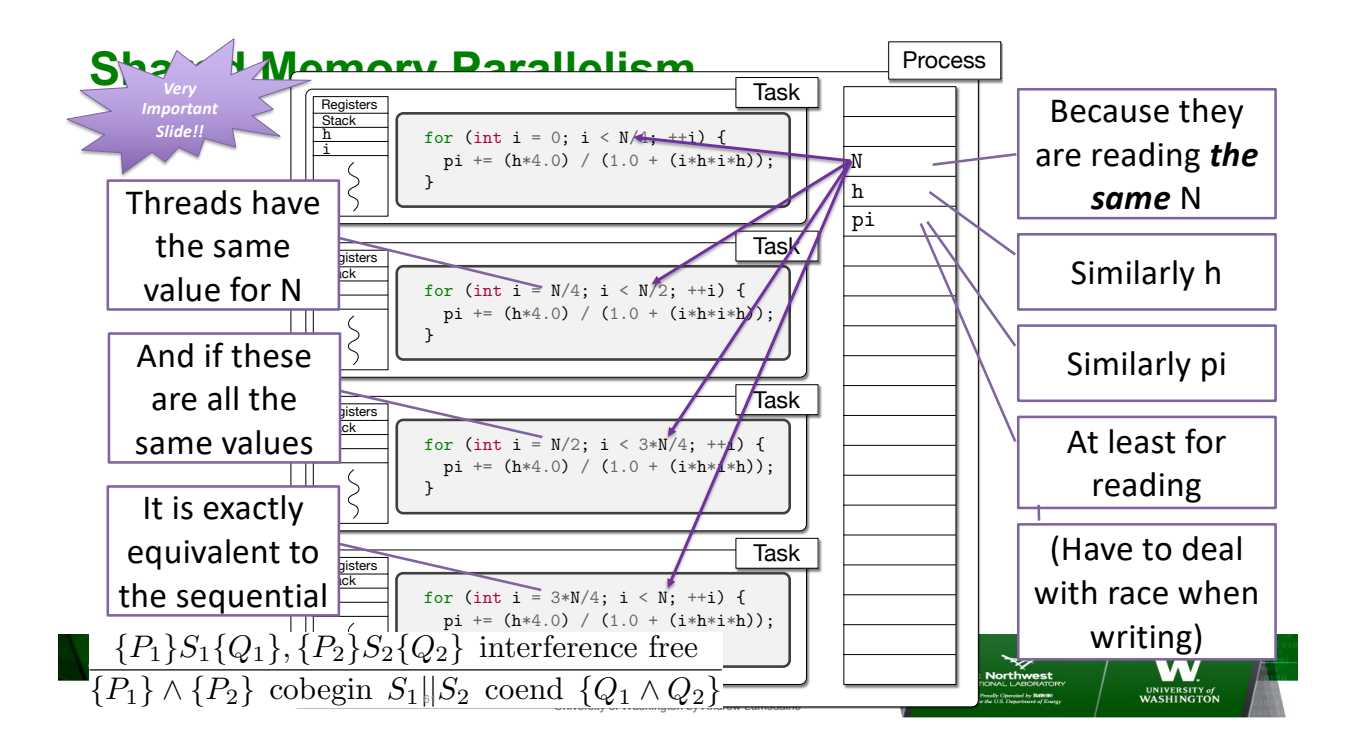

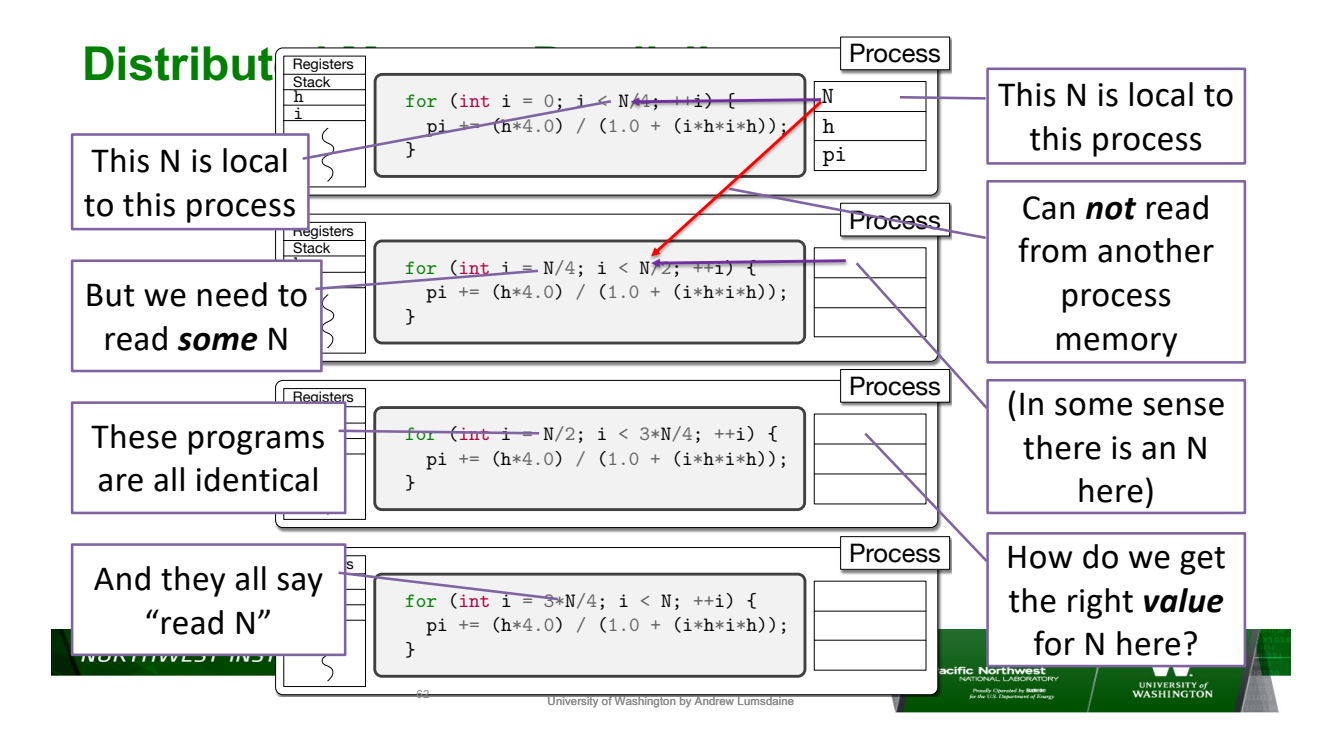

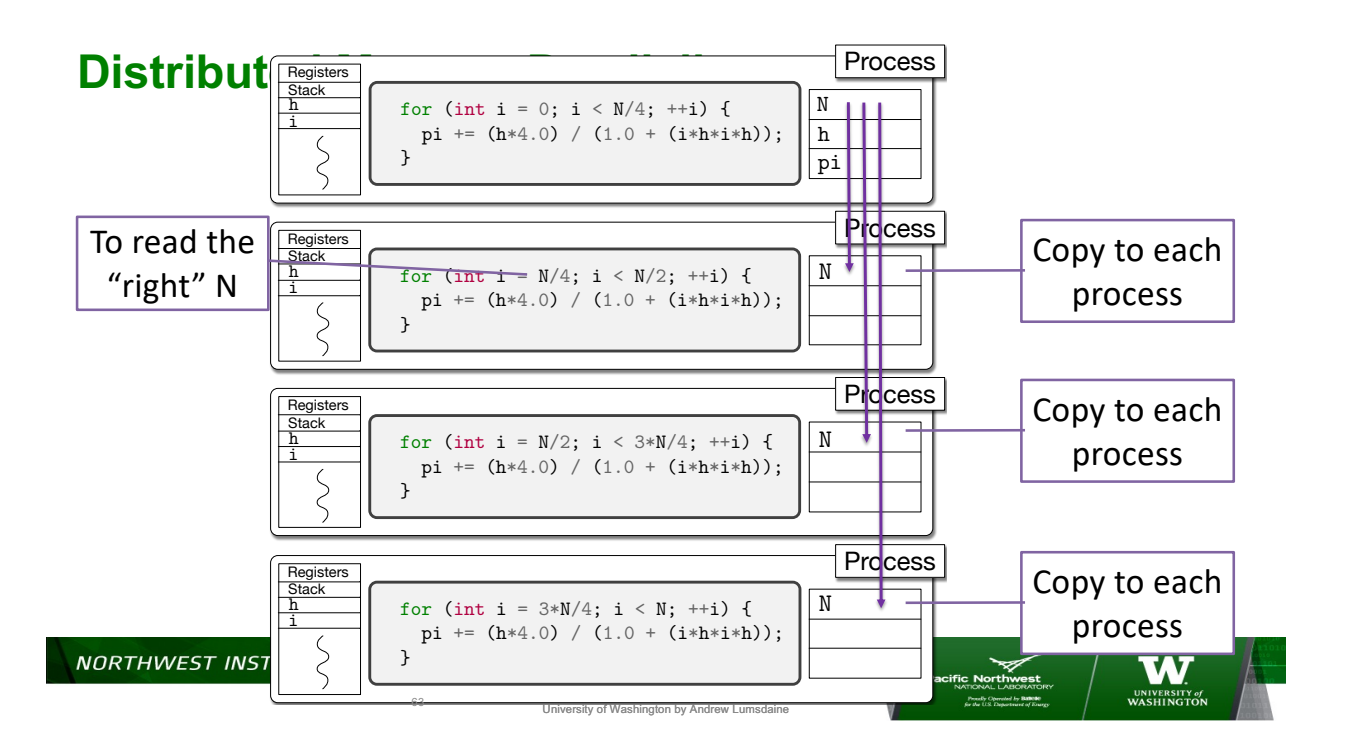

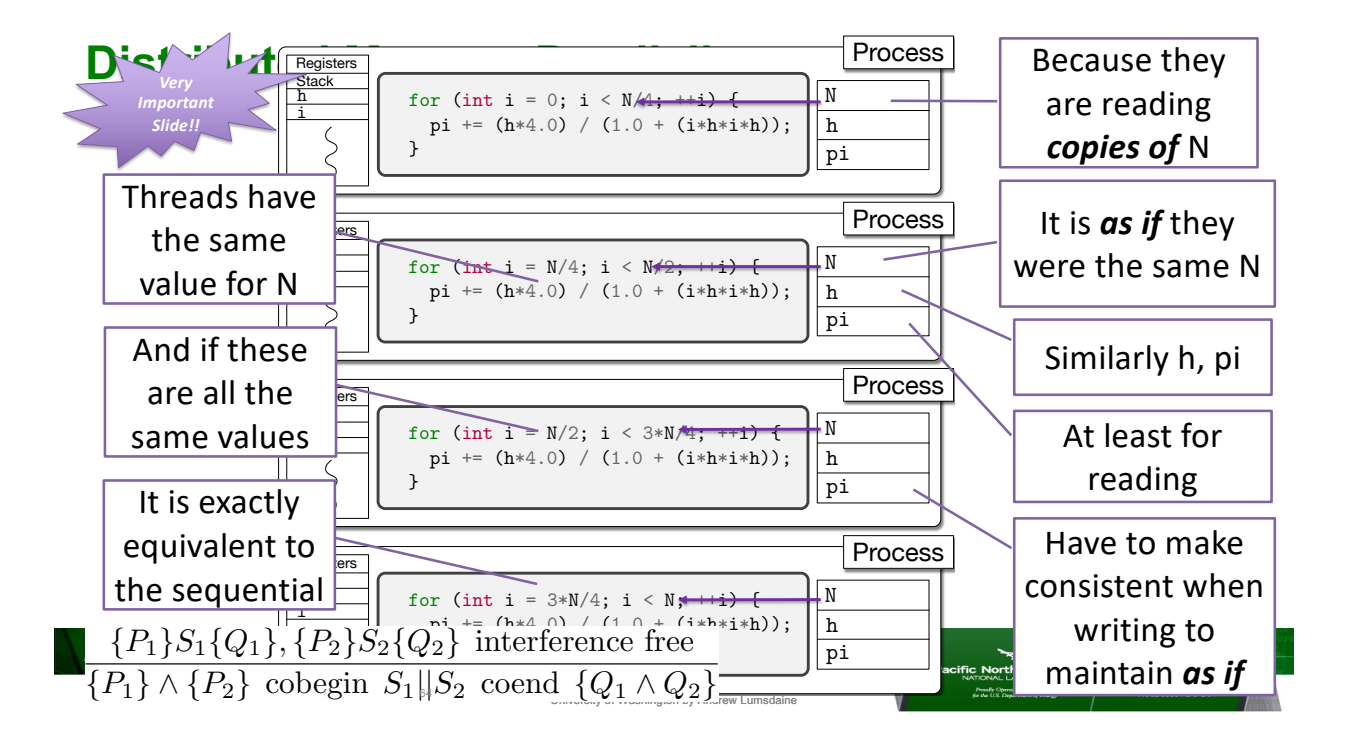

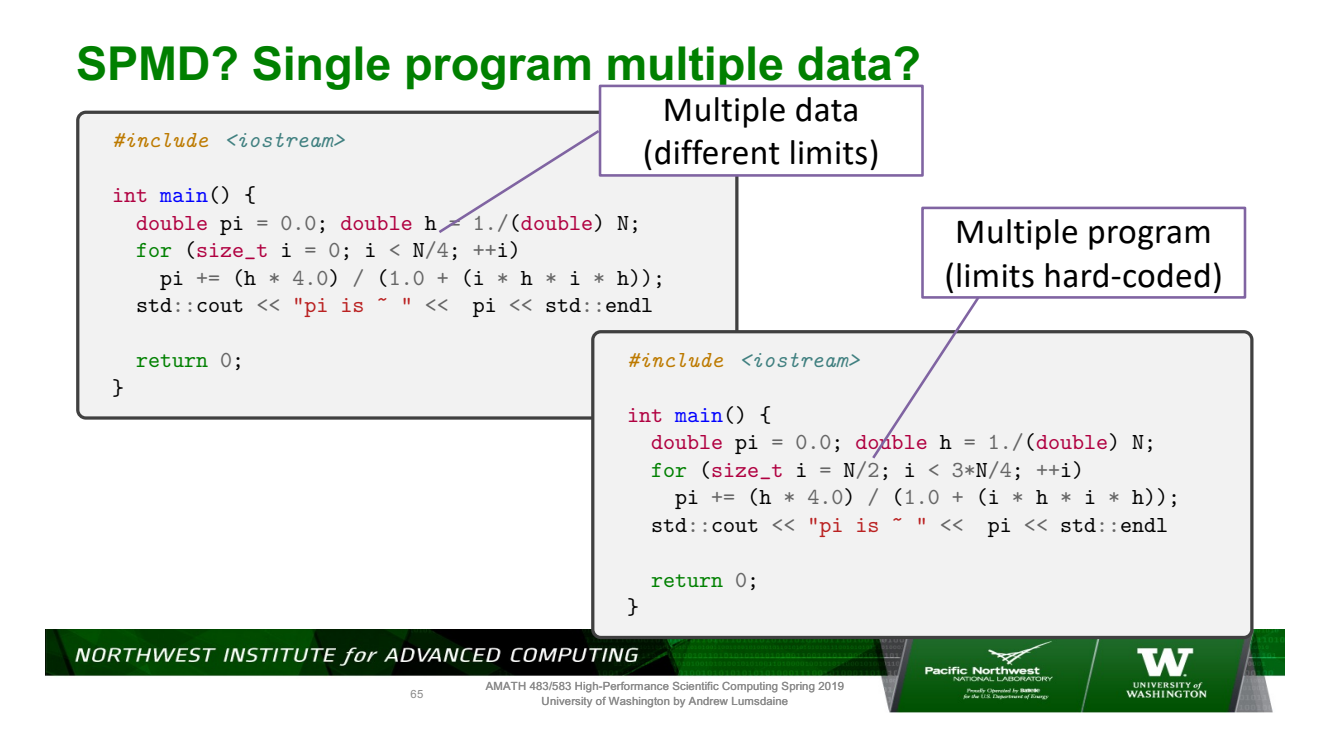

# **Single Program Multiple Data (SPMD)**

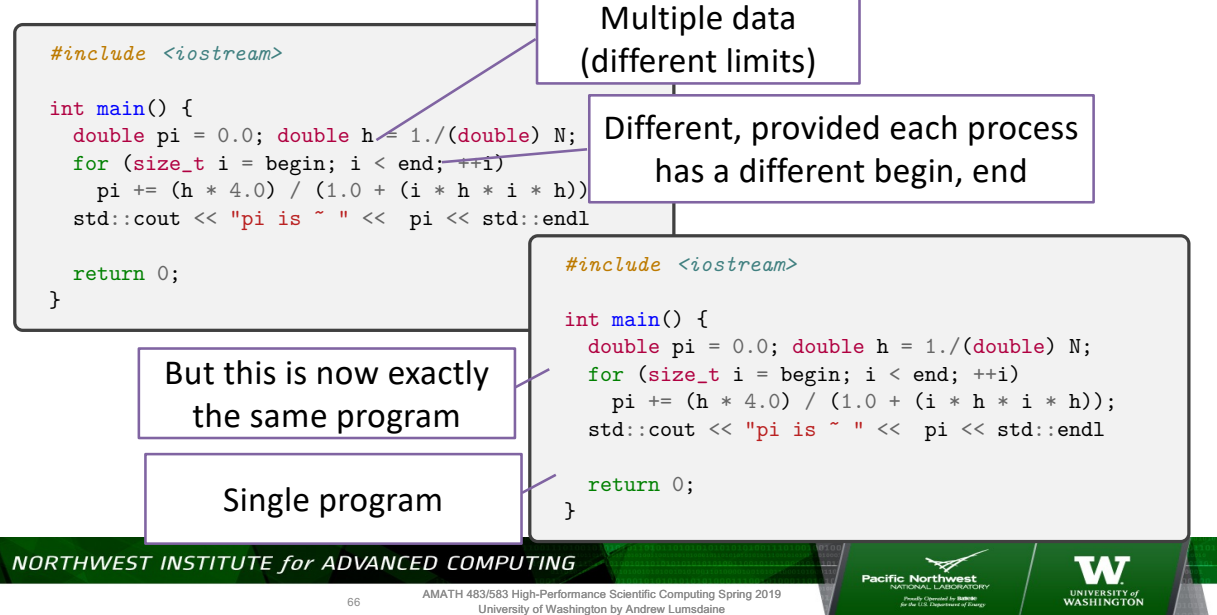

# **Single Program Multiple Data**

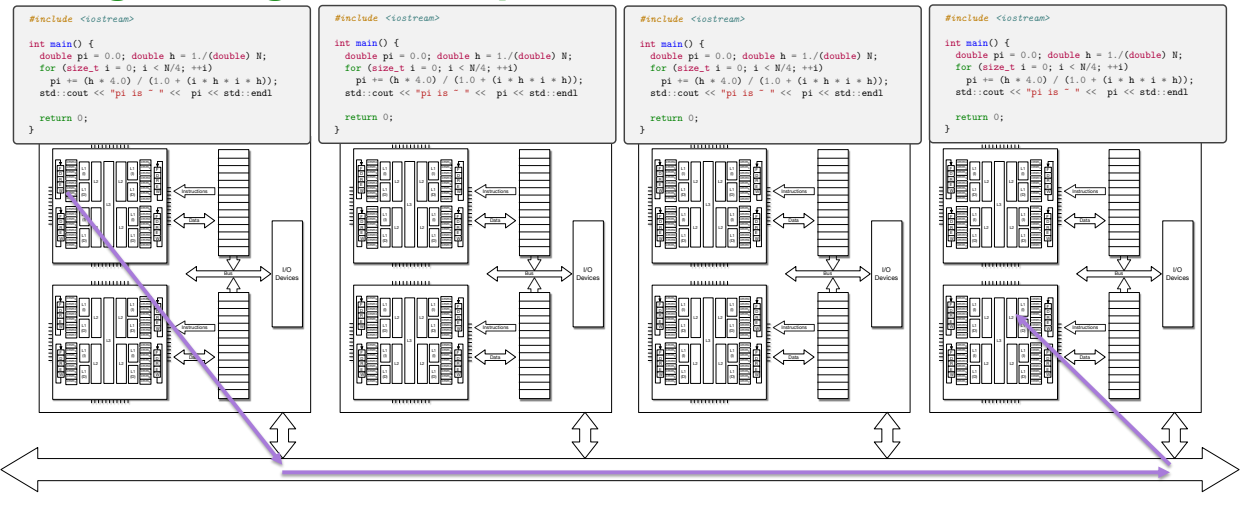

NORTHWEST INSTITUTE for ADVANCED COMPUTING

67

AMATH 483/583 High-Performance Scientific Computing Spring 2019 University of Washington by Andrew Lumsdaine

W.

**Cific Northwest**<br>NATIONAL ARCHATOR

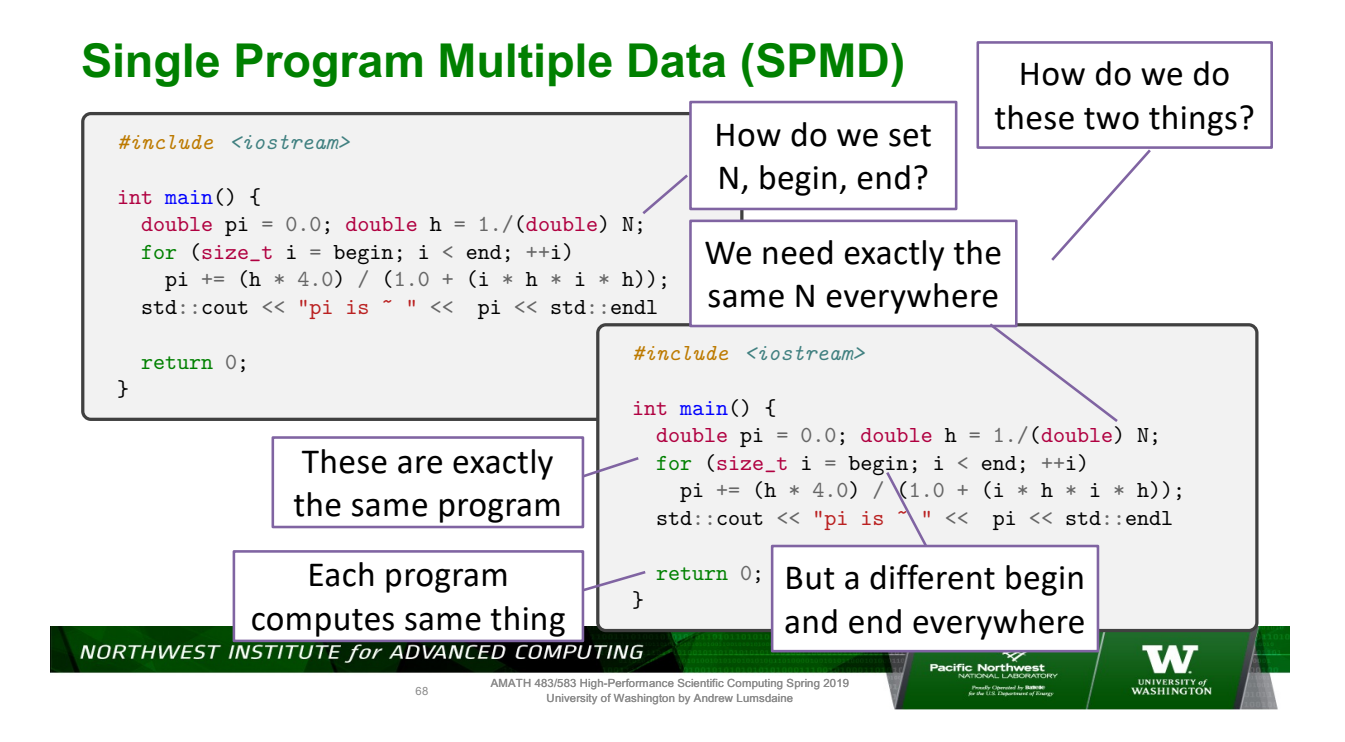

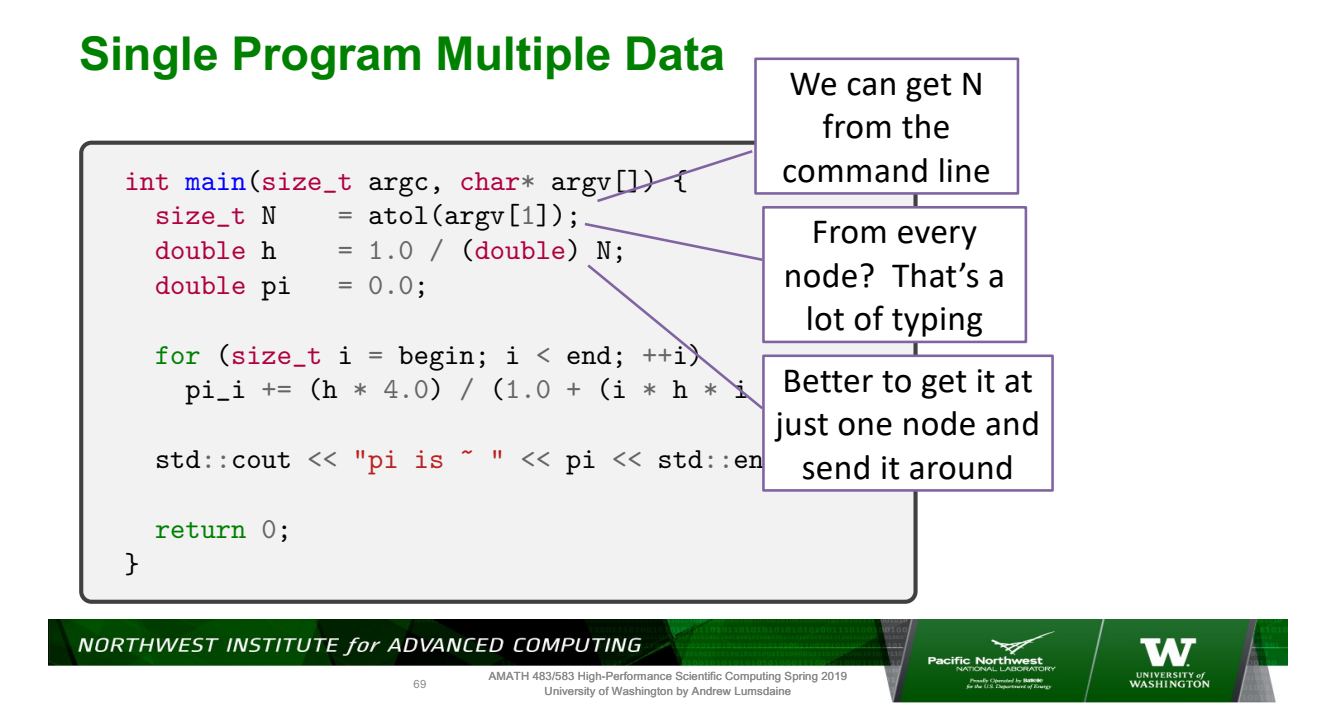

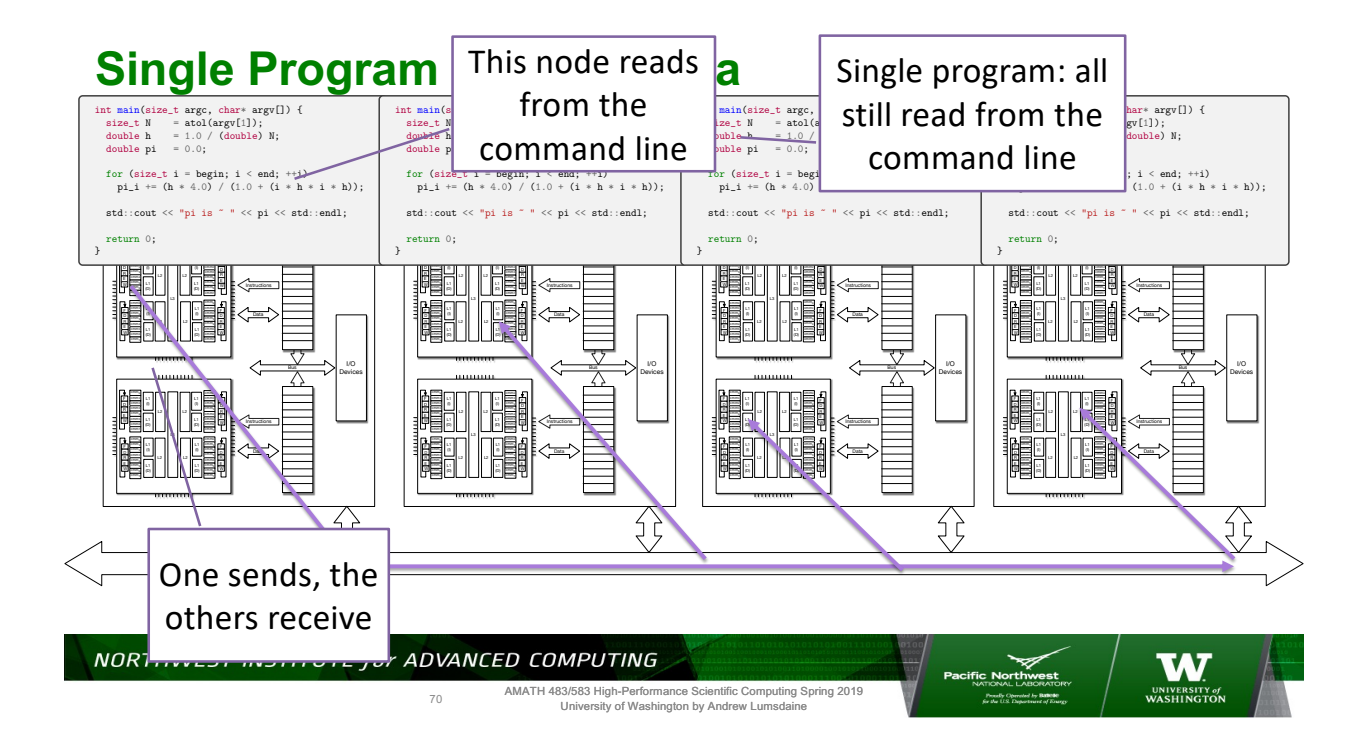

#### **Single Program Multiple Data**

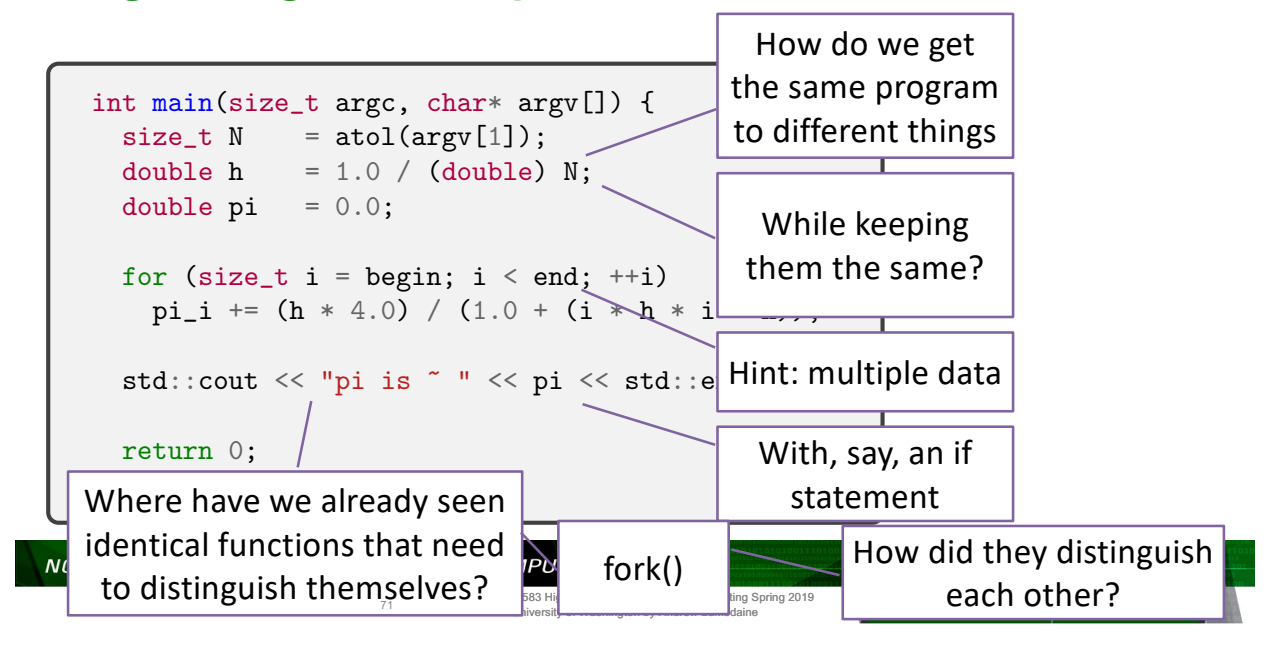

# **Single Program Multiple Data**

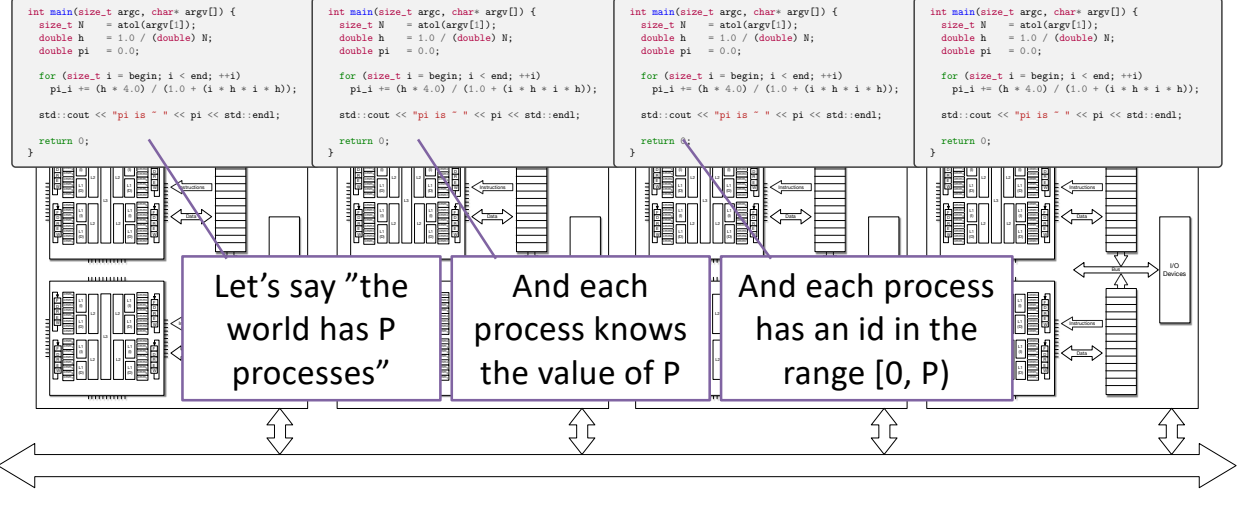

NORTHWEST INSTITUTE for ADVANCED COMPUTING

72

AMATH 483/583 High-Performance Scientific Computing Spring 2019 University of Washington by Andrew Lumsdaine

**W** 

**SECTION AT SECTION** 

#### **A better name than MIMD or SPMD**

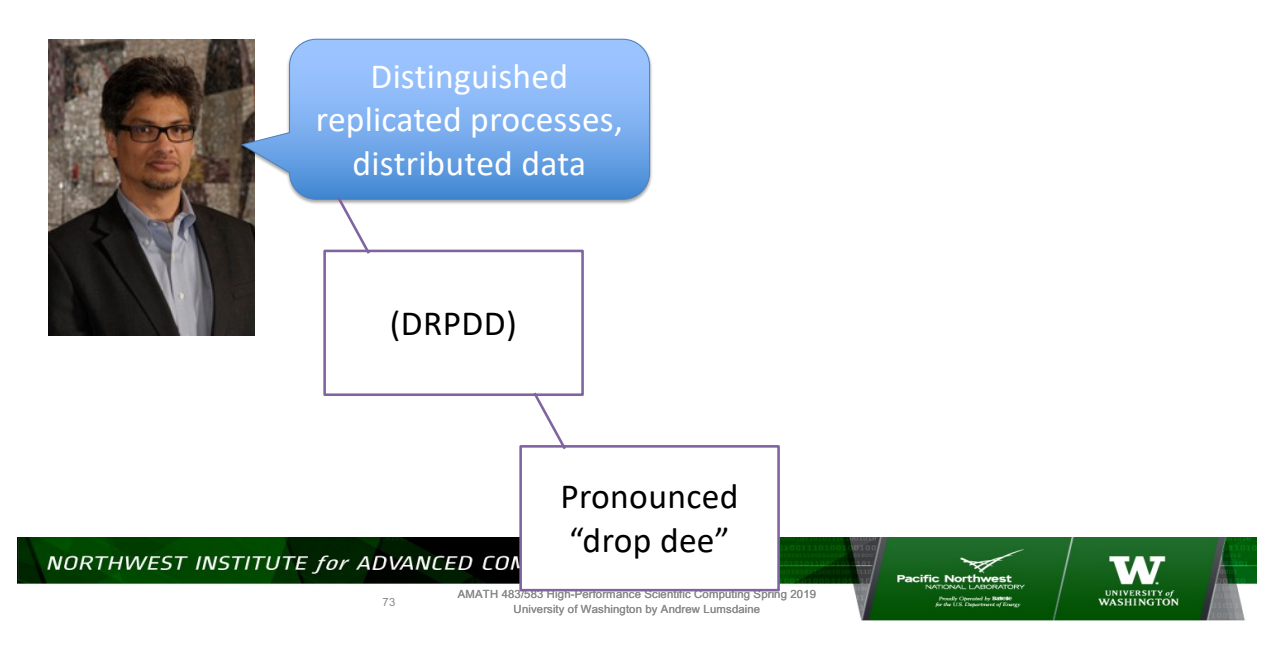

#### **Single Program**

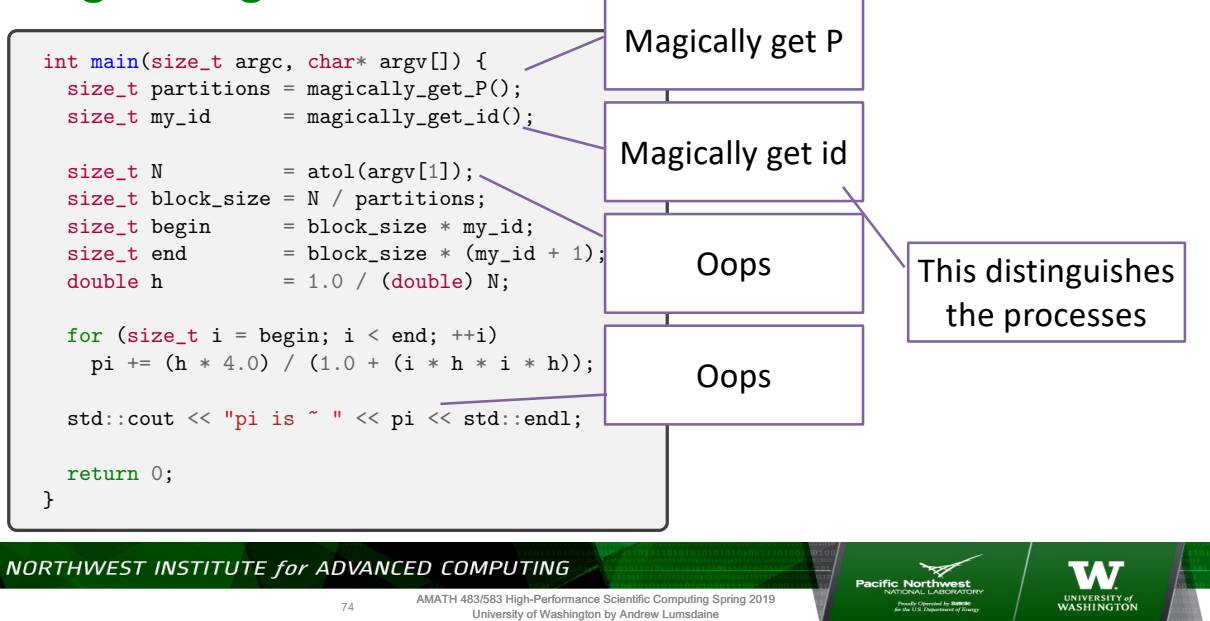

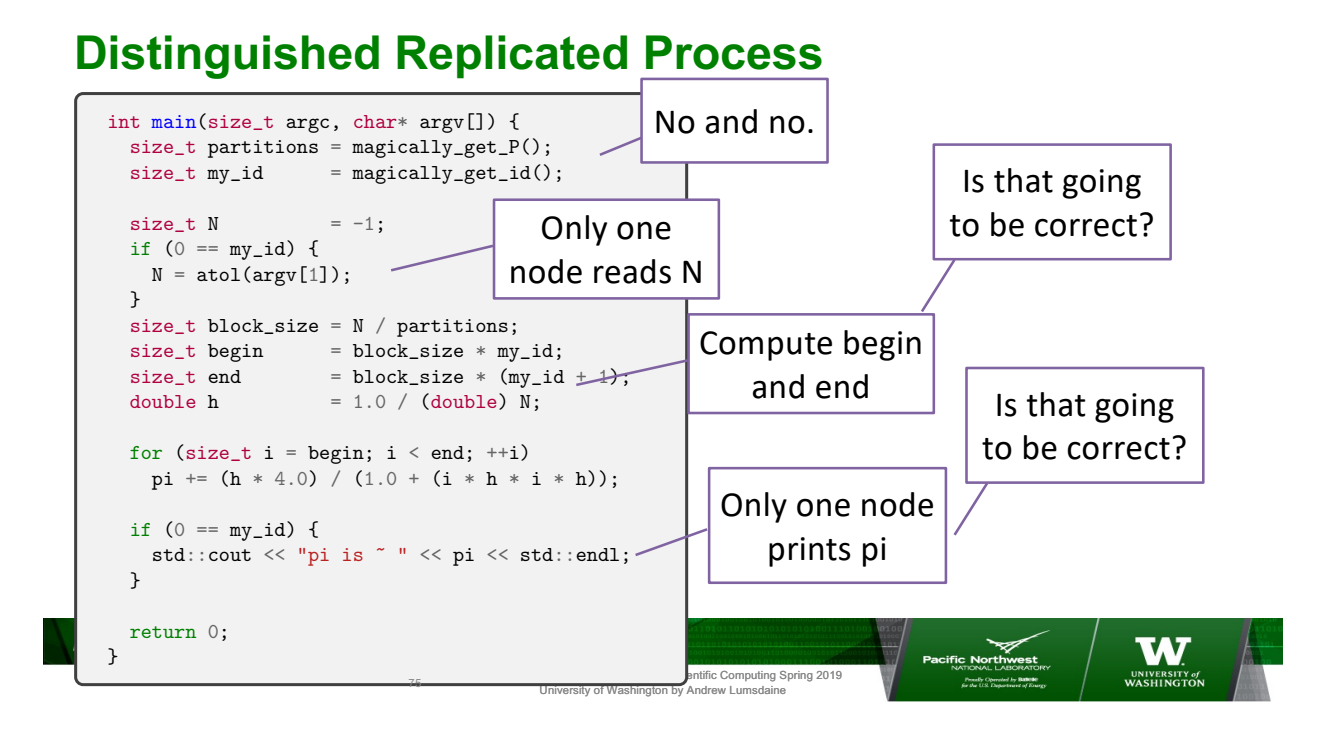

### **Distinguished Replicated Process**

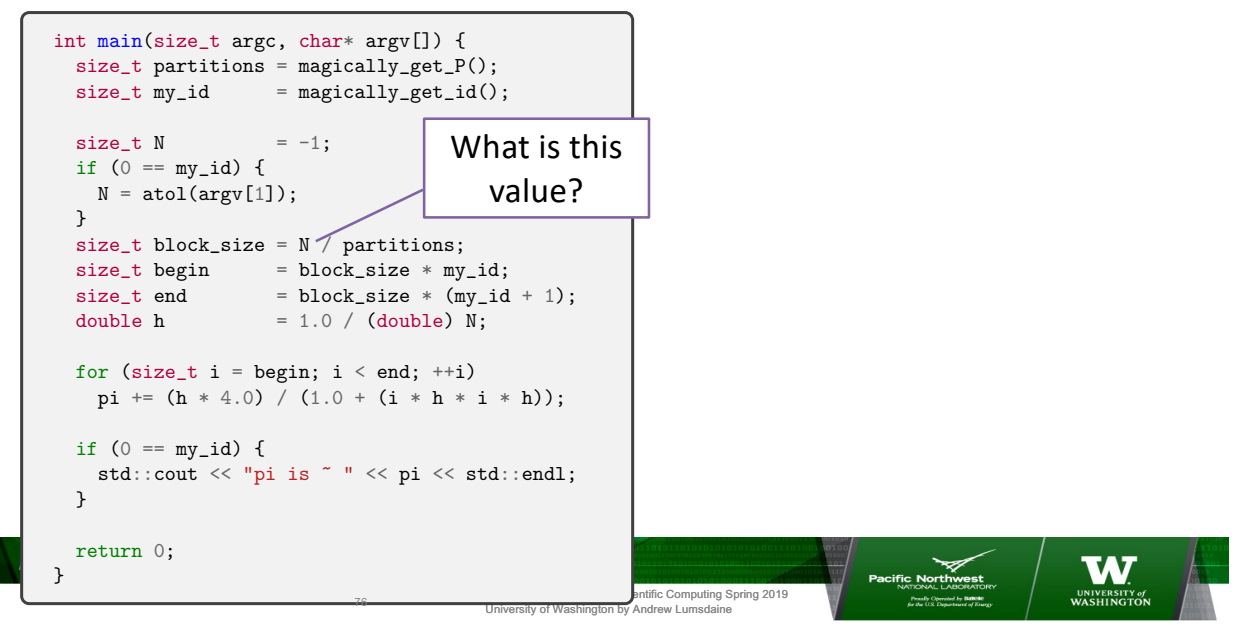

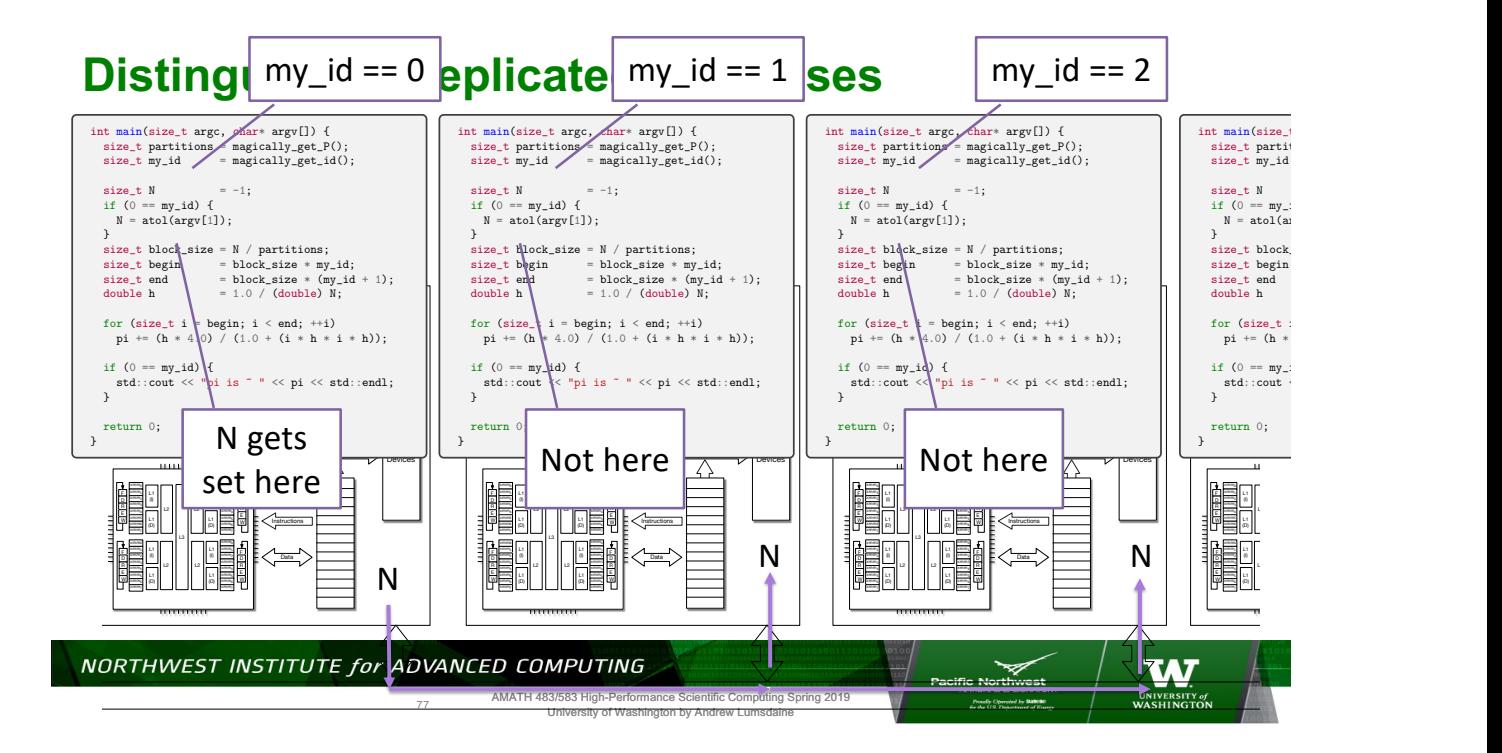

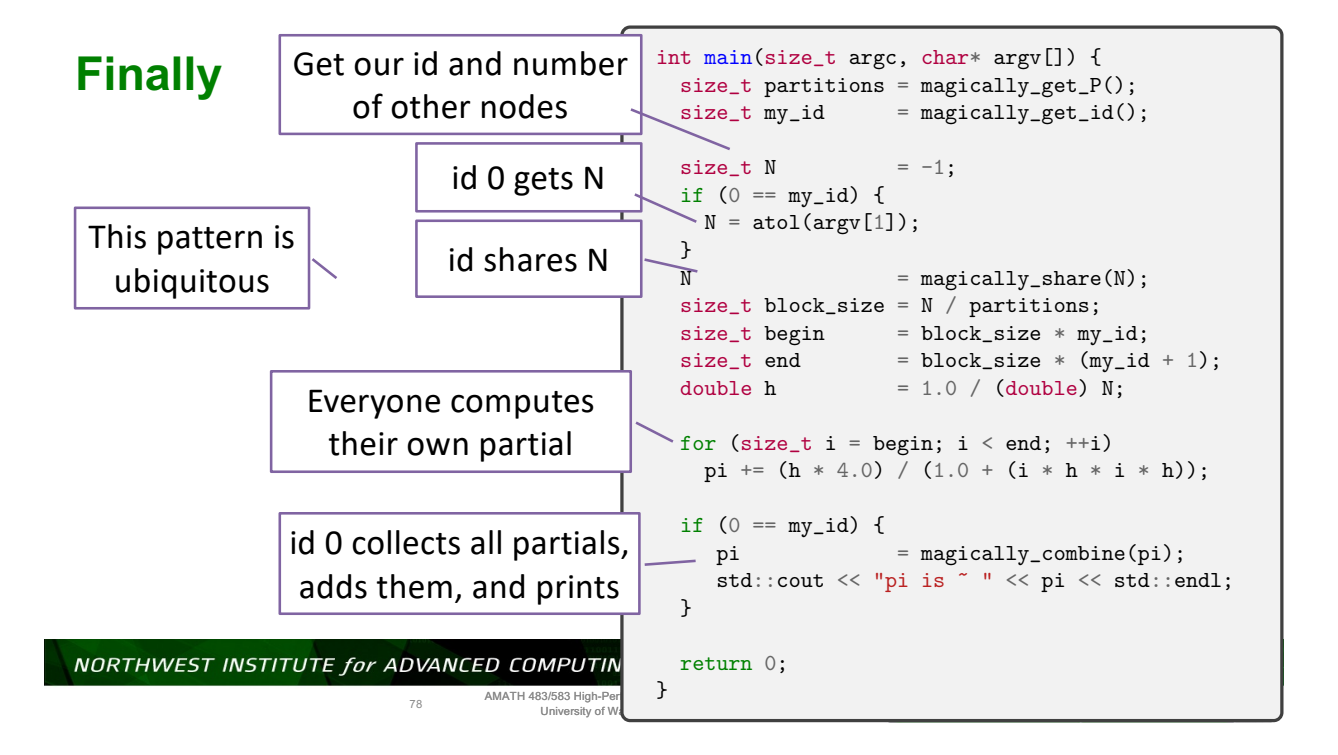

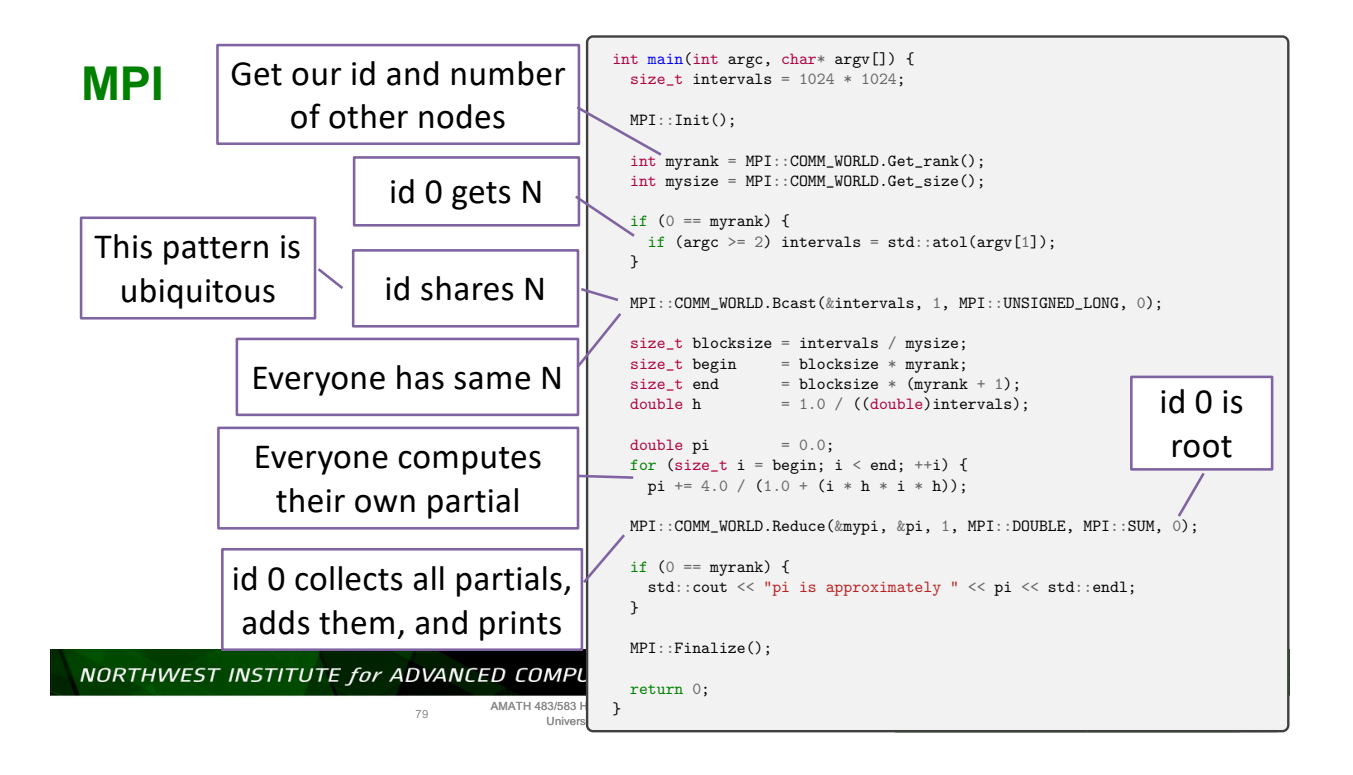

#### **The Message Passing Interface (MPI)**

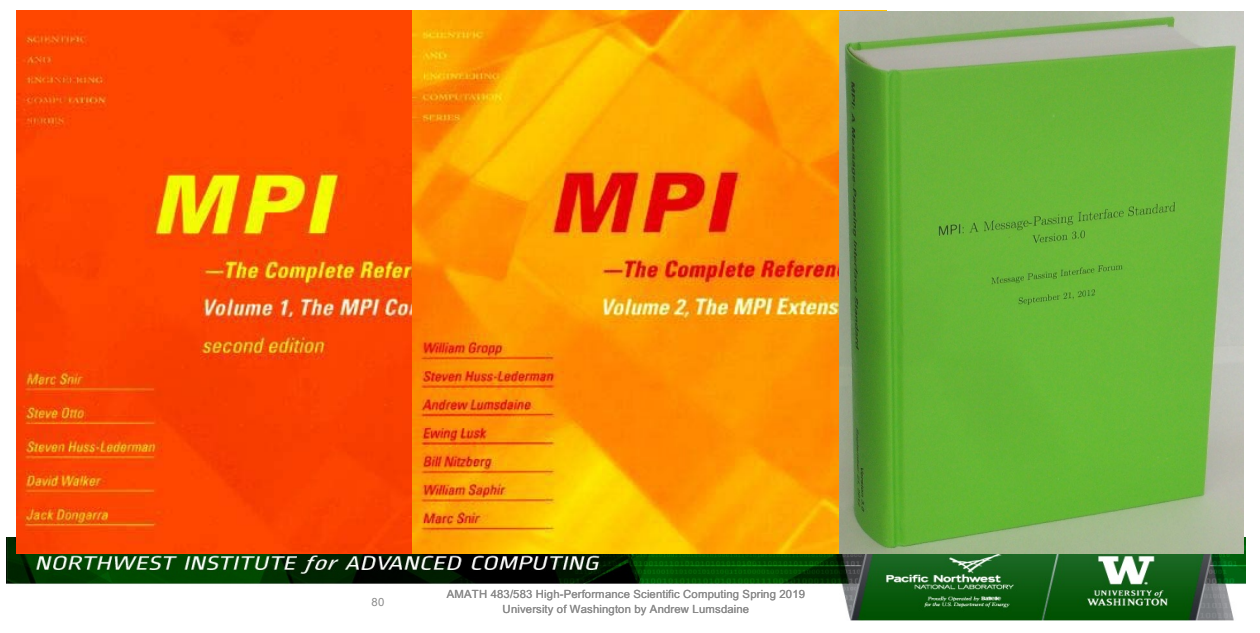

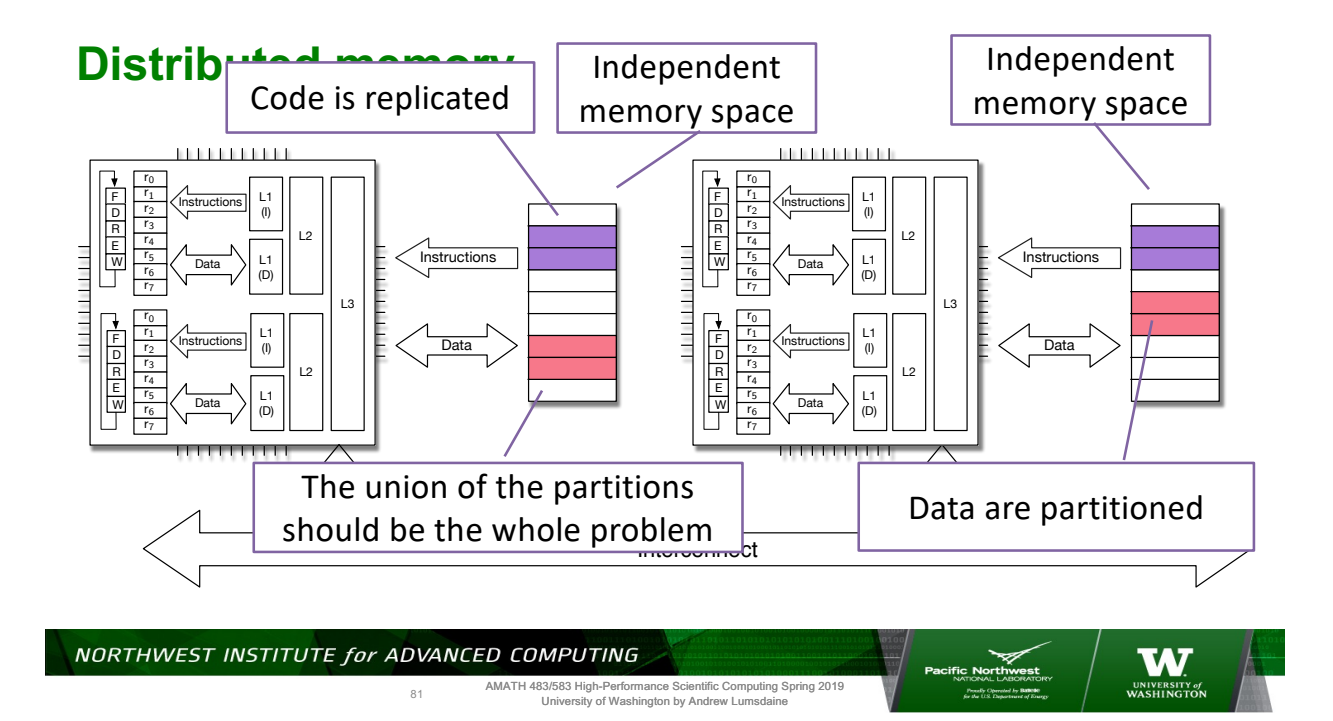

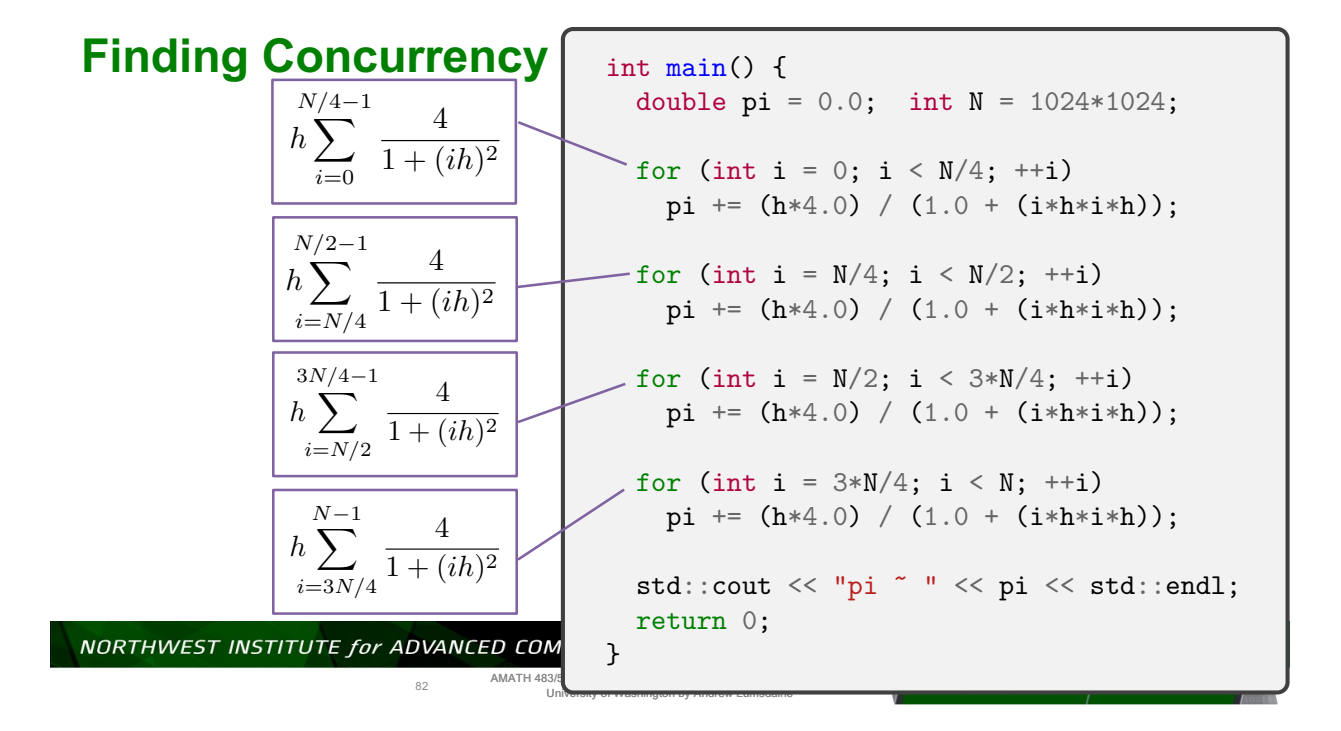

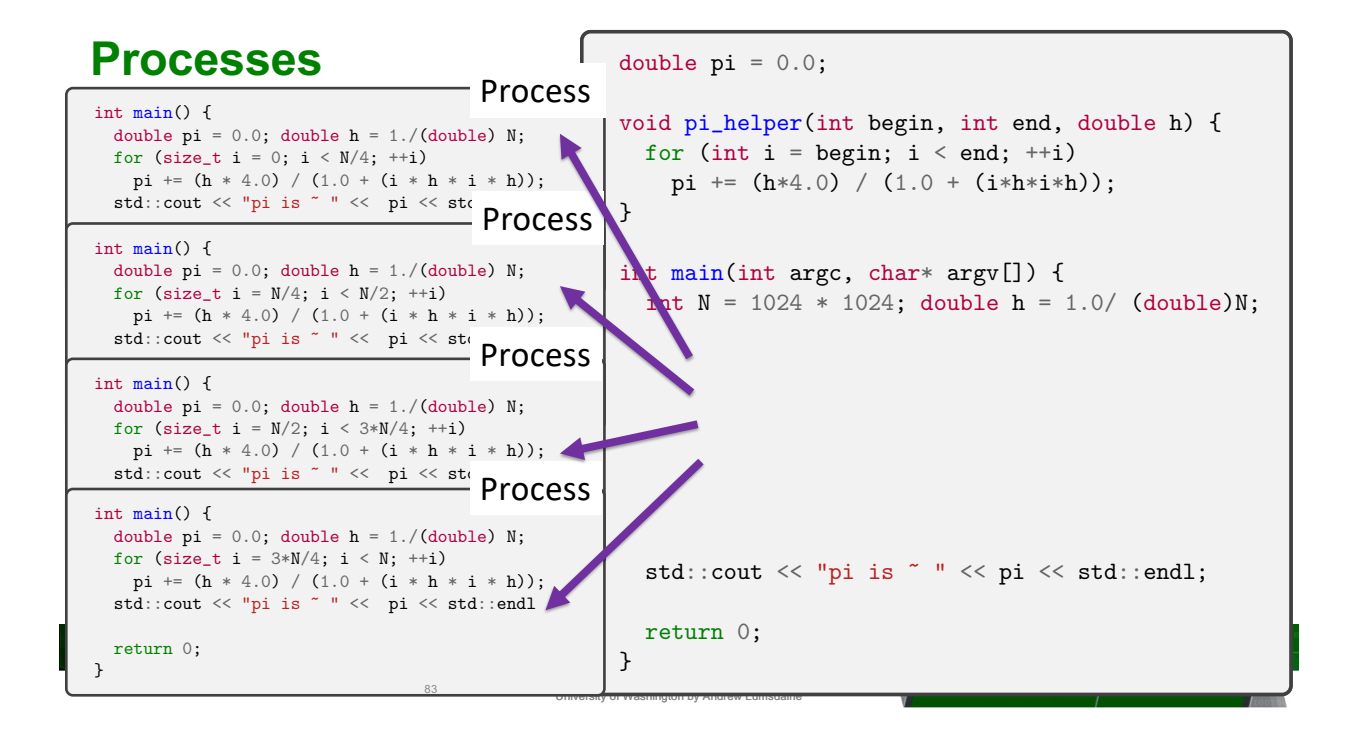

### **Distinguished Replicated Processes**

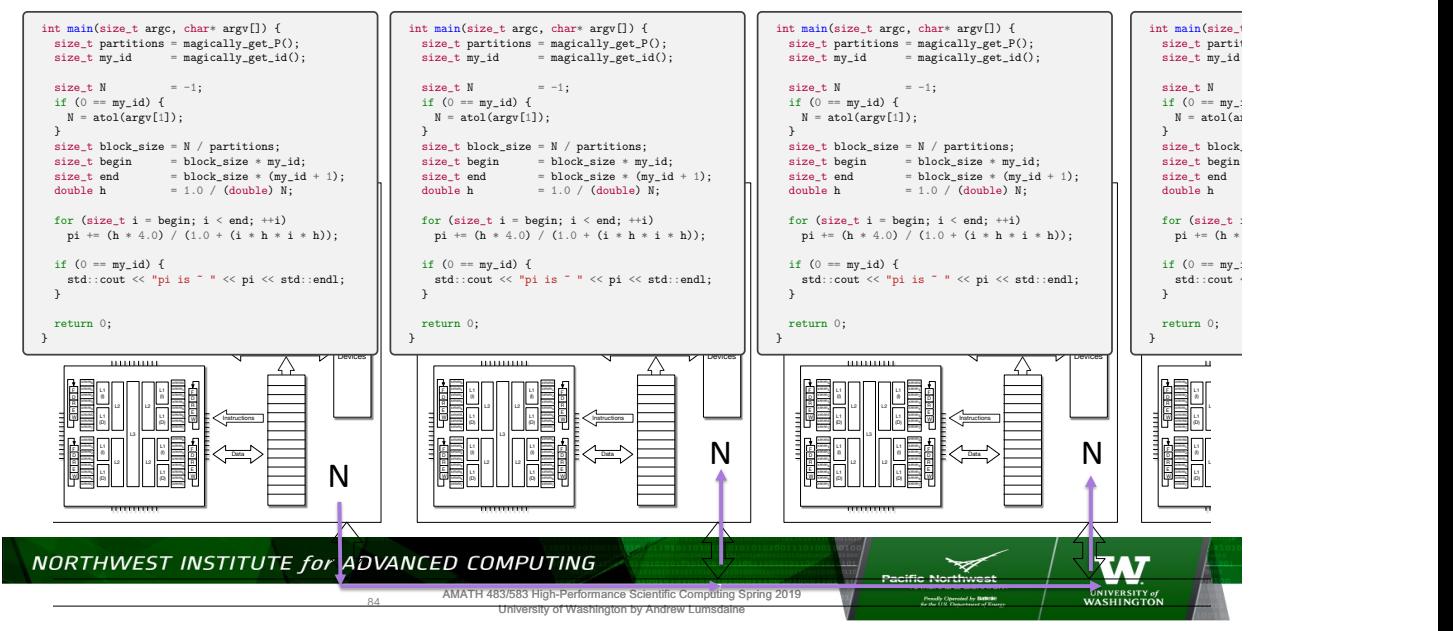

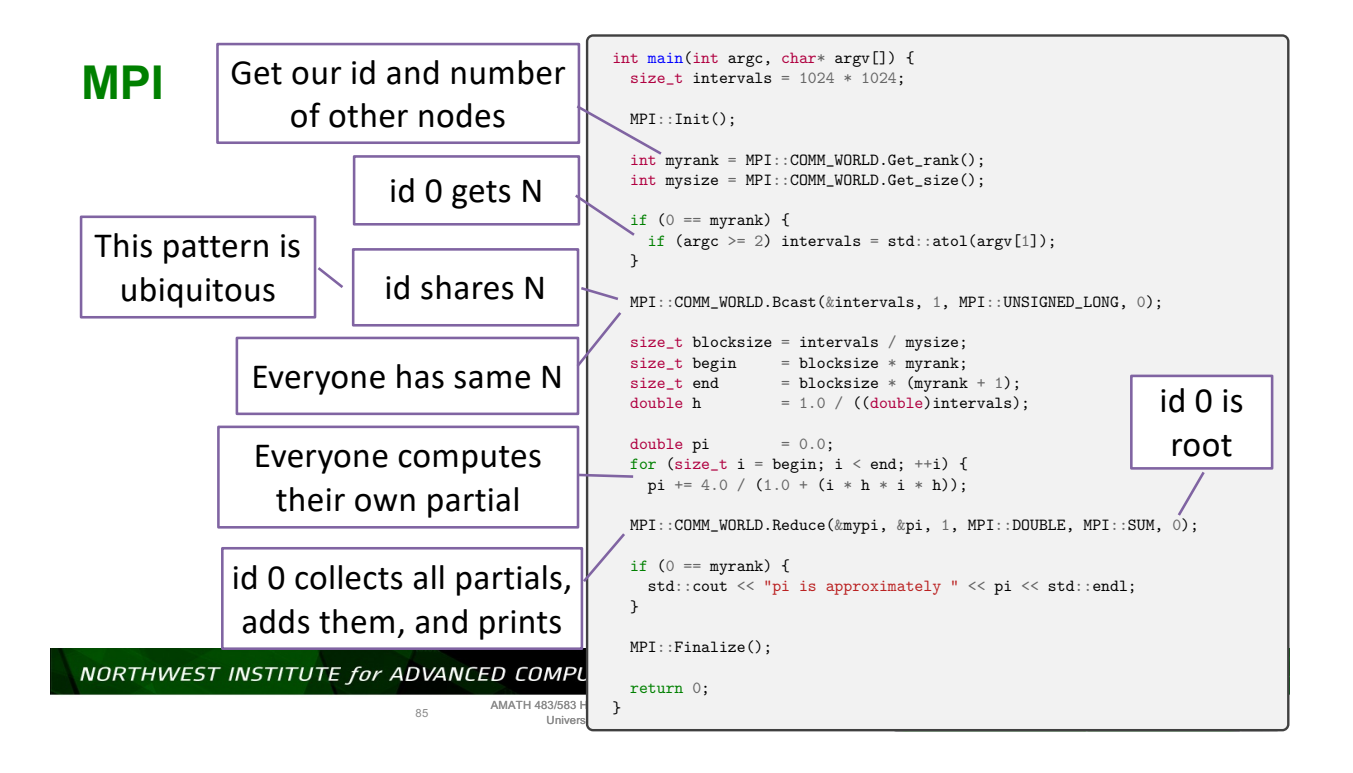

#### **The Message Passing Interface (MPI)**

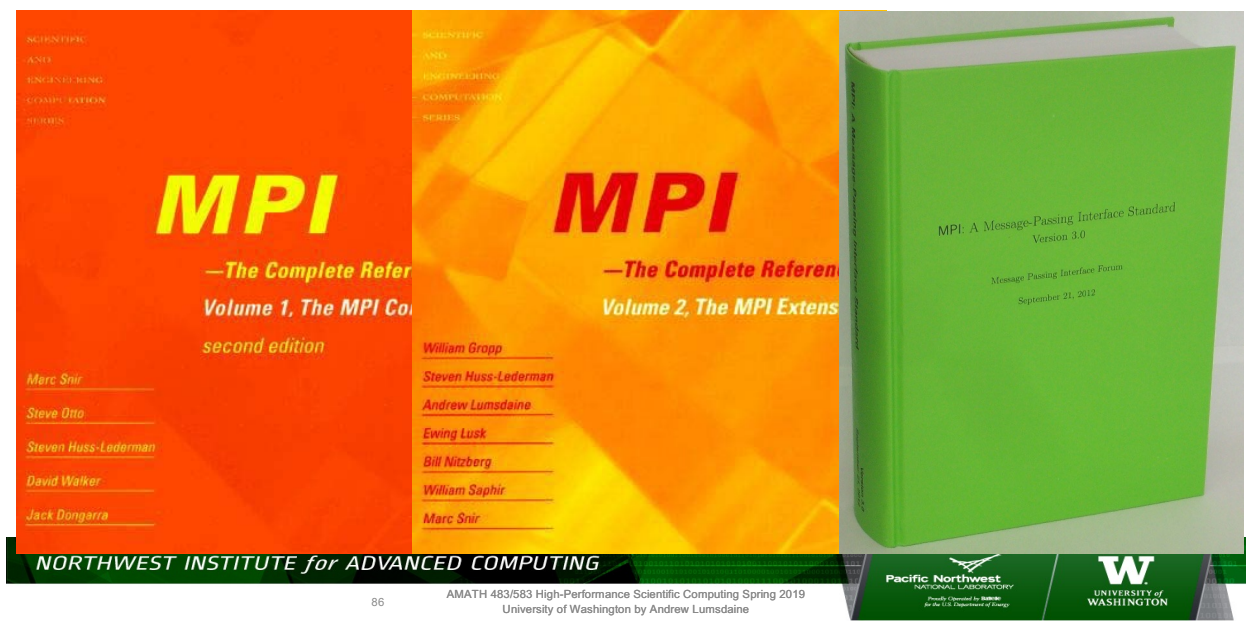

# **Thank You!**

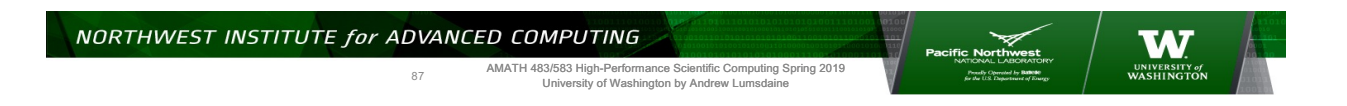

# **Creative Commons BY-NC-SA 4.0 License**

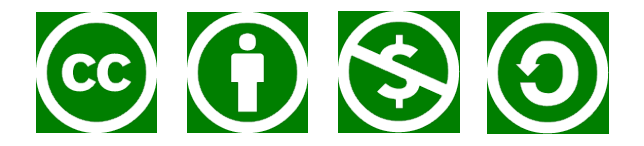

© Andrew Lumsdaine, 2017-2018

Except where otherwise noted, this work is licensed under

https://creativecommons.org/licenses/by-nc-sa/4.0/

88

NORTHWEST INSTITUTE for ADVANCED COMPUTING

AMATH 483/583 High-Performance Scientific Computing Spring 2019 University of Washington by Andrew Lumsdaine

**ANTICO NOTE:**<br>The Same Reserved National Discrep 1980<br>RATIONAL LABORATOR

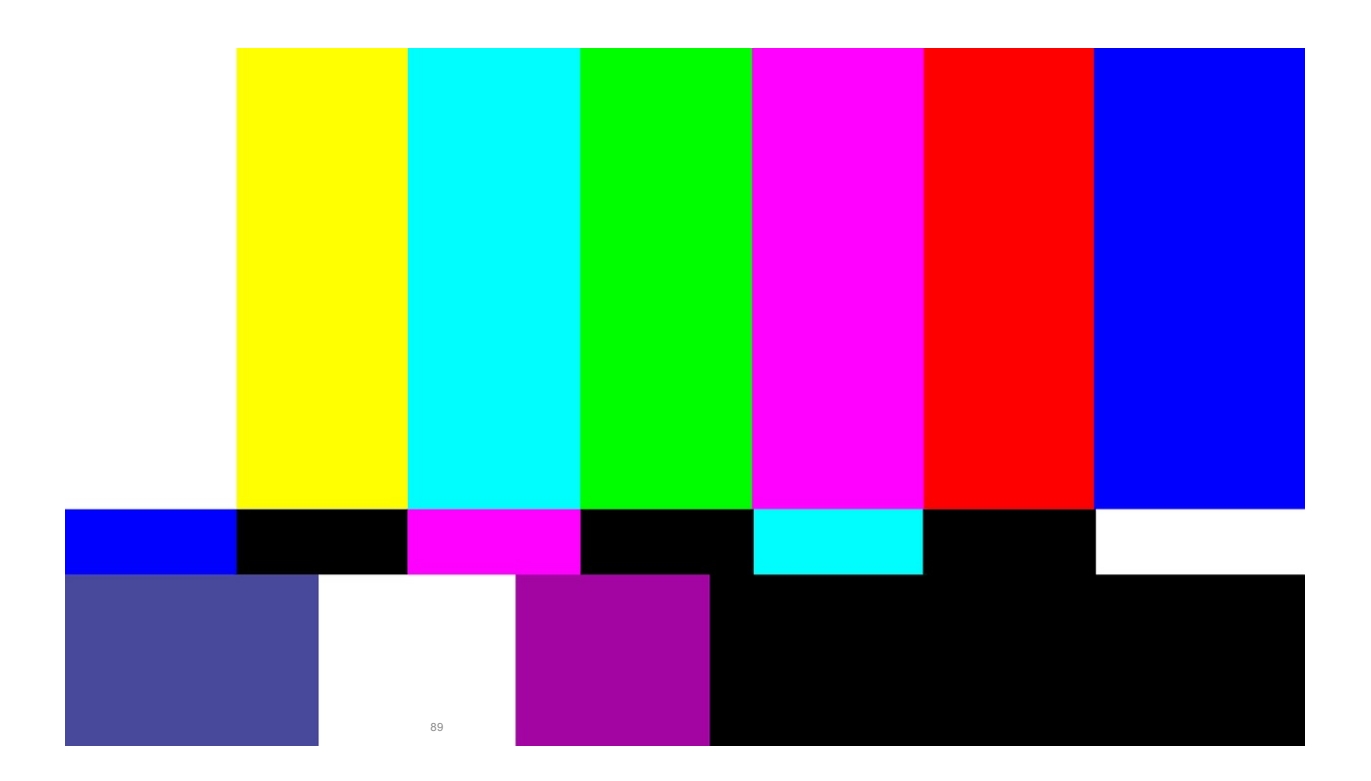